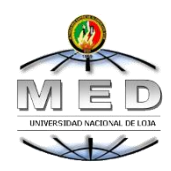

# UNIVERSIDAD NACIONAL DE LOJA **MODALIDAD DE ESTUDIOS A DISTANCIA, CARRERAS EDUCATIVAS CARRERA DE INFORMÁTICA EDUCATIVA**

HERRAMIENTAS DIDÁCTICAS UTILIZADAS POR EL DOCENTE INFORMÁTICO Y SU INCIDENCIA EN EL APRENDIZAJE DE LOS ESTUDIANTES DE LA ESCUELA "MARÍA PAULINA SOLÍS" DE LA PROVINCIA DE ZAMORA CHINCHIPE, CANTÓN YANTZAZA, PERIODO LECTIVO 2013 – 2014. LINEAMIENTOS **ALTERNATIVOS** 

> Tesis previa a la obtención del grado de Licenciado en Ciencias de la Educación, mención Informática Educativa

**AUTOR** 

LUIS ANTONIO MOROCHO MARÍN

DIRECTOR

Lic. VICENTE RUIZ O. Mg. Sc.

LOJA – ECUADOR

2015

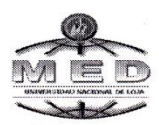

#### UNIVERSIDAD NACIONAL DE LOJA **MODALIDAD DE ESTUDIOS A DISTANCIA**

# **CERTIFICACIÓN**

Mgs. Vicente Ruiz O.

DOCENTE DE LA CARRERA DE INFORMÁTICA EDUCATIVA DE LA MODALIDAD DE ESTUDIOS A DISTANCIA DE LA UNIVERSIDAD NACIONAL DE **LOJA** 

### **CERTIFICA:**

Haber asesorado y revisado durante su desarrollo el trabajo de tesis titulado: HERRAMIENTAS DIDÁCTICAS UTILIZADAS POR EL DOCENTE INFORMÁTICO Y SU INCIDENCIA EN EL APRENDIZAJE DE LOS ESTUDIANTES DE LA ESCUELA "MARÍA PAULINA SOLÍS" DE LA PROVINCIA DE ZAMORA CHINCHIPE, CANTÓN YANTZAZA, PERIODO LECTIVO 2013 - 2014. LINEAMIENTOS ALTERNATIVOS, de autoría del (la) postulante Luis Antonio Morocho Marín. Por lo tanto, autorizo proseguir con los trámites legales pertinentes para su respectiva calificación y sustentación.

Loja, 23 de enero del 2015

 $\mathbf{r}$ 

Mgs. Vicente Ruiz O. **DIRECTOR DE TESIS** 

Ciudadela Universitaria "Guillermo Falconí Espinosa", La Argelia, Loja - Ecuador PBX: (593 07 2) 546618 Web: www.unl.edu.ec virtual.unl.edu.ec/virtual/

# **AUTORÍA**

Yo, Luis Antonio Morocho Marín, declaro ser el autor del presente trabajo de tesis y eximo a la Universidad Nacional de Loja y a sus representantes jurídicos de posibles reclamos o acciones legales por el contenido de la misma.

Adicionalmente acepto y autorizó a la Universidad Nacional de Loja la publicación de mi tesis, en el Repositorio Institucional Biblioteca Virtual.

**Autor: Luis Antonio Morocho Marín** 

Cédula N°. 1900449487

ossuivel Firma: . . . . . . . . . . . . . . . .

Fecha: Loja, Marzo de 2015

### CARTA DE AUTORIZACIÓN DE TESIS POR PARTE DEL AUTOR, PARA LA CONSULTA, REPRODUCCIÓN TOTAL O PARCIAL Y PUBLICACIÓN ELECTRÓNICA DEL TEXTO COMPLETO.

Yo, Luis Antonio Morocho Marín, declaro ser autor de la tesis titulada: Herramientas didácticas utilizadas por el docente informático y su incidencia en el aprendizaje de los estudiantes de la Escuela "María" Paulina Solís" de la Provincia De Zamora Chinchipe, Cantón Yantzaza, Periodo Lectivo 2013 - 2014. Lineamientos Alternativos. Como registro para optar por el grado de Licenciado en Ciencias de la Educación, mención Informática Educativa, autorizo al sistema Bibliotecario de la Universidad Nacional de Loja para que con fines académicos, muestre al mundo la producción intelectual de la Universidad, a través de la visibilidad de su contenido de la siguiente manera en el Repositorio Digital Institucional.

Los usuarios pueden consultar el contenido de este trabajo en el RDI, en las redes de información del país y del exterior, con las cuales tenga convenio la Universidad.

La Universidad Nacional de Loja, no se responsabiliza por el plagio o copia de la tesis que realice un tercero.

Para constancia de esta autorización, en la ciudad de Loja a los cinco días del mes de marzo del dos mil quince. Firma la autor.

 $Firma.$ 

Autor: Luis Antonio Morocho Marín

C.I. 1900449487

Dirección: Av. Iván Riofrío y 10 de Agosto - Yantzaza

Correo electrónico: mmluisantonio@hotmail.com

Teléfono: 2300903 - 0988893636

#### **DATOS COMPLEMENTARIOS**

**DIRECTOR DE TESIS** 

Lic. Vicente Ruiz, Mg. Sc

**TRIBUNAL DE GRADO** 

**PRESIDENTE DEL TRIBUNAL** 

**MIEMBRO DEL TRIBUNAL** 

**MIEMBRO DEL TRIBUNAL** 

Licdo. Luis Valverde. Mg. Sc.

Dra. Carmen Aguirre Villacís Mg. Sc.

Dra. María Lorena, Muñoz Mg. Sc.

#### **AGRADECIMIENTO**

A las Autoridades de la Universidad Nacional de Loja, de la Modalidad de Estudios a Distancia, al Personal Docente de la Carrera de Informática Educativa, quienes aportaron con conocimientos durante el proceso académico.

Al Lic. Vicente Ruiz O. Mg, Sc., Director de Tesis por su orientación y apoyo incondicional, lo que hizo posible la elaboración y culminación del presente trabajo de investigación.

A las Autoridades, Docentes y estudiantes de la Escuela "María Paulina Solís" del Cantón Yantzaza, quienes con su participación e interés facilitaron el presente trabajo investigativo.

**El Autor**

### **DEDICATORIA**

La trayectoria académica, comprende esfuerzo y dedicación, así como comprensión de parte de mi esposa e hijos, quienes han estado a mi lado en todo momento, apoyándome y brindándome su apoyo incondicional en procura de lograr mis objetivos. Así también a mis familiares que de una u otra forma me han hecho llegar sus muestras de apoyo.

**El Autor**

# **ESQUEMA DE CONTENIDOS**

- ❖ PORTADA
- CERTIFICACIÓN
- AUTORÍA
- CARTA DE AUTORIZACIÓN
- **\*** AGRADECIMIENTO
- **❖ DEDICATORIA**
- ESQUEMA DE CONTENIDOS
	- a. Título
	- b. Resumen (Summary)
	- c. Introducción
	- d. Revisión de Literatura
	- e. Materiales y Métodos
	- f. Resultados
	- g. Discusión
	- h. Conclusiones
	- i. Recomendaciones
	- j. Bibliografía
	- k. Anexos

Índice

**a. TÍTULO** 

HERRAMIENTAS DIDÁCTICAS UTILIZADAS POR EL DOCENTE INFORMÁTICO Y SU INCIDENCIA EN EL APRENDIZAJE DE LOS ESTUDIANTES DE LA ESCUELA "MARÍA PAULINA SOLÍS" DE LA PROVINCIA DE ZAMORA CHINCHIPE, CANTÓN YANTZAZA, PERIODO LECTIVO 2013 – 2014. LINEAMIENTOS ALTERNATIVOS

### **b. RESUMEN**

La presente Tesis hace referencia a las: HERRAMIENTAS DIDÁCTICAS UTILIZADAS POR EL DOCENTE INFORMÁTICO Y SU INCIDENCIA EN EL APRENDIZAJE DE LOS ESTUDIANTES DE LA ESCUELA "MARÍA PAULINA SOLÍS" DE LA PROVINCIA DE ZAMORA CHINCHIPE, CANTÓN YANTZAZA, PERIODO LECTIVO 2013 – 2014, realizada de acuerdo a lo que establece el Reglamento de Régimen Académico de la Universidad Nacional de Loja.

Se planteó como Objetivo General: Determinar la incidencia que tiene el uso de las herramientas didácticas del Docente Informático, en el aprendizaje de los alumnos de la escuela "María Paulina Solís" de la Provincia de Zamora Chinchipe, Cantón Yantzaza, periodo lectivo 2013 – 2014.

Los métodos utilizados para la elaboración del presente trabajo investigativo fueron: Inductivo, Deductivo, Descriptivo, Modelo Estadístico, los mismos que sirvieron de ayuda para lograr con eficiencia la meta propuesta, con la ayuda de varias técnicas e instrumentos como la entrevista que fue aplicada al docente de la asignatura informática, la encuesta a los estudiantes de la institución educativa de educación básica "María Paulina Solís", para determinar los recursos didácticos y su incidencia en el aprendizaje.

Se concluye que: El 74% de los estudiantes encuestados indican que el docente rara vez utiliza herramientas de apoyo multimedia u otro software, para reforzar la enseñanza, el 93%, considera que el docente tiene los suficientes conocimientos para manejar programas informáticos y aplicarlos en el aula correctamente, además el docente entrevistado manifestó que utiliza todas las herramientas disponibles como: proyector, computador, libros, textos o láminas, etc.

Además se deduce que: En un 55% de los estudiantes encuestados entienden la clase de computación y en un 45% que rara vez entienden la clase, siendo este ultimo un porcentaje considerable de estudiantes que no aprenden de una manera correcta esto debido a la falta de herramientas didácticas virtuales como multimedia, con las que no dispone el docente de computación de la escuela.

#### **SUMMARY**

This thesis refers to: TEACHING TOOLS USED BY THE COMPUTER TEACHER AND ITS IMPACT ON STUDENT LEARNING SCHOOL "MARÍA PAULINA SOLÍS" OF THE PROVINCE OF ZAMORA CHINCHIPE, CANTON YANTZAZA, LECTIVO PERIOD 2013 - 2014, held in According to the provisions of the Rules of Academic System of the National University of Loja.

He was raised as General Objective: To determine the incidence of the use of teaching tools Teaching Computer in student learning school "Maria Paulina Solís" of the Province of Zamora Chinchipe, Canton Yantzaza, academic year 2013-2014.

The methods used for the preparation of this research work were: Inductive, Deductive, Descriptive, Statistical Model, the same that served as aid to achieve efficiently the proposed goal, with the help of various techniques and instruments such as the interview was applied to professor of computer science subject, the survey to students from the school of basic education "Maria Paulina Solis" to determine the teaching resources and its impact on learning.

It is concluded that: 74% of students surveyed indicated that teachers rarely uses multimedia tools support or other software to support teaching, 93%, believes that teachers have sufficient knowledge to manage software and apply Classroom properly, and the teachers interviewed said that using all available tools such as projector, computer, books, texts or films, etc.

It is also deduced that: In 55% of the interviewed students they understand the computation class and in 45% that rarely understand the class, being this I finish a considerable percentage of students that you/they don't learn in a correct way this due to the lack of didactic virtual tools as multimedia, with those that it doesn't prepare the educational of computation of the school.

### **c. INTRODUCCIÓN**

La presente Tesis hace referencia a: **"HERRAMIENTAS DIDÁCTICAS UTILIZADAS POR EL DOCENTE INFORMÁTICO Y SU INCIDENCIA EN EL APRENDIZAJE DE LOS ESTUDIANTES DE LA ESCUELA "MARÍA PAULINA SOLÍS" DE LA PROVINCIA DE ZAMORA CHINCHIPE, CANTÓN YANTZAZA, PERIODO LECTIVO 2013 – 2014", LINEAMIENTOS ALTERNATIVOS.**

Las herramientas didácticas son aquellos medios de los que se sirven profesores y alumnos para facilitar el proceso de aprendizaje. Su objetivo es facilitar el esfuerzo intelectual necesario para comprender y retener nuevos conocimientos. Actualmente las aulas disponen de más medios tecnológicos y los libros y los profesores presentan los conocimientos de formas mucho más cercanas. El aprendizaje basado únicamente en la memorización de datos ha dejado de ser lo más habitual (Bartolomé., 2000).

El aprendizaje es el proceso mediante el cual se adquieren conocimientos y destrezas, para desarrollar conceptos, modificar actitudes, ampliar conocimiento o maestría en una ejecución específica, para que el proceso de aprendizaje se pueda llevar a cabo, tiene sin duda un proceso bidireccional: la enseñanza (Entwistle, N. 1988).

Para el desarrollo de la investigación se plantearon los siguientes objetivos específicos: Determinar que herramientas didácticas utiliza el maestro de computación en la actualidad, Determinar que herramientas didácticas, mejoraran el proceso de aprendizaje en la materia de computación de la escuela; y, Elaborar lineamientos Alternativos para mejorar el proceso de aprendizaje en la materia de computación.

Los métodos utilizados para la elaboración del presente trabajo investigativo fueron: método Inductivo el cual se aplicó al momento que se realizó la entrevista al docente para analizar los resultados, el método Deductivo permitió deducir la información obtenida durante la investigación, el método Descriptivo permitió el desarrollo total de la investigación, recopilando las necesidades y requerimientos de la propuesta y el desarrollo del software, el modelo Estadístico permitió obtener los resultados estadísticos, los mismos que ayudaron a que la información obtenida sea correcta para el desarrollo de la propuesta y del software educativo.

La estructura del marco teórico se desarrolló fundamentándose en las HERRAMIENTAS DIDÁCTICAS, Recursos y Medios Didácticos, Herramientas Didácticas en la Educación, Clasificación de Materiales Didácticos, Recursos Tecnológicos en la Educación, Software Educativo, ENSEÑANZA – APRENDIZAJE, Teorías del Aprendizaje, Aprendizaje Significativo y la Importancia del Material Didáctico en el Proceso de Enseñanza – Aprendizaje.

La estructura del informe final sigue el esquema previsto en el Reglamento de Régimen Académico de la Universidad Nacional de Loja, la cual consta de revisión Literaria que contiene los conceptos generales de lo que son las herramientas didácticas y el software educativo.

### **d. REVISIÓN DE LITERATURA**

### **RECURSOS Y MEDIOS DIDÁCTICOS**

Los medios o recursos didácticos engloban todo el material didáctico al servicio de la enseñanza y son elementos esenciales en el proceso de transmisión de conocimientos del profesor al alumno.

El modo de presentar la información es fundamental para su asimilación por el receptor, los medios didácticos constituyen la serie de recursos utilizados para favorecer el proceso de Enseñanza-Aprendizaje. (Aguilar J, 1997, págs. 69, 99)

Teniendo en cuenta que cualquier material puede utilizarse, en determinadas circunstancias, como recurso para facilitar procesos de enseñanza y aprendizaje (por ejemplo, con unas piedras podemos trabajar las nociones de mayor y menor con los alumnos de preescolar), pero considerando que no todos los materiales que se utilizan en educación fueron creados con una intencionalidad didáctica, distinguimos los conceptos de medio didáctico y recurso educativo. (Bartolomé, 2000)

#### **Medio didáctico**

Es cualquier material elaborado con la intención de facilitar los procesos de enseñanza y aprendizaje. Por ejemplo un libro de texto o un programa multimedia que permite hacer prácticas de formulación química.

#### **Recurso Educativo**

Es cualquier material que, en un contexto educativo determinado, sea utilizado con una finalidad didáctica o para facilitar el desarrollo de las actividades formativas. Los recursos educativos que se pueden utilizar en una situación de enseñanza y aprendizaje pueden ser o no medios didácticos. Un video para aprender que son los volcanes y su dinámica será un material didáctico (pretende enseñar), en cambio un video con un

reportaje del National Geographic sobre los volcanes del mundo a pesar de que pueda utilizarse como recurso educativo, no es en sí mismo un material didáctico solo pretende informar. (Formación a Distancia y Permanente de Educadores/as, 2013)

# **HERRAMIENTAS DIDÁCTICAS EN EDUCACIÓN**

Las herramientas didácticas son aquellos medios de los que se sirven profesores y alumnos para facilitar el proceso de aprendizaje. Su objetivo es facilitar el esfuerzo intelectual necesario para comprender y retener nuevos conocimientos.

Actualmente las aulas disponen de más medios tecnológicos y los libros y los profesores presentan los conocimientos de formas mucho más cercanas. El aprendizaje basado únicamente en la memorización de datos ha dejado de ser lo más habitual.

### **Material Didáctico**

Son empleados por los docentes e instructores en la planeación didáctica de sus cursos, como vehículos y soportes para la transmisión de mensajes educativos.

Los contenidos de la materia son presentados a los alumnos en diferentes formatos, en forma atractiva, y en ciertos momentos clave de la instrucción. Estos materiales didácticos (impresos, audiovisuales, digitales, multimedia) se diseñan siempre tomando en cuenta el público al que van dirigidos, y tienen fundamentos psicológicos, pedagógicos y comunicacionales. (Bartolomé., 2000)

# **CLASIFICACIÓN DE LOS MATERIALES DIDÁCTICOS**

Aunque existen una gran variedad de categorizaciones de los materiales didácticos la mayoría de los autores coinciden en clasificarlos en términos generales, de acuerdo a la percepción de éstos por nuestros sentidos: Auditivos, y Visuales y/o audiovisuales, (aunque podrían, del mismo modo, considerarse algunos olfativos, gustativos y táctiles). Ejemplos de los primeros serían:

- Auditivos: radios, discos, casettes, CDs, Mp3, etcétera.
- Visuales: fotografías, transparencias, Imágenes electrónicas, acetatos, carteles, diagramas, gráficas, mapas, ilustraciones.
- Los materiales impresos: fotocopias, libros, revistas, etcétera.
- Audiovisuales: Videos, películas, multimedia, Internet.
- Finalmente los materiales tridimensionales: objetos en general. (Formación a Distancia y Permanente de Educadores/as, 2013)

### **LOS RECURSOS TECNOLÓGICOS EN LA EDUCACIÓN**

Entonces, aunque puede parecer obvio, el uso de tecnologías en la educación implica nuevos planteamientos y, entre tantos otros y de diverso orden, el espacio es uno de ellos. La estructura física de las escuelas, por lo general están pensadas para que los docentes "dicten" la lección y el alumnado haga uso del material impreso. Sin embargo, lo que interesa es favorecer la integración de los recursos tecnológicos a las prácticas pedagógicas; por esta razón, el centro de preocupación debiera ser el análisis de los recursos disponibles en relación con la actividad del docente en la enseñanza.

El uso de los recursos incorporados a las buenas prácticas de enseñanza, puede tener un buen potencial para mejorar la comprensión de conceptos; para desarrollar capacidades y habilidades. (ALONSO, 1994, págs., 143, 167)

#### **SOFTWARE EDUCATIVO**

Se denomina software educativo al destinado a la enseñanza y el aprendizaje autónomo y que permite además el desarrollo de ciertas habilidades cognitivas. Además se define como cualquier programa ocupacional cuyas características estructurales y funcionales sirvan de apoyo al proceso de enseñar y aprender y administrar. Un concepto más restringido de Software educativo se lo define como aquel material de aprendizaje diseñado especialmente para hacer utilizado por una computadora en el proceso de enseñar y aprender.

#### **Materiales multimedia en el aula: una necesidad**

Con los avances tecnológicos los materiales multimedia evolucionaron y además comenzó a aplicarse la informática en la enseñanza, lo que prometía un gran avance y la mejora de la calidad educativa con la tecnología aplicándose en ella.

Entonces surge la interrogante de ¿Qué ventajas supone el uso de la informática y los multimedios en la educación?

Una gran ventaja es que con la informática, viene el Internet, que permite la concentración de muchos recursos de diferentes y mucha información disponible desde cualquier lugar en cualquier momento.

Las ventajas de la aplicación de multimedios radican en lo que estos materiales generan en los alumnos, como son: interés, motivación, desarrollo de la iniciativa, mayor comunicación y aprendizaje cooperativo.

Los materiales multimedia interactivos, permiten pasar de lo informativo a lo significativo, ya que la información, el análisis, la práctica y la retroalimentación instantánea permiten que el alumno se informe, analice y aplique sus conocimientos en ejercicios que le ayudarán a fijar los contenidos y corregir en el momento los errores que puedan tener al aplicar algún contenido.

En el informe titulado "Software Educacional y Multimedia" realizado por la comisión europea destaca que la eficacia pedagógica de la multimedia ha sido demostrada en varios experimentos, de lo que podemos asumir que los estudios sobre la mejora de la calidad al aplicar los multimedios se han realizado y se ha comprobado que aumenta la calidad del proceso educativo.

La necesidad de incorporar los materiales multimedia en la educación se hace cada vez más latente ya que nos encontramos inmersos en una sociedad del conocimiento y la información que demanda por parte de los alumnos, cambios en los procesos de enseñanza para que el aprendizaje sea significativo y resulte motivador para ellos asistir a clases dinámicas, entretenidas y contextualizadas. (GALVIS PANQUEVA, 1993, págs. 9, 27)

### **PROCESO ENSEÑANZA – APRENDIZAJE**

#### **Enseñanza**

La enseñanza es el proceso por el cual se imparte la instrucción con el objeto de fijar el conocimiento. Tradicionalmente, un maestro, instructor o facilitador es quien provoca el interés en el educando y es quien también provee las herramientas para dirigir y guiar el proceso.

En ocasiones se puede lograr un proceso de enseñanza sin la presencia de un facultativo, este tipo de enseñanza ha alcanzado un nuevo giro con la ayuda de las tecnologías, un estudiante también puede ser autodidacta, siendo él su propio tutor.

El proceso de enseñanza y aprendizaje es uno complejo e interesante por demás, e involucra algunas variables como son la disposición de aprender, la disposición de enseñar y el escenario propicio y adecuado, poco amenazante, que estimule al aprendiz.

10

Se puede decir entonces, que el proceso enseñanza-aprendizaje, es recíproco y se fortalece en sí mismo, de la misma manera, se entiende como un proceso tripartita donde cada elemento es medular para conformar el enunciado aprendizaje < aprendiz < enseñanza. (Contreras, J. 1990)

#### **Aprendizaje**

El aprendizaje es el proceso mediante el cual se adquieren conocimientos y destrezas, para desarrollar conceptos, modificar actitudes, ampliar conocimiento o maestría en una ejecución específica (aprender a tocar un instrumento).

Las características del aprendizaje son variadas y pueden incluir durabilidad, constancia y permanencia. Los estudiosos y teóricos han revelado diferentes tipos de aprendizaje, tales como el aprendizaje receptivo, donde el estudiante comprende los conceptos de forma pasiva, sin mediar descubrimiento o pertinencia; el aprendizaje por descubrimiento o empírico permite que el estudiante descubra, experimente decida y se apodere de su proceso de aprender; el aprendizaje de memoria o repetitivo, permite al estudiante memorizar sin necesariamente comprender lo que memoriza, es momentáneo, se limita a un tiempo o a una circunstancia (ejemplo: memorizar los músculos del cuerpo para un examen de Ciencias).

Por último, cabe mencionar el aprendizaje significativo, este tipo de aprendizaje se da en un marco de conexión y coherencia entre conocimiento previo y conocimiento nuevo, de esta forma, se genera permanencia y pertinencia de conceptos, habilidades y competencias, (aprender a manejar un programa de computadoras). Para que el proceso de aprendizaje se pueda llevar a cabo, tiene que existir sin duda un proceso bidireccional: la enseñanza. (Entwistle, N. 1988)

11

# **TEORÍAS DEL APRENDIZAJE**

Con fines didácticos describiremos sustancialmente algunas de las teorías del aprendizaje más difundidas, si bien en la mayoría de las teorías se utiliza un lenguaje técnico, también existe una verificación de teoría, en donde existe un lenguaje sencillo y de fácil comprensión.

### **Conductismo**

Según esta teoría, el aprendizaje es el resultado de la asociación de estímulos y respuestas. Formulada por B. F. Skinner (Condicionamiento operante hacia mediados del siglo XX) que arranca de los estudios psicológicos de Pavlov sobre condicionamiento clásico y de los trabajos de Thorndike (Condicionamiento Instrumental) sobre el esfuerzo, intenta explicar los aprendizajes a partir de los modelos, leyes y mecanismos comunes para todos los individuos.

El conductismo establece que el aprendizaje es un cambio en la forma de comportamiento en función de los cambios del entorno.

# **Teoría del Procesamiento de la Información**

Desarrollada por J. Bruner, atribuye una gran importancia a la actividad directa de los estudiantes sobre la realidad. Esta teoría presenta una explicación de los procesos internos que se producen durante el aprendizaje.

# **APRENDIZAJE SIGNIFICATIVO**

D. Ausubel, J. Novak postulan que el aprendizaje debe ser significativo, no memorístico, y para ello los nuevos conocimientos deben relacionarse con los saberes previos que posee el aprendiz.

Frente al aprendizaje por descubrimiento Bruner defiende el aprendizaje por recepción donde el profesor estructura los contenidos y las actividades a realizar para que los conocimientos sean significativos para los estudiantes.

### **Cognitivismo**

La psicología cognitivista (Merrill, Gagné) que pretende dar una explicación más detallada de los procesos de aprendizaje basada en las teorías del procesamiento de la información y recogiendo también algunas ideas conductistas (refuerzo, análisis de tareas) y del aprendizaje significativo, aparece en la década de los setenta.

### **Constructivismo**

Jean Piaget propone que para el aprendizaje es necesario un desfase óptimo entre los esquemas que el alumno ya posee y el nuevo conocimiento que se propone. "Cuando el objeto de conocimiento está alejado de los esquemas que dispone el sujeto, esto no podrá atribuirle significación alguna y el proceso de enseñanza-aprendizaje será incapaz de desembocar". Sin embargo, si el conocimiento no presenta resistencias y el alumno lo podrá agregar a sus esquemas con un grado de motivación, el proceso de enseñanza-aprendizaje se logrará correctamente.

### **Socio-Constructivismo**

Basado en muchas de las ideas de Vigotski, considera también los aprendizajes como un proceso personal de construcción de nuevos conocimientos a partir de los saberes previos (Actividad Instrumental), pero inesperable en la situación que se produce. El aprendizaje es un proceso que está íntimamente relacionado con la sociedad. (Jeannette, 2008)

#### **Conectivismo**

Pertenece la era digital, ha sido desarrollado por George Siemens que se ha basado en el análisis de las limitaciones del conductivismo, el cognitivismo, para explicar el efecto que la tecnología ha tenido sobre la manera en que actualmente vivimos, nos comunicamos y aprendemos. George Siemens analizó cada una de las teorías anteriores desde tres perspectivas: El aprendizaje, la epistemología y la pedagogía; su análisis lo llevó a concluir que necesitamos otras explicaciones para el aprendizaje que se está produciendo mediante las tecnologías como la Internet (Siemenes, 2004).

# **LA IMPORTANCIA DEL MATERIAL DIDÁCTICO EN EL PROCESO DE ENSEÑANZA- APRENDIZAJE**

Independientemente de lo motivacional que pueda resultar para el alumno el empleo de materiales didácticos en el proceso de enseñanza/aprendizaje, tener conciencia de que éstas herramientas o medios adquieren un protagonismo fundamental al generar una materialización de la construcción abstracta y la generalización a través de la experiencia individual o grupal.

Pueden ser de apoyo porque consiguen optimizar la concentración del alumno, reducir la ansiedad ante situaciones de aprendizaje y evaluación, dirigir la atención, organizar las actividades y tiempo de estudio, etcétera, o pueden ser igualmente de enseñanza porque les permite realizar manipulaciones o modificaciones en el contenido o estructura de los materiales de aprendizaje, o por extensión dentro de un curso o una clase, con el objeto de facilitar el aprendizaje y comprensión de los alumnos.

Las ventajas que aportan los materiales didácticos los hacen instrumentos indispensables en la formación académica: Proporcionan información y guían el aprendizaje, es decir, aportan una base concreta para el pensamiento conceptual y contribuye en el aumento de los significados; desarrollan la continuidad de pensamiento, hace que el aprendizaje sea más duradero y brindan una experiencia real que estimula, la actividad de los alumnos; proporcionan, además, experiencias que se obtienen fácilmente mediante diversos materiales y medios y ello ofrece un alto grado de interés para los alumnos; evalúan conocimientos y habilidades, así como proveen entornos para la expresión y la creación.

14

# **e. MATERIALES Y MÉTODOS**

Los métodos que se utilizaron en este trabajo de investigación fueron los siguientes: Inductivo, Deductivo, Descriptivo, Estadístico, los mismos que permitieron la recolección, análisis, interpretación de la información recadada a través de los instrumentos aplicados.

**INDUCTIVO/DEDUCTIVO.-** Estos métodos se los utilizo durante el estudio del problema, los mismos que nos permitió concluir que era necesaria imprescindible el desarrollo de un software educativo como herramienta didáctica para el aprendizaje de los estudiantes, así mismo para posteriormente establecer conclusiones y recomendaciones.

**DESCRIPTIVO.-** Este método se lo utilizó para desarrollo de la tesis y la propuesta, analizar los diferentes aspectos de forma y contenido que deben estar presentes en la misma, desarrollar conceptos, definiciones, contenidos de la temática que encierra la misma.

**MODELO ESTADÍSTICO.-** Este método permitió la presentación y análisis de los datos para representarlos mediante cuadros y gráficos estadísticos, donde se incluyeron frecuencias y porcentajes que fueron tomados en cuenta al momento de desarrollar la propuesta, además de estableces conclusiones y recomendaciones.

### **TÉCNICAS E INSTRUMENTOS**

En cuanto a la utilización de Técnicas, tenemos: la Observación Directa a los estudiantes, Fichaje para obtener la información bibliográfica, la Entrevista a el docente y Encuesta a los estudiantes.

**OBSERVACIÓN DIRECTA.-** Esta técnica permitió constatar el uso que se estaba dando a las herramientas didácticas por el docente de la asignatura de computación, verificando las problemáticas existentes y que consecuencias estaba trayendo en el aprendizaje de los estudiantes.

**ENTREVISTA.-** Esta técnica se aplicó al docente de la asignatura de computación mediante un cuestionario de preguntas para conocer las herramientas didácticas que usa en las actividades de clase.

**ENCUESTA.-** Esta técnica se la aplicó a los estudiantes de la escuela "María Paulina Solís", para obtener información sobre el uso de las herramientas didácticas y su incidencia en el aprendizaje.

**FICHAJE (RECOLECCIÓN BIBLIOGRÁFICA).-** Esta técnica se utilizó para obtener un conocimiento básico antes de comenzar a investigar, buscar, ordenar, gestionar la información disponible, también identificar las fuentes de información especializada que permitan obtener información veraz de las herramientas didácticas y consecuencias en el aprendizaje de los estudiantes.

#### **UNIVERSO Y MUESTRA SEGÚN UNIDADES DE INVESTIGACIÓN**

A 227 alumnos de la escuela ¨María Paulina Solís¨ del cantón Yantzaza, se aplicó una encuesta tomando el cálculo de muestra del universo de población. Para el caso de los 523 alumnos se hizo necesaria la selección de una muestra probabilística a partir de la aplicación de la siguiente fórmula estadística.

#### **Fórmula para obtener el tamaño muestral**

$$
\mathsf{tm} = \frac{\mathsf{N}}{1 + (\% \ \mathsf{EA})^2 \times \mathsf{N}}
$$

 $tm = muestra$ 

N = Población universo

 $1 =$  valor constante

EA = Error Admisible

% = Porcentaje (debe reducirse a decimal)

 $(% EA)^{2}$  = Porcentaje de Error Admisible elevado al cuadrado

Para efectos de la investigación se estimará un margen de error admisible del 5% (es decir 0.05), quedando los datos establecidos de la siguiente manera:

523 523 tm =  $\frac{}{1+(0.05)^2 \times 523}$  tm =  $\frac{}{2.3}$  tm = 227  $1+(0.05)^2 \times 523$ 

En consecuencia se encuestó a una muestra de 227 alumnos de una población de 523 alumnos, que equivale a un porcentaje de confianza del 95%

**Distribución de los alumnos de la Escuela María Paulina Solís**

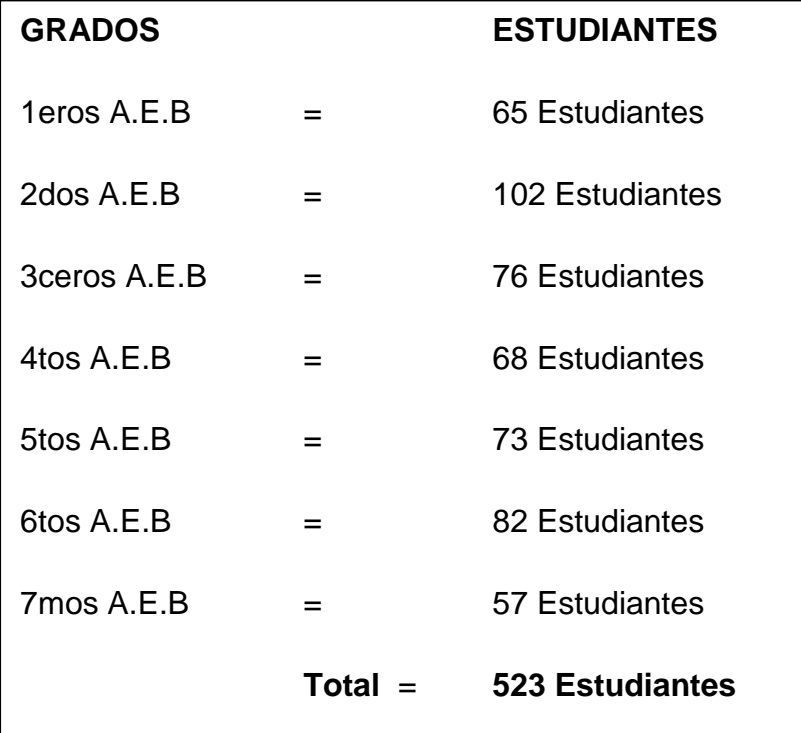

**Distribución de la muestra**

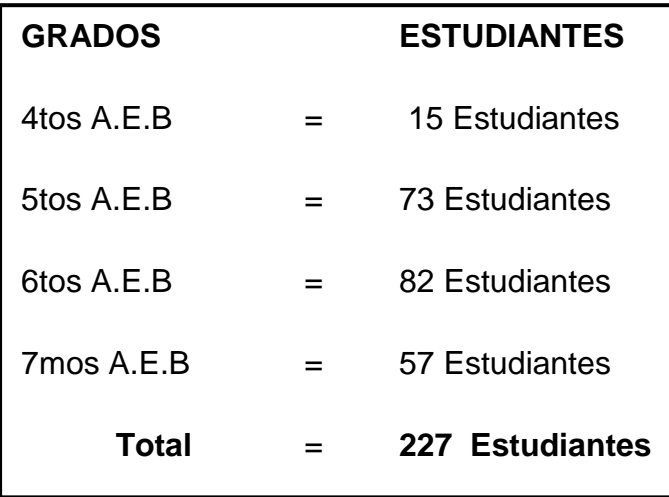

**f. RESULTADOS.**

**RESULTADOS DE LAS ENCUESTA APLICADA A LOS ESTUDIANTES DE LA ESCUELA "MARÍA PAULINA SOLÍS", DEL CANTÓN YANTZAZA, PROVINCIA DE ZAMORA CHINCHIPE, PERIODO 2013 – 2014.**

**Pregunta 1.**

**¿Las clases de computación que imparte el docente informático son dinámicas?** 

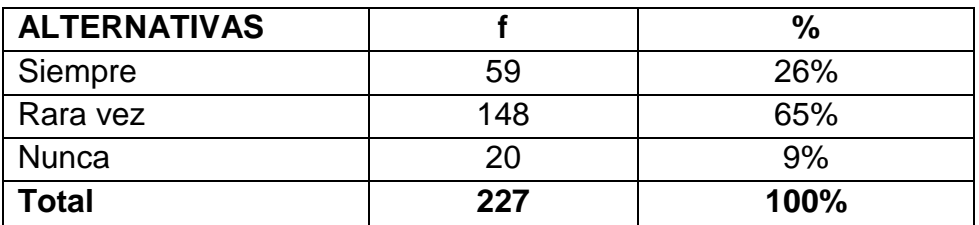

# **CUADRO N° 1**

**Fuente:** "Estudiantes de la Escuela "María Paulina Solís" **Elaboración:** Luis Morocho Marín

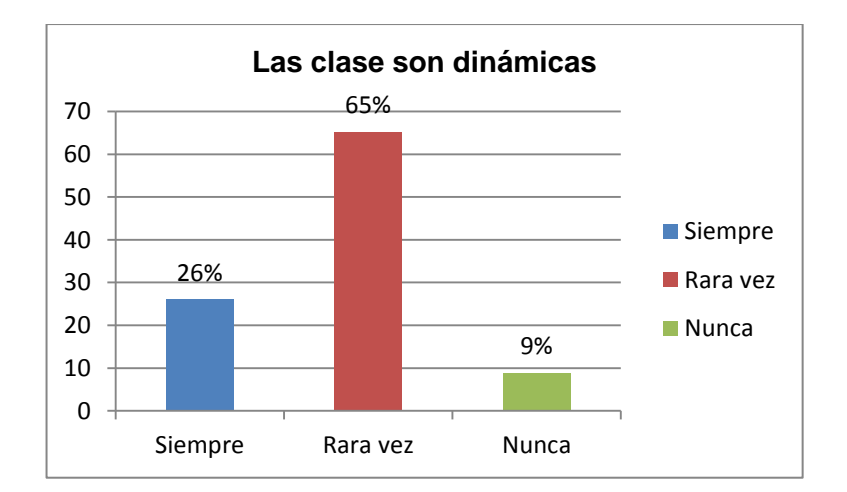

# **GRÁFICO N° 1**

# **ANÁLISIS E INTERPRETACIÓN**

En el cuadro 1, se observa con respecto a la interrogante los encuestados manifiestan lo siguiente:

- El 65%, de los estudiantes encuestados manifiestan que rara vez las clases que imparte el docente de informática son dinámicas e entretenidas.
- El 26%, de los encuestados manifiesta que las clases siempre son entretenidas y que les llama la atención.
- El 9%, de manifiesta que las clases de informática nunca son entretenidas que son aburridas, puesto que no hay nada que les llame la atención.

Se concluye con respecto a la interrogante que no todos los estudiantes están satisfechos con las clases o la forma de impartir las clases el docente de informática, ya que en su mayoría manifiesta que sus clases no son dinámicas o entretenidas, esto hace suponer que se debe a la falta de material didáctico computarizado, que llame la atención de los estudiantes.

#### **Pregunta 2.**

**¿Con qué frecuencia utiliza el maestro programas informáticos en el aula?** 

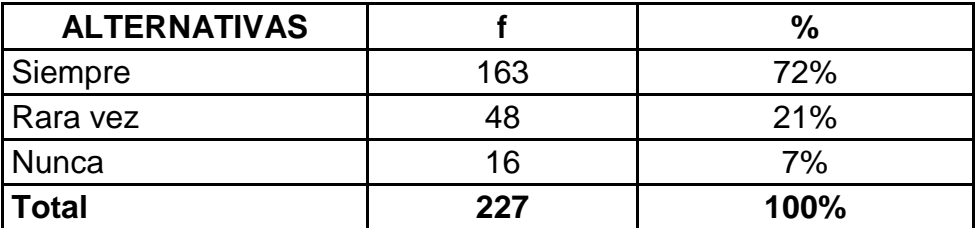

### **CUADRO N° 2**

**Fuente:** "Estudiantes de la Escuela "María Paulina Solís" **Elaboración:** Luis Morocho Marín

### **GRÁFICO N° 2**

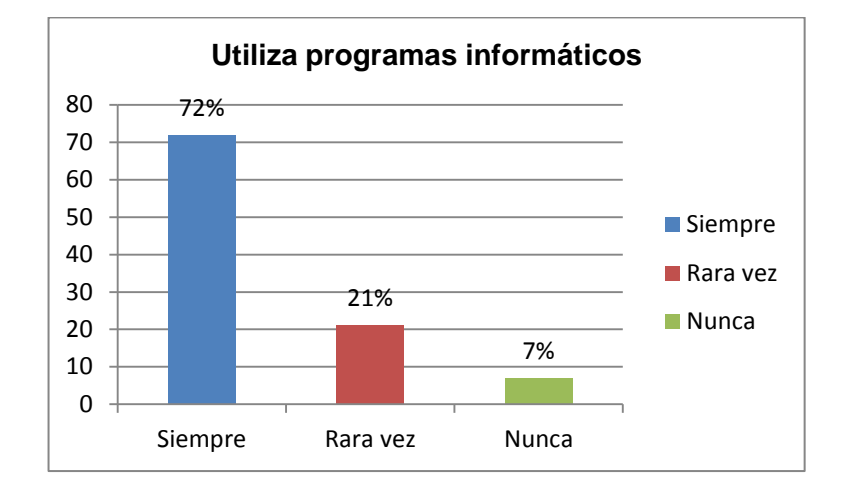

### **ANÁLISIS E INTERPRETACIÓN**

En el cuadro 2, con respecto a la interrogante se observa lo siguiente:

- El 72%, de los estudiantes encuestados manifiestan que el docente si utiliza programas informáticos para impartir las clases, como; el paquete de Microsoft Office.
- El 21%, manifiesta que el docente rara vez hace uso de programas informáticos en las actividades de clase.
- El 7%, de los encuestados manifiesta que el docente nunca hace uso de los programas informáticos, que en su mayoría hace uso del libro o materiales disponibles para la clase.

Se concluye con respecto a la interrogante que en su mayoría los estudiantes trabajan con el uso del computador en sus actividades y que el docente hace uso de los programas informáticos disponibles para las actividades de clase, pero se hace énfasis que solo se está usando las aplicaciones básicas para realizar estas actividades ya que no cuenta con otros materiales disponibles como, software multimedia, software educativo, etc., que sirva de ayuda para el docente.

**Pregunta 3.** 

**¿El docente utiliza el Laboratorio de Computación como herramienta de apoyo pedagógico?** 

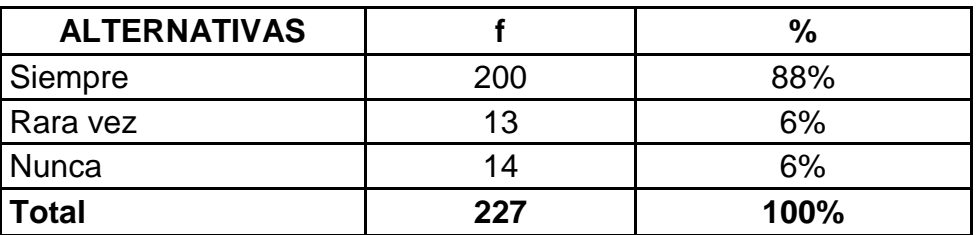

### **CUADRO N° 3**

**Fuente:** "Estudiantes de la Escuela "María Paulina Solís" **Elaboración:** Luis Morocho Marín

# **GRÁFICO N° 3**

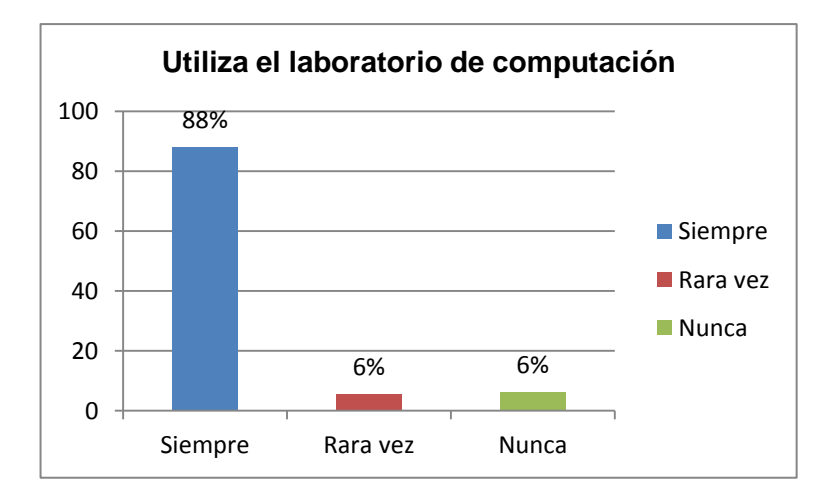

# **ANÁLISIS E INTERPRETACIÓN**

En el cuadro 3, se observa con respecto a la interrogante lo siguiente:

- El 88%, de los estudiantes encuestados manifiesta que el docente siempre hace uso del laboratorio de computación en sus actividades pedagógicas.
- El 6%, manifiesta que rara vez el docente utiliza el laboratorio de computación.
- El 6%, de los encuestados manifiesta que nunca hace uso del laboratorio de computación.

Se concluye con respecto a la interrogante que el docente utiliza el laboratorio de computación para las actividades pedagógicas, lo que es de gran importancia para desarrollo académico de los estudiantes, además hace factible el desarrollo de un software educativo para que se use en las actividades de clase del docente y así mejorar la interacción con los estudiantes.

#### **Pregunta 4.**

#### **¿Su docente utiliza medios informáticos para innovar sus clases?**

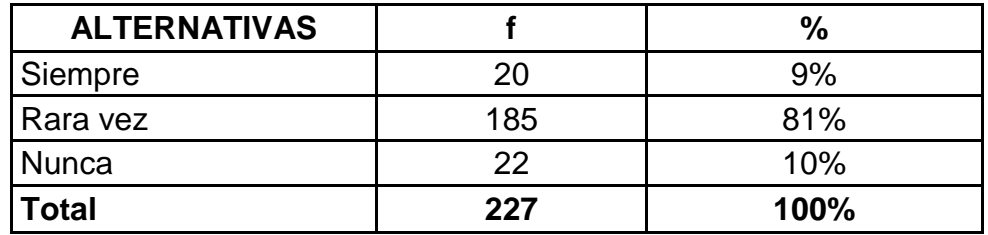

# **CUADRO N° 4**

**Fuente:** "Estudiantes de la Escuela "María Paulina Solís" **Elaboración:** Luis Morocho Marín

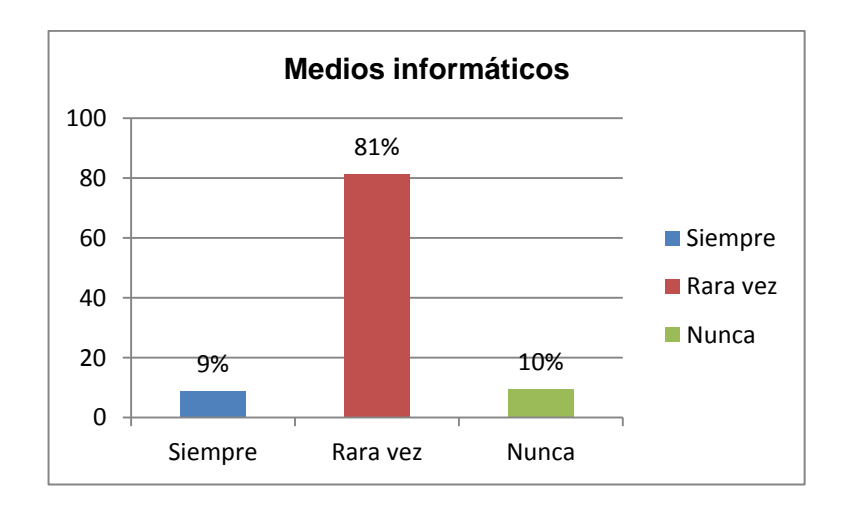

# **GRÁFICO N° 4**

# **ANÁLISIS E INTERPRETACIÓN**

En el cuadro 4, se observa con respecto a la interrogante lo siguiente:

- El 81%, de los estudiantes encuestados manifiesta que el docente rara vez hace uso de medios informáticos para innovar las clases.
- El 9%, manifiesta que siempre el docente hace uso de medios informáticos en las actividades de clase, como presentaciones con PowerPoint, videos.
- El 10%, manifiesta que nunca se hace uso de medios informáticos para las clases.

Se concluye con respecto a la interrogante que el docente no hace uso de los medios informáticos disponibles para innovar las clases, ya que en la actualidad se encuentran disponibles múltiples medios disponibles como software educativo, videos educativos, internet, etc., que sirven de ayuda para los docentes.

#### **Pregunta 5.**

**¿Sabe usted si su docente utiliza el internet para actualizar y fortalecer los contenidos de su asignatura?**

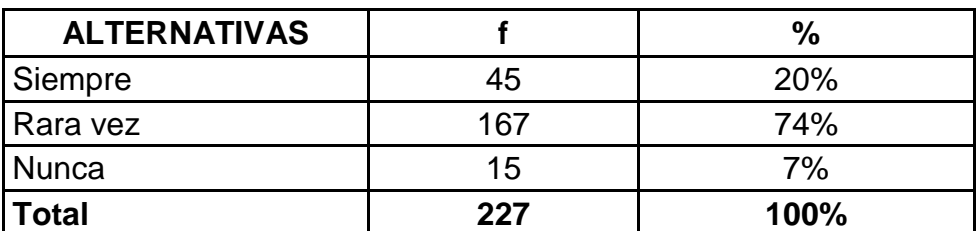

### **CUADRO N° 5**

**Fuente:** "Estudiantes de la Escuela "María Paulina Solís" **Elaboración:** Luis Morocho Marín

# **GRÁFICO N° 5**

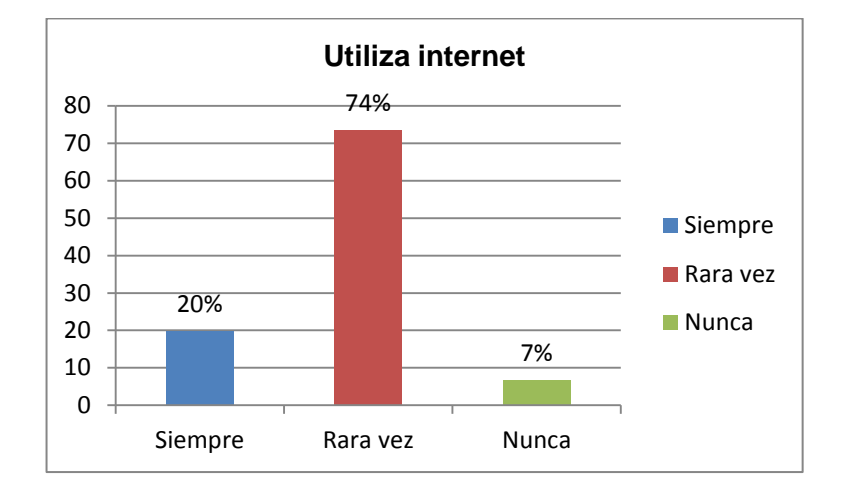

# **ANÁLISIS E INTERPRETACIÓN**

En el cuadro 5, se observa con respecto a la interrogante lo siguiente:

- El 74%, de los encuestados manifiestan que el docente rara vez utiliza el internet para actualizar los contenidos de la asignatura.
- El 20%, de los estudiantes manifiesta que el docente siempre utiliza el internet para actualizar los contenidos de la asignatura.
- El 7%, manifiesta que nunca se actualiza los contenidos de la asignatura de ninguna forma alguna que cada año se utiliza los mismos libros o contenidos de enseñanza.

Se puede concluir con respecto a la interrogante que es necesaria la actualización de los contenidos de la asignatura de computación, además de utilizar nuevas herramientas didácticas para las actividades de clase, que sean actualizadas y se ajusten al avance tecnológico en la educación.

# **Pregunta 6.**

**¿En qué medida entiende usted las clases dictadas por su docente de computación?**

### **CUADRO N° 6**

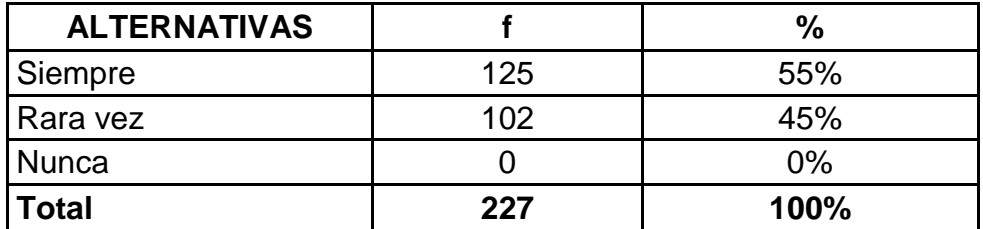

**Fuente:** "Estudiantes de la Escuela "María Paulina Solís" **Elaboración:** Luis Morocho Marín

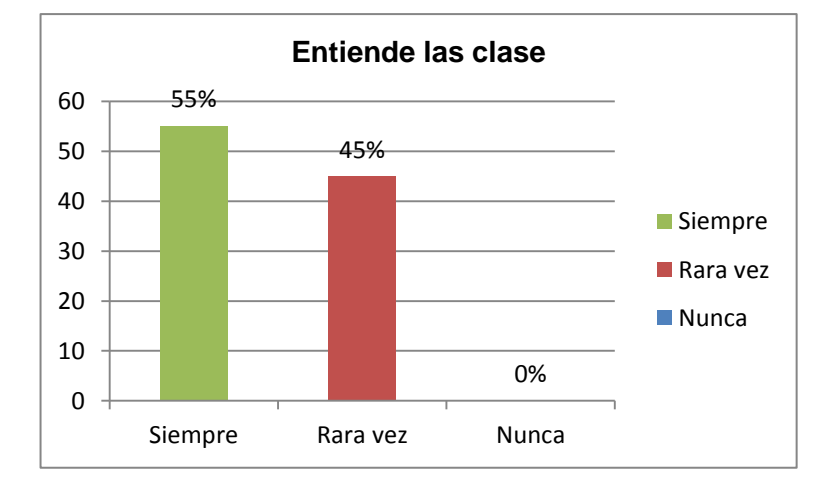

# **GRÁFICO N° 6**

# **ANÁLISIS E INTERPRETACIÓN**

En el cuadro 6, se observa con respecto a la interrogante lo siguiente:

- El 55%, de los estudiantes encuestados manifiesta que siempre entienden las clases que dicta el docente puesto que el docente explica muy bien el tema, o contenido.
- El 45%, manifiesta que rara vez entiende la clase q dicta el docente, que hay partes en que no entienden.

Se concluye que la metodología utilizada por el docente en la enseñanza ha logrado que los estudiantes en su mayoría le entiendas las clases que dicta, pero hay que tomar en cuenta que existe un porcentaje considerable que se queda con conocimientos ambiguos lo que hace necesaria la creación de

herramientas que sirvan de ayuda para los estudiantes para que practiquen sus actividades de clase como software educativo o multimedia.

### **Pregunta 7.**

**Las herramientas didácticas que utiliza el docente informático para impartir la materia de computación satisfacen su expectativa.**

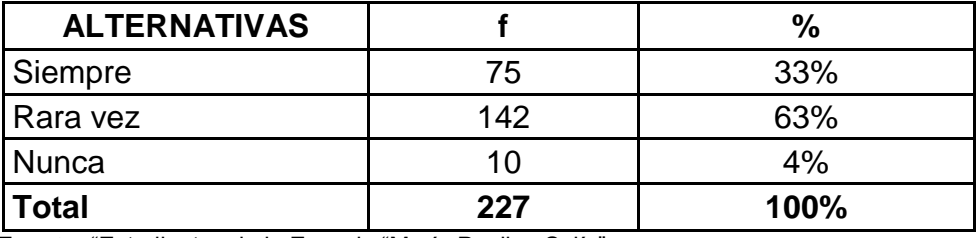

#### **CUADRO N° 7**

**Fuente:** "Estudiantes de la Escuela "María Paulina Solís" **Elaboración:** Luis Morocho Marín

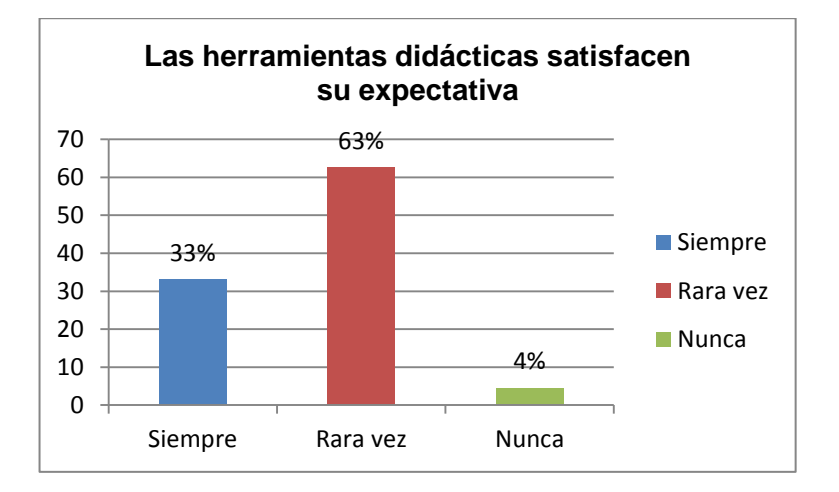

# **GRÁFICO N° 7**

# **ANÁLISIS E INTERPRETACIÓN**

En el cuadro 7, se observa con respecto a la interrogante lo siguiente:

 El 63%, de los estudiantes encuestados manifiesta que rara vez las herramientas didácticas utilizadas por el docente cumplen con su expectativa, puesto que ellos buscan nuevas herramientas didácticas.

- El 33%, manifiesta que siempre cumple con sus expectativas el docente, porque en ocasiones hace uso de nuevas herramientas como diapositivas, el internet, etc.
- El 4%, manifiesta que nunca el docente ha cumplido con sus expectativas en las actividades de clase

Con respecto a la interrogante se concluye que es necesaria la implementación de nuevas herramientas didácticas para la enseñanza, una de ellas sería la creación de software educativo o multimedia, el uso del internet, material didáctico actualizado con el propósito de cumplir con las expectativas de los estudiantes.

#### **Preguntas 8.**

**¿Su docente utiliza herramientas de apoyo como multimedia u otro software, para reforzar la enseñanza de los contenidos del texto de computación?**

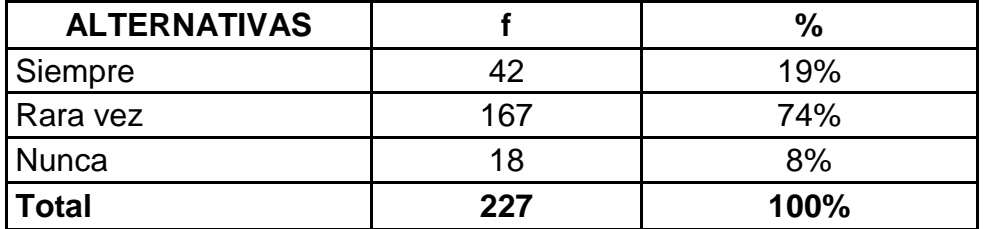

#### **CUADRO N° 8**

**Fuente:** "Estudiantes de la Escuela "María Paulina Solís" **Elaboración:** Luis Morocho Marín

### **GRÁFICO N° 8**

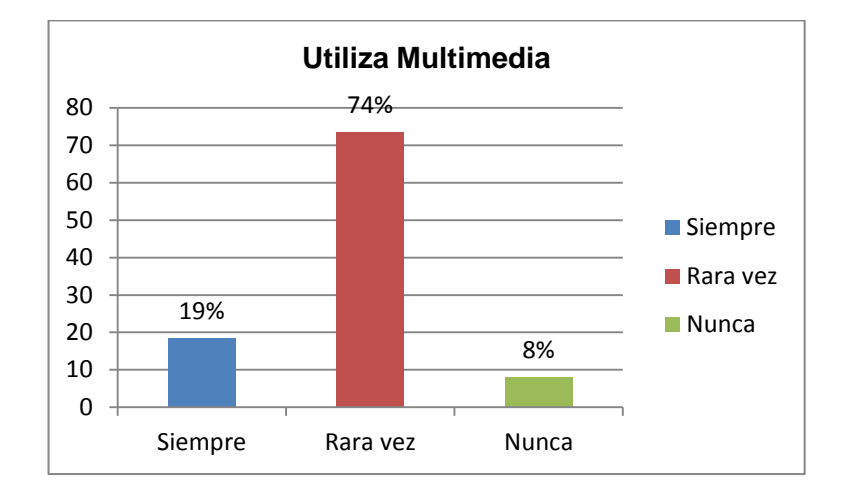

### **ANÁLISIS E INTERPRETACIÓN**

Con respecto a la interrogante del cuadro 4, se observa lo siguiente:

- El 74%, de los encuestados manifiesta que rara vez el docente hace uso de herramientas multimedia o software para reforzar los contenidos o la enseñanza de computación.
- El 19%, de los estudiantes manifiesta que siempre se hace uso de software para reforzar los contenidos de clase, deduciendo las presentaciones en PowerPoint como una aplicación multimedia.
- El 8%, manifiesta que nunca se ha hecho uso de software, porque la institución no cuenta con software disponible de la asignatura de computación para reforzar sus conocimientos.

Se puede concluir con respecto a la interrogante que es necesaria la creación de software educativo o multimedia que ayude a los estudiantes a reforzar las actividades de clase y los contenidos dictados por el docente, por ende hace factible que se haga una propuesta basada en el desarrollo de un software para la asignatura de computación para que sirva de apoyo para los estudiantes en sus actividades.
**Pregunta 9.**

**¿Su docente tiene conocimientos sobre programas informáticos y los aplica en el aula?**

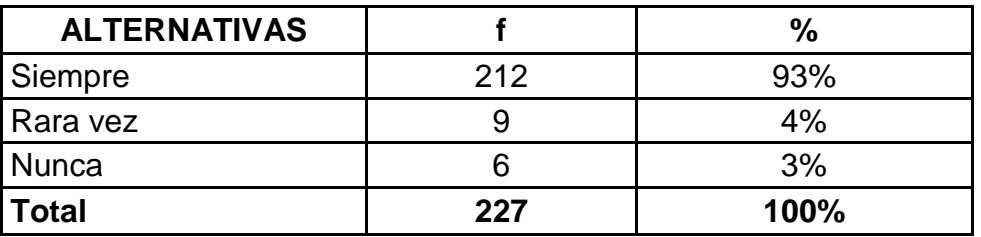

### **CUADRO N° 9**

**Fuente:** "Estudiantes de la Escuela "María Paulina Solís" **Elaboración:** Luis Morocho Marín

## **GRÁFICO N° 9**

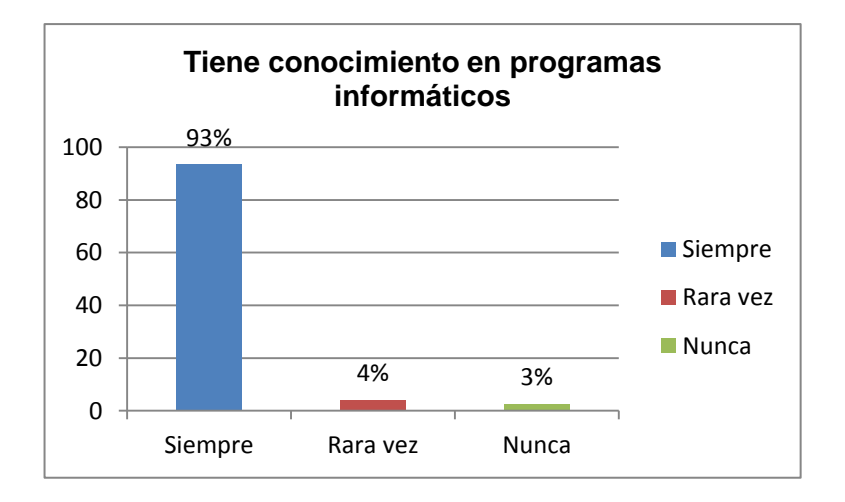

## **ANÁLISIS E INTERPRETACIÓN**

En el cuadro 9, se observa con respecto a la interrogante lo siguiente:

- El 93%, de los estudiantes manifiesta que el docente cuenta con sólidos conocimientos en el manejo de programas informáticos.
- El 4%, manifiesta que rara vez se ve que el docente tiene conocimientos en el manejo de programas informáticos, esto hace pensar que se debe que algunos de ellos no entienden la explicación del docente.

 El 3%, de los encuestados manifiesta que no tiene los conocimientos necesarios en programas informáticos, tomando como referencia que pueden ser estudiantes que están distraídos o no ponen atención a la clase.

Tabuladas las interrogantes se puede concluir que es necesaria la creación de software educativo, que sirva de ayuda para el docente puesto que no cuenta con el suficiente material didáctico para satisfacer las necesidades de todos sus estudiantes, además que el software educativo debido a su interactividad ayudaría a mejorar los conocimientos de los estudiantes y facilitar la enseñanza, por ende se debe tomar en cuenta los problemas existentes para elaborar una propuesta que ayude a mejorar el proceso enseñanza – aprendizaje.

**RESULTADOS DE LA ENTREVISTA APLICADA AL DOCENTE DE LA ESCUELA "MARÍA PAULINA SOLÍS", DEL CANTÓN YANTZAZA, PROVINCIA DE ZAMORA CHINCHIPE, PERIODO 2013 – 2014.** 

**Pregunta 1.**

**¿Cómo considera el uso de las herramientas didácticas en la enseñanza – aprendizaje?**

### **ANÁLISIS E INTERPRETACIÓN**

Con respecto a la interrogante el docente entrevistado manifiesta que el uso de herramientas didácticas es imprescindible puesto que ayudan a generar conocimientos en los estudiantes y facilitan la enseñanza.

Se puede concluir que toda herramienta didáctica utilizada con fines educativos tiene influencia en la preparación del estudiante, por lo que es muy importante que las instituciones educativas cuenten con la mayor disponibilidad posible en materiales didácticos para sus actividades de clase.

#### **Pregunta 2.**

# **¿Aplica usted las herramientas didácticas en el desarrollo de sus clases?**

#### **ANÁLISIS E INTERPRETACIÓN**

Con respecto a la interrogante el docente manifiesta que utiliza las herramientas didácticas disponibles como proyector, computadoras, libros o textos, láminas, etc.

Se concluye que el docente está utilizando las herramientas que tiene disponibles para sus actividades de clase, pero se hace énfasis en que la institución no cuenta con material didáctico computarizado, como software educativo, multimedia, que pueda utilizar como materiales didácticos en el desarrollo de sus clases.

### **Pregunta 3.**

**¿Con qué tipos de recursos tecnológicos cuenta la institución educativa para el proceso enseñanza – aprendizaje de la materia de computación?**

## **ANÁLISIS E INTERPRETACIÓN**

Con respecto a la interrogante el docente manifiesta que la institución cuenta con un laboratorio equipado tecnológicamente con equipos de última tecnología, pero su principal decadencia es la falta de software educativo creado para las diferentes áreas.

Se puede concluir que es necesaria la creación de software para las diferentes áreas de educación de la institución para que trabajen los docentes y se pueda hacer uso para mejorar el desarrollo del proceso enseñanza – aprendizaje de la materia de computación.

## **Pregunta 4.**

## **¿De qué formas utilizan las herramientas didácticas?**

## **ANÁLISIS E INTERPRETACIÓN**

Con respecto a la interrogante el docente manifiesta que hace uso de las herramientas didácticas durante el desarrollo de clase, y en ocasiones en actividades de aprendizaje con los estudiantes.

Se concluye que las herramientas didácticas son utilizadas por el docente lo cual ayuda a mejorar la enseñanza con los estudiantes, lo que hace factible ayudar a la institución en la lucha por mejorar la calidad de la educación, contribuyendo con el desarrollo de software educativo para la asignatura de computación.

## **Pregunta 5.**

# **¿Conoce usted las herramientas informáticas establecidas por el Ministerio de Educación?**

## **ANÁLISIS E INTERPRETACIÓN**

Con respecto a la interrogante el docente manifestó que si conoce las herramientas que estable el ministerio de educación que se pueden utilizar en las actividades de clase.

Se puede concluir que el docente conoce que herramientas informáticas se puede utilizar, por lo que no es necesaria la capacitación sobre el uso de herramientas informáticas, lo que sería factible es ayudar al desarrollo de más herramientas informáticas para las actividades de clase como software educativo que es un herramienta que el Ministerio de Educación no tiene disponible para las instituciones educativas.

## **Pregunta 6.**

# **¿Cree usted que la utilización de herramientas informáticas ayudara en la labor del docente?**

## **ANÁLISIS E INTERPRETACIÓN**

Con respecto a la interrogante el docente manifiesta que si ayudaría una herramienta informática para la labor que ellos desempeñan.

Se concluye con respecto a la interrogante que las herramientas informáticas apoyan continuamente la labor del docente, porque es necesario actualizar continuamente estas herramientas, para que no se tornen aburridas y monótonas su utilización.

## **Pregunta 7.**

## **¿Aplica usted programas informáticos específicos en su asignatura?**

## **ANALISÍS E INTERPRETACIÓN**

Con respecto a la interrogante el docente manifiesta que no usa programas específicos que hace uso de todos los que tiene disponibles para su actividad de clase, o tareas escolares.

Se concluye con respecto a la interrogante que el docente utiliza los programas disponibles para las actividades, por lo que la creación e implementación de nuevas herramientas didácticas, no ocasionaría inconvenientes para el normal desarrollo del proceso enseñanza – aprendizaje.

### **Pregunta 8.**

**¿Está de acuerdo que es necesaria la elaboración de un software de apoyo como herramienta didáctica para impartir la materia de computación?**

### **ANÁLISIS E INTERPRETACIÓN**

Con respecto a la interrogante el docente manifiesta que es necesaria la creación de software educativo puesto que la institución no cuenta con estas herramientas disponibles.

Se concluye que es necesario el desarrollo de software educativo para la asignatura de computación, ya que el docente está de acuerdo en que se debe desarrollar software no solo para la área de computación sino también para las demás áreas, con el propósito de mejorar la enseñanza, además de contar con herramientas didácticas actualizadas al avance tecnológico de la actualidad.

## **g. DISCUSIÓN**

Teniendo presente estos principios generales se planteó como objetivo general: Determinar la incidencia que tiene el uso de las herramientas didácticas del Docente Informático, en el aprendizaje de los alumnos de la escuela ¨María Paulina Solís" de la provincia de Zamora Chinchipe, Cantón Yantzaza, periodo lectivo 2013 – 2014., este objetivo se cumplió porque por medio de la encuesta aplicada a los estudiantes (Pregunta 2, ¿Con qué frecuencia utiliza el maestro programas informáticos en el aula?), el 72% manifiesta que el docente si utiliza programas informáticos en el aula, pero se hace énfasis que solo se está usando las aplicaciones básicas, además se hace referencia en la (Pregunta 8, ¿Su docente utiliza herramientas de apoyo como multimedia u otros software para reforzar la enseñanza de los contenidos del texto de computación?), el 74% de los estudiantes encuestados manifiesta que rara vez el docente utiliza herramientas de apoyo como multimedia, en base a un previo análisis sobre las herramientas informáticas con las que cuenta la institución se determinó que sería muy importante elaborar un software para la asignatura de computación de apoyo para el aprendizaje de los estudiantes, ya que este recurso didáctico ayudaría para facilitar el proceso enseñanza – aprendizaje, por lo que se procedió a la estructura de la propuesta tomando en cuenta los requerimientos de los usuarios para desarrollar un software.

#### **Como objetivos específicos se plantearon los siguientes:**

**1er. Objetivo específico.-** Determinar las herramientas didácticas que utiliza el maestro de computación en la actualidad, este objetivo se cumplió porque por medio de la entrevista al docente (Pregunta 2, ¿Aplica usted las herramientas didácticas en el desarrollo de sus clases?), se determinó que las herramientas didácticas utilizadas son: proyector, computadoras libros, textos y láminas, de lo cual se puede concluir que es importante el desarrollo de un software educativo en la asignatura de computación, porque la institución no cuenta con esta herramienta didáctica, además que el uso de programas educativos a través del computador les ayudaría en el desarrollo de sus actividades y durante su formación académica.

**2do. Objetivo específico.-** Determinar que herramientas didácticas, mejoraran el proceso de aprendizaje en la materia de computación de la escuela, este objetivo se cumplió porque se desarrolló una propuesta que consistió en el desarrollo de un software educativo como apoyo en el proceso enseñanza – aprendizaje en la institución, el mismo que tiene una interfaz amigable y un manejo sencillo facilitando de esta manera la interactividad del docente con los estudiantes y mejorando sus conocimientos.

**3er. Objetivo específico.-** Elaborar lineamientos alternativos para mejorar el proceso de aprendizaje en la materia de computación, este objetivo se cumplió porque se desarrolló una propuesta que consistió en un software educativo adecuada pedagógicamente a los requerimientos del docentes y estudiantes con videos, sonidos y animaciones con el propósito de llamar la atención de los estudiantes, y generar en ellos el interés por aprender a través de un software, generando nuevos conocimientos en ellos continuamente y así se acoplen a la educación de la actualidad, mediante el uso de herramientas didácticas innovadoras acordes al avance incesante de la tecnología.

Se puede concluir que el software educativo ayudó a facilitar el proceso enseñanza – aprendizaje en la asignatura de computación, y con ello el aprendizaje de los estudiantes adquiridos durante sus actividades de clase, es así que la Escuela "María Paulina Solís" del cantón Yantzaza, cuanta con nuevas herramientas didácticas dinámicas, el mismo que presenta una interfaz amigable de imágenes, texto, sonidos, pantallas, etc., con la finalidad de llamar la atención de los estudiantes y se sientan motivados para asistir a clases y por aprender la asignatura de computación ya que en la actualidad es muy importante el uso de estas herramientas.

37

### **h. CONCLUSIONES**

- Se determinó que el proyector, computador, texto, libros y láminas son las herramientas didácticas utilizadas en la actualidad por el Docente de computación para el proceso enseñanza – aprendizaje.
- El docente manifiesta que el software educativo es una herramienta didáctica que ayuda en un 45% a mejorar significativamente el proceso enseñanza- aprendizaje en computación, debido a la interactividad y dinámica que ofrece a los estudiantes.
- Se desarrolló como lineamientos alternativos una propuesta basada en un software educativo, tomando en consideración los requerimientos de usuario, en este caso el docente de computación y estudiantes; para ser implementado como una herramienta didáctica que les permita mejorar el aprendizaje en la asignatura de computación.
- Según la encuesta a los estudiantes en un 63%, manifiestan que rara vez satisface sus expectativas las herramientas didácticas utilizadas por el docente, mostrando su total interés por aprender con la ayuda de nuevas herramientas didácticas como el software educativo.
- A los estudiantes les llamó la atención utilizar una herramienta didáctica innovadora como lo es el software educativo que les servirá para mejorar sus conocimientos, manifestando que el uso del mismo les ayudará a mejorar sus aprendizajes y con ello el rendimiento académico.

### **i. RECOMENDACIONES**

- Se recomienda al docente utilizar herramientas didácticas tradicionales, tales como: pizarra, marcador, láminas, computador, etc.; pero también implementar herramientas didácticas tecnológicas que sean más dinámicas para las clases de los estudiantes.
- Gestionar con las autoridades pertinentes inmersas en la educación capacitaciones, talleres, seminarios, etc., sobre herramientas didácticas tecnológicas que sirven de apoyo en las actividades de clase, y con ello mejorar el proceso enseñanza – aprendizaje de los estudiantes de la escuela "María Paulina Solís".
- A los docentes y estudiantes usar continuamente el software educativo desarrollado de la asignatura de computación, con el propósito de que los estudiantes se vayan adiestrando al uso de herramientas didácticas tecnológicas, en las actividades de clase, haciendo las mismas más dinámicas y por consiguiente mejorar sus aprendizajes.
- A las Autoridades del establecimiento prestar las facilidades necesarias a los estudiantes para el uso frecuente del software educativo con la finalidad de fortalecer sus conocimientos adquiridos en clase.
- A las autoridades de la institución incentivar a los docentes informática a la actualización constante en el uso de herramientas didácticas tecnológicas utilizadas para mejorar el proceso enseñanza – aprendizaje durante las actividades de clase.

## **LINEAMIENTOS ALTERNATIVOS**

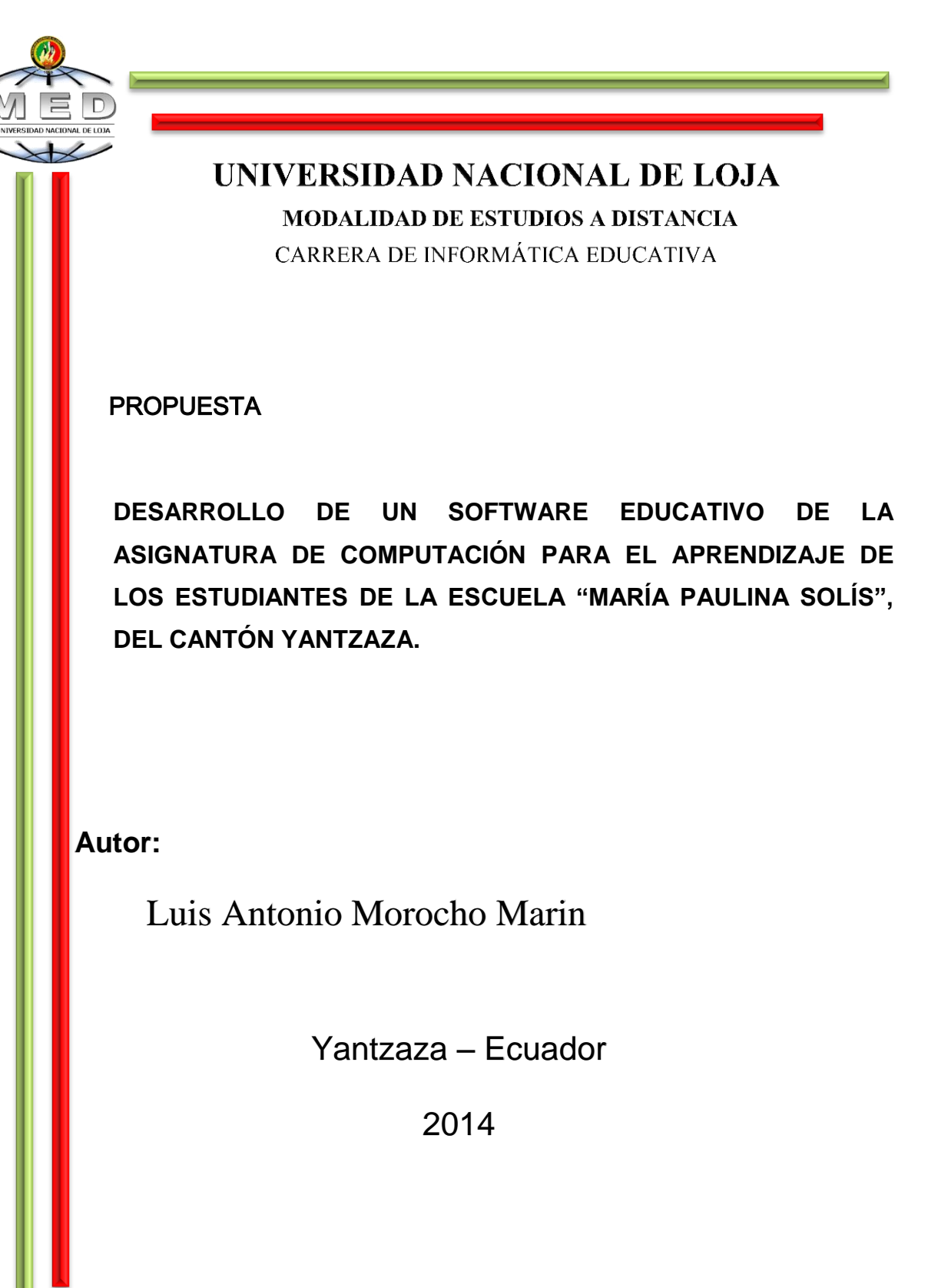

### **DENONINACIÓN DE LA PROPUESTA**

**DESARROLLO DE UN SOFTWARE EDUCATIVO DE LA ASIGNATURA DE COMPUTACIÓN PARA EL APRENDIZAJE DE LOS ESTUDIANTES DE LA ESCUELA "MARÍA PAULINA SOLÍS", DEL CANTÓN YANTZAZA.** 

### **INTRODUCCIÓN**

El motor fundamental que impulsa el desarrollo de este estudio, es la creciente necesidad, de incorporar el componente crítico-visual al estudiante de la educación dentro de la sociedad de la información actual que se moviliza en el terreno del diseño de interfaces educativas; en un esfuerzo por concientizar sobre la inadecuada selección de deficientes escenarios visuales y/o virtuales, las cuales tergiversan el mensaje dentro del recurso instruccional, además de generar aportes conceptuales significativos, dirigidos al establecimiento de los criterios estructurales, comunicativos, cognitivos o estéticos reguladores de la planificación y construcción de guías de estudio.

De acuerdo a los resultados obtenidos en la presente investigación es necesario establecer una propuesta de solución de la problemática encontrada, a los docentes de la Escuela "María Paulina Solís", la propuesta consiste en desarrollar un software educativo para los estudiantes de la institución objeto de estudio.

### **DATOS INFORMATIVOS**

**Institución Ejecutora:** La presente propuesta se llevará a cabo en la Escuela "María Paulina Solís", del cantón Yantzaza.

**Beneficiarios:** El software ira en beneficio de los docentes y estudiantes de la Escuela "María Paulina Solís".

**Cantón:** Yantzaza.

**Provincia:** Zamora Chinchipe.

#### **ANTECEDENTES**

El interés de trabajar en esta propuesta se debe a que se ha palpado la realidad en la que vive la institución educativa. Se ha realizado un diagnóstico y análisis minucioso de los problemas que acarrean los estudiantes y docentes al no contar con materiales didácticos multimedia, a pesar de las sugerencias por parte de los docentes que han utilizado algunos medios para gestionar la adquisición o desarrollo de software educativo para las actividades de clase, no se han logrado en su totalidad concientizar a las autoridades para adquirir estos recursos.

Por esto, uno de los propósitos centrales de la propuesta es: desarrollar de un software educativo de la asignatura de computación para el aprendizaje de los estudiantes de la Escuela "María Paulina Solís", además sirva de motivación para los docentes de las diferentes áreas y realicen las gestiones pertinentes para desarrollar software educativo que construya el aprendizaje del estudiante, de esa manera sea capaz de solucionar los problemas que se presenten a su alrededor y lograr una mejor rendimiento académico.

#### **OBJETIVOS:**

#### **General**

Desarrollar un software educativo de la asignatura de computación para el aprendizaje de los estudiantes de la Escuela "María Paulina Solís", del cantón Yantzaza, provincia de Zamora Chinchipe.

### **Específicos**

- Determinar los requerimientos del software educativo de acuerdo a los contenidos de la asignatura de computación.
- Diseñar el software educativo con la finalidad de mejorar el aprendizaje en computación, apoyado en la interactividad, retroalimentación y evaluación de lo aprendido.

 Implementar, validar y socializar el software educativo en la Escuela "María Paulina Solís", conjuntamente con los docentes y estudiantes.

#### **JUSTIFICACIÓN**

De acuerdo a los resultados obtenidos mediante la encuesta aplicada a los estudiantes, se concluye que es necesaria la elaboración de un software educativo para el aprendizaje de los estudiantes, (Ver pregunta 7, 8, Resultados), tomando en cuenta que es indudable que el software educativo ofrece un conjunto de aportaciones al desarrollo del pensamiento de los estudiantes, ya que permiten un fácil acceso a una inmensa fuente de información, conllevando a la adquisición rápida de todo tipo de datos. Además han abierto en los últimos años, canales de comunicación inmediata inimaginables (teléfonos móviles, correo electrónico, chat, Messenger, etc.)

La presente propuesta se justifica académicamente porque a través de un software educativo se logrará mejorar los conocimientos de los estudiantes, así como también se facilitará al docente impartir su clase de forma dinámica e interactiva y de esta manera lograr aprendizajes significativos. Además este trabajo investigativo tiene como finalidad brindar a la institución un recurso didáctico que sirva de apoyo en el área de computación.

En lo económico la presente propuesta se justifica puesto que servirá como ayuda tanto al docente y a los estudiantes en el proceso de aprendizaje de la asignatura de computación. Al mismo tiempo cabe señalar que los gastos que genera la elaboración de la propuesta serán cubiertos en su totalidad por el investigador.

Se debe considerar que para el desarrollo de la presente propuesta se tomará en cuenta a los estudiantes de la Escuela "María Paulina Solís" del Cantón Yantzaza, con la finalidad de que los conocimientos que adquieran los estudiantes estén al margen de la educación de la actualidad y así cumplan con el perfil de salida de la Educación General Básica.

Cabe destacar, que esta herramienta será un complemento a la comprensión de la materia y que en ningún momento pretenderá ser sustituto en el aprendizaje guiado por parte del docente, es un refuerzo y recurso libre y abierto a nuevos cambios y opiniones por parte de los usuarios.

Por las razones expuestas se considera conveniente plantear la propuesta sobre: DESARROLLAR UN SOFTWARE EDUCATIVO DE LA ASIGNATURA DE COMPUTACIÓN PARA EL APRENDIZAJE DE LOS ESTUDIANTES DE LA ESCUELA "MARÍA PAULINA SOLÍS", DEL CANTÓN YANTZAZA., orientado a estudiantes de la Escuela "María Paulina Solís".

### **DESCRIPCIÓN DE LA PROPUESTA**

En el campo educativo cada día se exige más el uso y manejo del software educativo en la educación, siendo indispensable que los estudiantes opten por el uso de estos recursos en las actividades de clase, en las aulas y fuera de ellas, para ello que se ve conveniente desarrollar software inmerso en las diferentes áreas de la educación.

Las autoridades de la escuela citada en esta propuesta, se compromete a disponer las facilidades necesarias para que docentes y estudiantes de su institución, hagan uso de la herramienta didáctica a desarrollar antes mencionada.

La finalidad de esta propuesta será para mejorar los aprendizajes de los estudiantes de la Escuela "María Paulina Solís", además de mejorar el rendimiento de los mismos.

### **METODOLOGÍA**

La metodología del desarrollo se la utilizará durante el desarrollo del Software Educativo, el método que se utilizará será el modelo de cascada, el mismo que evoluciona a través de una secuencia de fases:

44

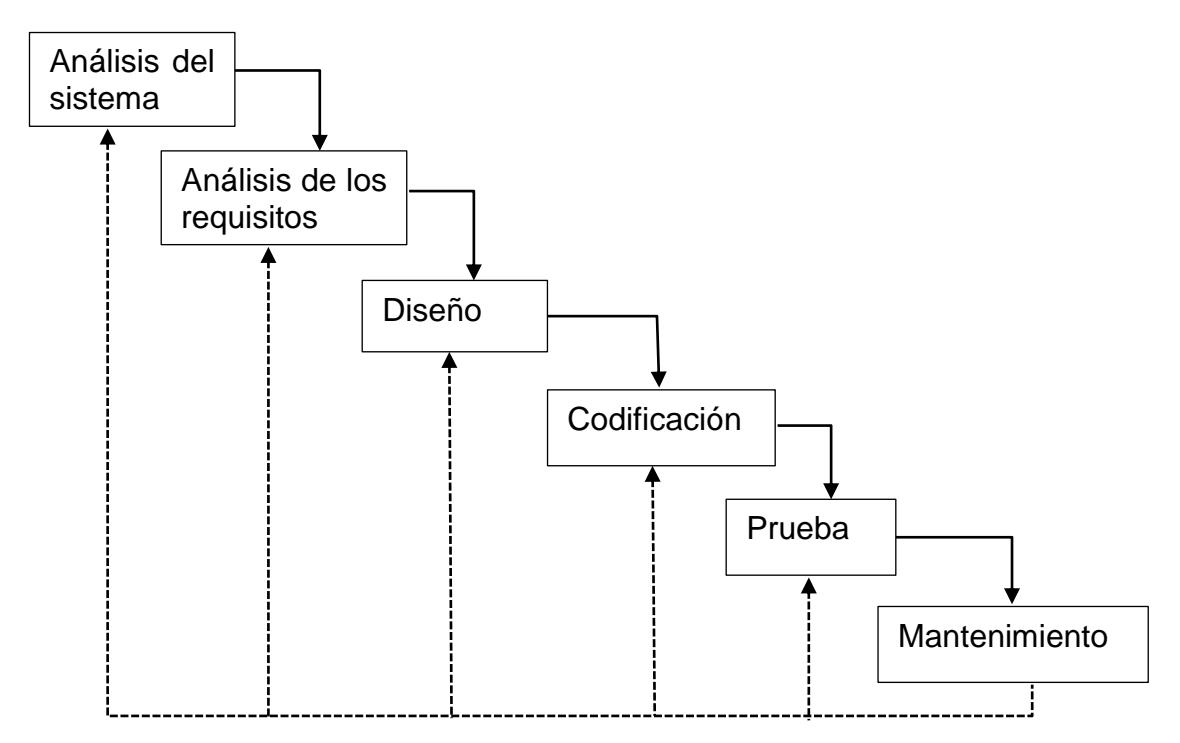

**Fig. N° 1.** Fases del software multimedia.

**Análisis del sistema.-** Debido a que el software es siempre parte de un sistema mayor el trabajo comienza estableciendo los requisitos de todos los elementos del sistema y luego asignando algún subconjunto de estos requisitos al software.

**Análisis de los requisitos del software.-** El proceso de recopilación de los requisitos se centra e intensifica especialmente en el software.

**Diseño.-** El diseño del software se enfoca en cuatro atributos distintos del programa: la estructura de los datos, la arquitectura del software, el detalle procedimental y la caracterización de la interfaz. El proceso de diseño traduce los requisitos en una representación del software con la calidad requerida antes de que comience la codificación.

**Codificación.-** El diseño debe traducirse en una forma legible para la máquina, el paso de codificación realiza esta tarea, si el diseño se realiza de una manera detallada la codificación puede realizarse mecánicamente.

**Prueba.-** Una vez que se ha generado el código comienza la prueba del programa, la prueba se centra en la lógica interna del software, y en las funciones externas, realizando pruebas que aseguren que la entrada definida produce los resultados que realmente requieren.

**Mantenimiento.-** El software sufrirá cambios después de que se entrega al cliente o usuario, los cambios ocurrirán debido a que se hayan encontrado errores por lo cual el software debe adaptarse a cambios del entorno o debido a que el usuario requiera amplificaciones funcionales o de rendimiento.

## **ACTIVIDADES**

Con el propósito de dar inicio a la propuesta, se deberán cumplir las siguientes actividades:

- Dialogar con las autoridades, docentes y estudiantes de la institución.
- Elaborar la programación para desarrollo del software
- Ejecutar el evento de socialización

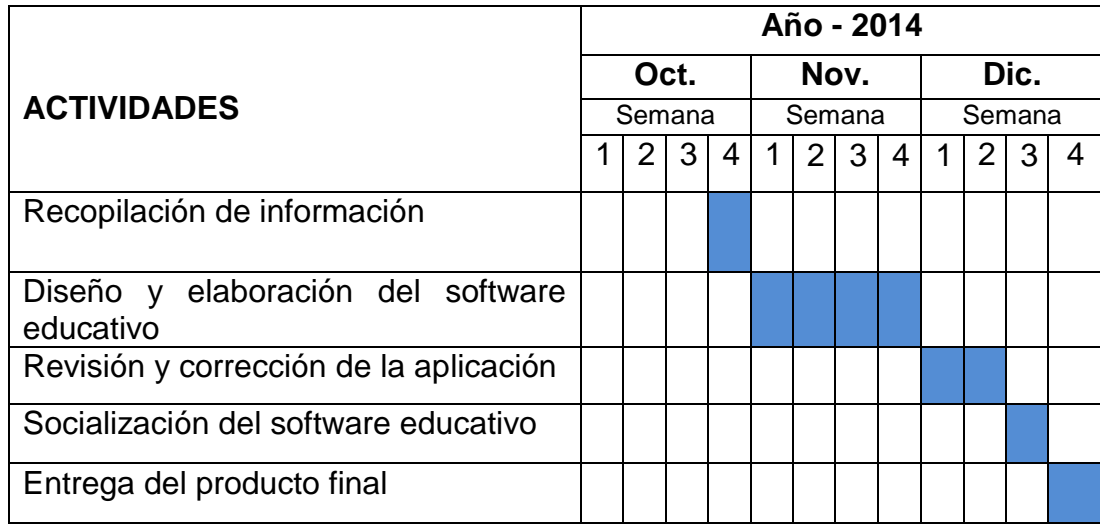

#### **CRONOGRAMA**

## **ESTRATEGIAS DE IMPLEMENTACIÓN**

Antes de realizar la propuesta se estará preparado todos los implementos necesarios a utilizarse en el proceso del desarrollo; es decir, los recursos económicos, humanos, materiales, técnicos y otros que constituirán los insumos con los cuales se llevará a efecto el desarrollo de la propuesta, que contempla el cronograma de actividades del desarrollo de la propuesta.

Una vez concluido el desarrollo de la propuesta, se procederá a la socialización y a dar las recomendaciones o sugerencias necesarias para el uso de esa herramienta didáctica.

### **RESULTADOS ESPERADOS**

Al término del desarrollo y ejecución de la propuesta se obtendrá los siguientes resultados:

- Docente y estudiantes con conocimientos en el manejo de material didáctico computarizado "Software educativo", en la asignatura de computación.
- Docente y estudiantes comprometidos a trabajar a través del uso de software educativo en las actividades de clase, mejorando así su rendimiento académico.

## **CONTENIDOS TEÓRICOS FUNDAMENTALES**

### **SOFTWARE EDUCATIVO**

Dada la importancia descrita del software educativo y su avance entre los medios instruccionales, diversos autores entre los cuales se destacan Aguilar (1997) y Giraldo y Muñoz (1996), destacan la necesidad que el desarrollo del mismo sea cada día más cercano al docente, como una estrategia más en su labor de educar.

Partiendo del criterio de Márquez (1999)y Aguilar (1997), se define el software educativo como programas de ordenador creados con la finalidad específica de ser utilizados como medio didáctico para facilitar el proceso de aprendizaje ofreciendo al usuario un ambiente propicio para la construcción del conocimiento. No obstante, atendiendo a un criterio de funcionalidad, agrega Sánchez (1999), que éstos programas poseen características estructurales y funcionales que ayudan al proceso de enseñar, aprender y administrar. Igualmente Galvis (2000), lo entiende como programas que desempeñan o apoyan funciones educativas, bien sea los que apoyan la administración de procesos educacionales o de investigación, así como los sustentadores del proceso enseñanza-aprendizaje.

Además, bajo un enfoque sistémico, se les entiende como programas diseñados instruccionalmente, apoyados en diversas técnicas y recursos, con el fin de facilitar y administrar el adiestramiento y la formación en los diferentes niveles y modalidades educativas. Razón por la cual, coincidimos con Galvis (2000), al considerar los software educativos como Materiales Educativos Computarizados (MEC) cuyo propósito es que el estudiante adquiera nuevos conocimientos y/o refuerce los ya adquiridos.

#### **Tipos de software educativo**

Existen diversas clasificaciones de software educativo, como la descrita por Sánchez (1999), la cual presenta dos vertientes: según la forma como se articulan con el aprendizaje y nivel cognitivo desarrollado y según sus características fundamentales. En la primera de dichas formas se encuentran los software de presentación, de representación y de construcción, entre estos se destacará el software de representación Software de representación: este tipo de software trata la información y conocimiento de la misma forma como estos se organizan y representan en las estructuras mentales de los usuarios. Se debe tener presente que su estructura, navegación y la interacción con el usuario se asemejan a la manera forma como se almacena la información en la memoria. Es decir, la

48

forma de organizar los contenidos se asemeja a modelos de organización, de información en memoria. De manera tal que el usuario puede representarla mediante una comparación metafórica de la relación estructural entre conceptos del programa y su estructura mental. Aquí se incluyen los de tipo hipermedial, concebidos a través de mapas conceptuales o redes semánticas para el diseño y estructuración de contenido.

Es importante resaltar que en el formato de representación, un tutorial además de ser variado, impactante y motivador, conjuga información y conocimientos, es decir, permite establecer una relación interactiva entre el computador y el alumno para dar paso a un modelo de aprendizaje basado en el cognoscitivismo.

En este estudio se consideró conveniente diseñar el software educativo a través de la modalidad de representación, que responde a un modelo de estructuración semántica o conceptual. El software diseñado se convierte en una representación metafórica de la estructura mental del usuario. Pero además, según sus características fundamentales el software diseñado es de tipo tutorial, ya que la información del software se presenta de tal forma que incentiva y estimula al participante de la asignatura en alguna acción relacionada con el dibujo y diseño.

#### **Aprendizaje**

El aprendizaje es una ciencia basada en principio y procedimientos definidos, la finalidad real del estudio es la de adquirir la capacidad de hacer algo nuevo o la de lograr entender algo (Escalona, 2001).

Particular atención merecen las teorías de aprendizaje centradas en el estudiante y sus implicaciones para el diseño de un software educativo, puesto que ante el surgimiento y desarrollo acelerado de las nuevas tecnologías en el área de las telecomunicaciones y los continuos desarrollo a nivel de hardware y software están proporcionando a los docentes una

49

mayor flexibilidad en todo el proceso educativo con relación a estudiante, mediante la adecuación de los materiales instruccionales a sus necesidades.

Por todo esto, los desarrollos multimedias interactivos se convierten en un recurso valioso para reconsiderar el lugar que ocupan las teorías de aprendizaje en el diseño de ambientes de aprendizaje interactivos (Cardozo, 1999).

En esta investigación se asumen la teoría de aprendizaje cognoscitivista, de acuerdo con los postulados de Gagné y la del aprendizaje significativo planteada por Ausubel, quienes sostienen que para lograr ciertos resultados en el aprendizaje es preciso conocer las condiciones internas que van a intervenir en el proceso de aprendizaje y las condiciones externas cuyo objetivo es favorecer un aprendizaje óptimo.

Teoría del aprendizaje significativo: de acuerdo con Ausubel (1988), el aprendizaje del alumno depende de la estructura cognitiva previa relacionada con la nueva información, debe entenderse por "estructura cognitiva", al conjunto de conceptos, ideas que un individuo posee en un determinado campo del conocimiento, así como su organización. En el proceso de orientación del aprendizaje, es de vital importancia conocer la estructura cognitiva del alumno; no sólo se trata de saber la cantidad de información que posee, sino cuales son los conceptos y proposiciones adquiridos, así como de su grado de estabilidad.

#### **Aprendizaje apoyado en la tecnología computacional**

Se requiere por parte del estudiante, hoy día, que maneje los nuevos medios y visualicen otras posibilidades de comunicación como son las computadoras, el uso del Internet como recurso de aprendizaje, el uso del multimedia las cuales integran diferentes lenguajes en un CD-ROM, las teleconferencias. Así mismo y a la par, es necesario que el estudiante despliegue su propia capacidad de generación de comunicaciones multimedia para hacer presentaciones de sus ideas, de su proyecto de investigación, entre otros (Chacón, 1998).

Las investigaciones actitudinales suelen estar basadas en la teoría cognitiva que asume como cierto que la motivación influye a la hora de la implicación en una tarea y/o en la calidad del esfuerzo empleado a la hora de aprender. Las actitudes y creencias hacia los medios determinan la forma de interacción y, en consecuencia, los productos que se obtengan.

Se espera de un estudiante que pueda tomar sus propias decisiones, organizar y decidir su ritmo de avance, conocer algunas técnicas y procedimientos para estudiar mejor, que se relacione con otros con intereses comunes y sea capaz de desarrollar un proceso de autoevaluación.

En cuanto a las interacciones que realiza, están relacionadas con los materiales que propone el sistema, con bibliografía, con recursos didácticos varios, en contrapartida solicita que el sistema le diga que le va a ofrecer, porqué y cómo incluyendo todas aquellas cuestiones le van a ayudar a entender mejor cuál es la propuesta educativa.

Ahora, también el asesor o docente debe tener un rol que complemente esto y lo apoye, que no lo obstaculice, cuya función sea orientar y promover la interacción, es decir, darle orientación al estudiante para organizarse con otros compañeros y cómo trabajar de manera conjunta. A su vez debe desarrollar y apoyar mejores ambientes de aprendizaje a través de la planeación de los contenidos, generar propuestas tecnológicas, estar atento y preparado para asesorar cuando se requiere su apoyo, en fin debe ser en pocas palabras un facilitador de los procesos de aprendizaje, que apoye y contribuya con la formación del estudiante para que el mismo se apropie y se responsabilice de su propio proceso de aprendizaje.

#### **Metodología de desarrollo de software**

En la investigación se debe plantear la metodología más idónea para desarrollar el software educativo, tomando en consideración que existe diversidad de modelos de desarrollo de software. Los cuales corresponden a diversos tipos de éstos, en su gran mayoría multimedias (Gómez, Galvis y Mariño, 1998; Liu, Jones y Hemstreet, 1998; Ruffini, 2000; Vélez, Zea, Tueste, Sanin y Trujillo, 1997; Zambrano, 1995).

La metodología a seguir en el desarrollo del software, objeto de este estudio, se basa en el modelo propuesto por el Proyecto "Enlaces" cuyos aportes son: la incorporación de evaluaciones tempranas del producto, la estructuración de las actividades a realizar para desarrollar software y las herramientas de documentación, control y organización que guían y apoyan el desarrollo.

El Proyecto Enlaces planteó la necesidad de cuatro fases principales, algunas de las cuales se realizan en paralelo. Las cuales son: definición del Proyecto, diseño de la aplicación, desarrollo del software y por último pruebas del desarrollo del software. A continuación se describen cada una:

- Definición del proyecto, donde se realiza el estudio preliminar; su objetivo es explicitar, acordar y documentar: la conformación del grupo de desarrollo, objetivos y contenidos docentes del producto, recursos de uso, principalmente equipos y análisis de factibilidad (técnica, operativa y económica).
- Diseño de la aplicación, cuyo objetivo es definir la estructura externa o interfaz de la aplicación, usando bocetos de las diferentes partes de la interfaz, y diagramas.
- Desarrollo del software, cuyo objetivo es asegurarse que los objetivos del producto, recursos, entre otros, son alcanzables. Se construye la estructura interna.
- Pruebas del desarrollo del software, cuyo objetivo es desarrollar un producto terminado, bien evaluado (pruebas finales) y completo desde un punto de vista comercial.

Luego de converger a un prototipo final, se comienza el proceso de definición de los elementos adicionales que requiere un producto para salir al mercado, es decir, el proceso de marketing.

#### **Construcción lógica y física**

En la construcción lógica y física del software se debe considerar el diseño educativo, el diseño de navegación y el diseño de interfaz.

#### **El Diseño educativo**

También conocido como diseño instruccional, según Romero (2002) es un proceso que permite traducir los principios pedagógicos del aprendizaje y de la instrucción en un plan de acción para desarrollar materiales instruccionales, actividades y recursos de información y evaluación. El mismo permite desarrollar el plan paso a paso y los resultados sirven de insumo a los pasos consecutivos, es decir, cada uno de los componentes de un sistema instruccional (objetivos, estrategias, recursos materiales e instrumentos de evaluación) son considerados en relación a cada uno de los otros en una secuencia de procesos ordenados pero flexibles.

En todo diseño educativo debe haber un plan instruccional, representado por las estrategias de aprendizaje, seleccionadas según las necesidades del usuario y de acuerdo con las teorías que rigen el diseño en general. En este sentido, las estrategias instruccionales son:

#### Diseño de navegación

Consiste en la estructuración del proyecto en partes, estableciendo las especificaciones de recorrido, lo cual facilita la construcción de prototipos y la visualización general del mismo.

Vaughan (2002) señala que la forma en la cual se organiza el material tendrá tanto impacto en la persona que lo vea, como el contenido en sí mismo. El diseño se establece a través de los mapas de navegación, los cuales

53

preveen las conexiones o enlaces entre distintas áreas de su contenido y le ayudan a organizar sus componentes y sus mensajes.

Vaughan (2002) destaca cuatro estructuras organizadoras fundamentales para los proyectos multimedia.

Lineal: los usuarios navegan secuencialmente, de un marco o porción de la información a otro.

Jerárquica: los usuarios navegan a través de las ramas de una estructura de árbol a la que da forma la naturaleza lógica del contenido

No lineal: los usuarios navegan libremente a través del contenido del proyecto sin estar sujetos a rutas predeterminadas.

Compuesta: los usuarios pueden navegar libremente (no linealmente), pero en ocasiones se ven restringidos a presentaciones lineales de películas o información y/o datos críticos que pueden ser mejor ordenados de forma jerárquica.

#### **Diseño de Interfaz**

En continuidad con los aspectos referidos a los requerimientos de un software, es necesario hablar del diseño de interfaz.

La interfaz del usuario en un proyecto multimedia es una combinación de sus elementos gráficos y su sistema de navegación. Es importante cuidar el diseño, para asegurar el interés y la facilidad de acceso.

Las interfaces de usuario son aquellas que incluyen elementos como: menús, ventanas, íconos, botones, barras de desplazamiento, tareas, desplegados y todos aquellos canales por los cuales se permite la comunicación entre el hombre y la computadora.

Por su parte Toledo (2000), la define de una manera más técnica, como el conjunto de componentes empleados por los usuarios para comunicarse con las computadoras.

En síntesis se puede decir que, la interfaz de un software es la parte de la aplicación que el usuario ve y con la cual interactúa. Está relacionada con la subyacente estructura, la arquitectura, y el código que hace el trabajo del software, pero no se confunde con ellos.

## **COMPUTACIÓN BÁSICA**

**Las partes del computador.**

#### **Hardware**

Reconocer las partes externas del computador

Reconocer las funciones de las partes del computador

### **Software**

Funciones básicas del sistema operativo Windows 7

### **Microsoft Word 2010**

Aprender a utilizar las herramientas de Word 2010

Recocer las funcionalidades de Word 2010

### **Microsoft Excel 2010**

Aprender a utilizar las herramientas de Excel 2010

Aprender a realizar operaciones básicas en Excel 2010

### **Microsoft PowerPoint 2010**

Aprender a utilizar las herramientas de PowerPoint 2010

Realizar presentaciones básicas en PowerPoint 2010

#### **Internet**

Aprender a navegar en el internet utilizando Internet Explorer.

Conocer las herramientas de internet Explorer

Aprender a crear y utilizar el correo electrónico.

## **ANÁLISIS Y DISEÑO**

Los recursos a utilizarse para la realización de esta propuesta son:

## **Recursos Humanos:**

- Coordinador institucional
- Estudiantes de la Escuela "María Paulina Solís".
- Investigador Desarrollador

Los requerimientos para un bien funcionamiento del software educativo son los siguientes:

## **Requerimientos de Hardware:**

- Computador Pentium 4, o superior.
- Memoria RAM de 1GB.

## **Requerimientos de Software:**

- Sistema operativo de 32 bits Windows XP 2000 o superior.
- Sistema operativo 32 bits o 64 bits Windows vista, Windows 7 o superior.

Para el análisis, diseño del software educativo se ha realizado un mapa de sitio, el diseño de interfaz y el guion técnico, los mismos que están orientados al orden de los temas, sonidos, animaciones y demás características que se utilizaron con el software educativo.

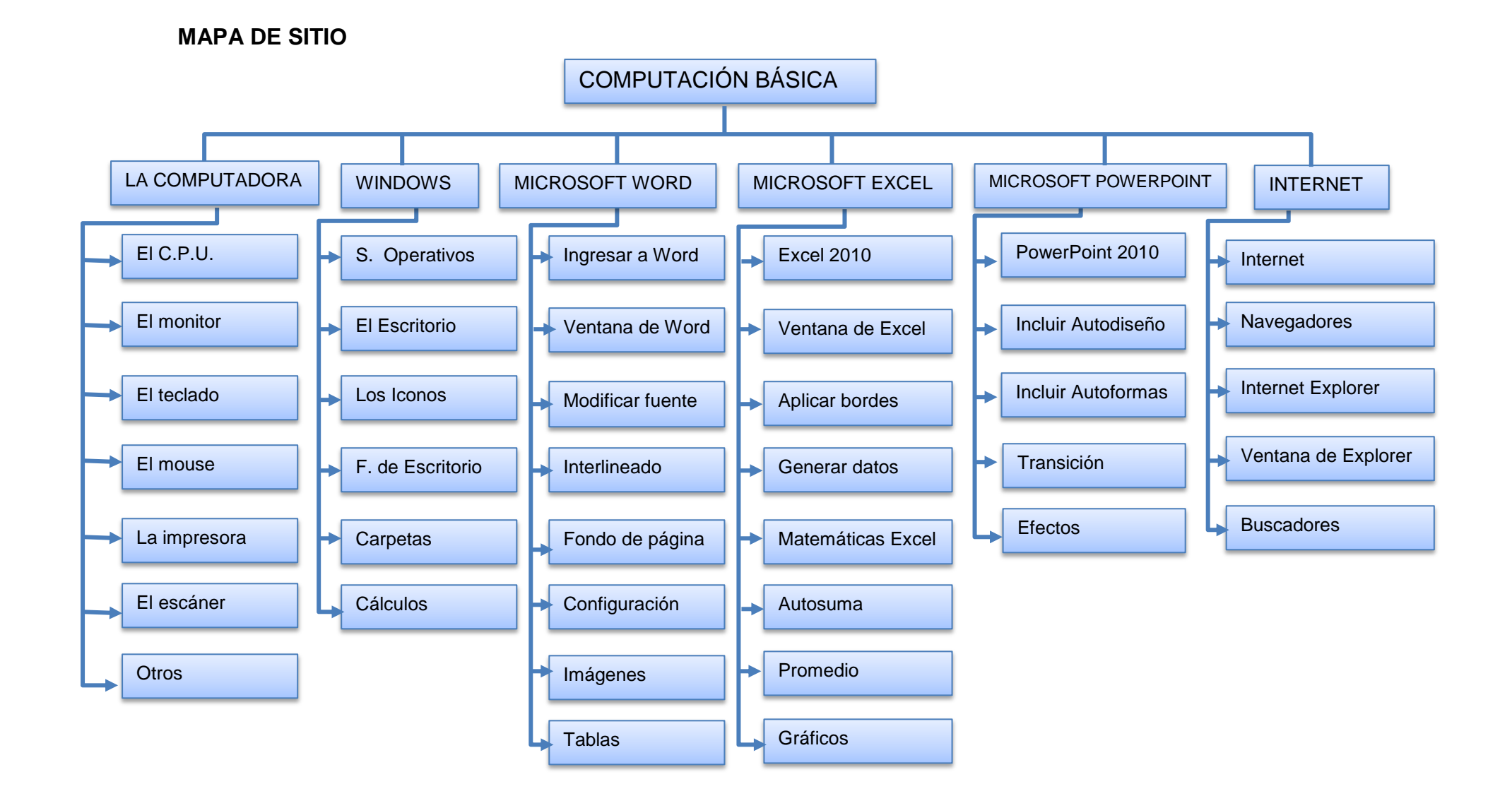

### **DISEÑO DE INTERFAZ**

Para la realización del presente software educativo se utilizó el modelo cascada, el cual permite que el producto evolucione a través de una secuencia de fases, de tal forma que el inicio de cada etapa se debe esperar hasta la finalización de la etapa anterior o retroalimentarse.

Para la realización del software se utilizó los siguientes programas y aplicaciones: Adobe Photoshop CC; este programa nos sirvió para el diseño de las imágenes; El adobe flash CC, fue utilizado diseñar cada una de las escenas, animaciones y movimientos del multimedia, El lenguaje Actión Script 3.0: fue utilizado durante la programación y codificación, además Audacity: fue utilizado para la grabación de sonidos de cada uno de los botones que contiene la aplicación.

Al momento de ejecutar el programa se visualizará la distribución de pantallas, botones, contenidos, fondos animaciones, etc.

# **GUIÓN TÉCNICO**

El guion técnico da la pauta del orden del contenido, botones, imágenes, sonidos y videos utilizados en el software educativo.

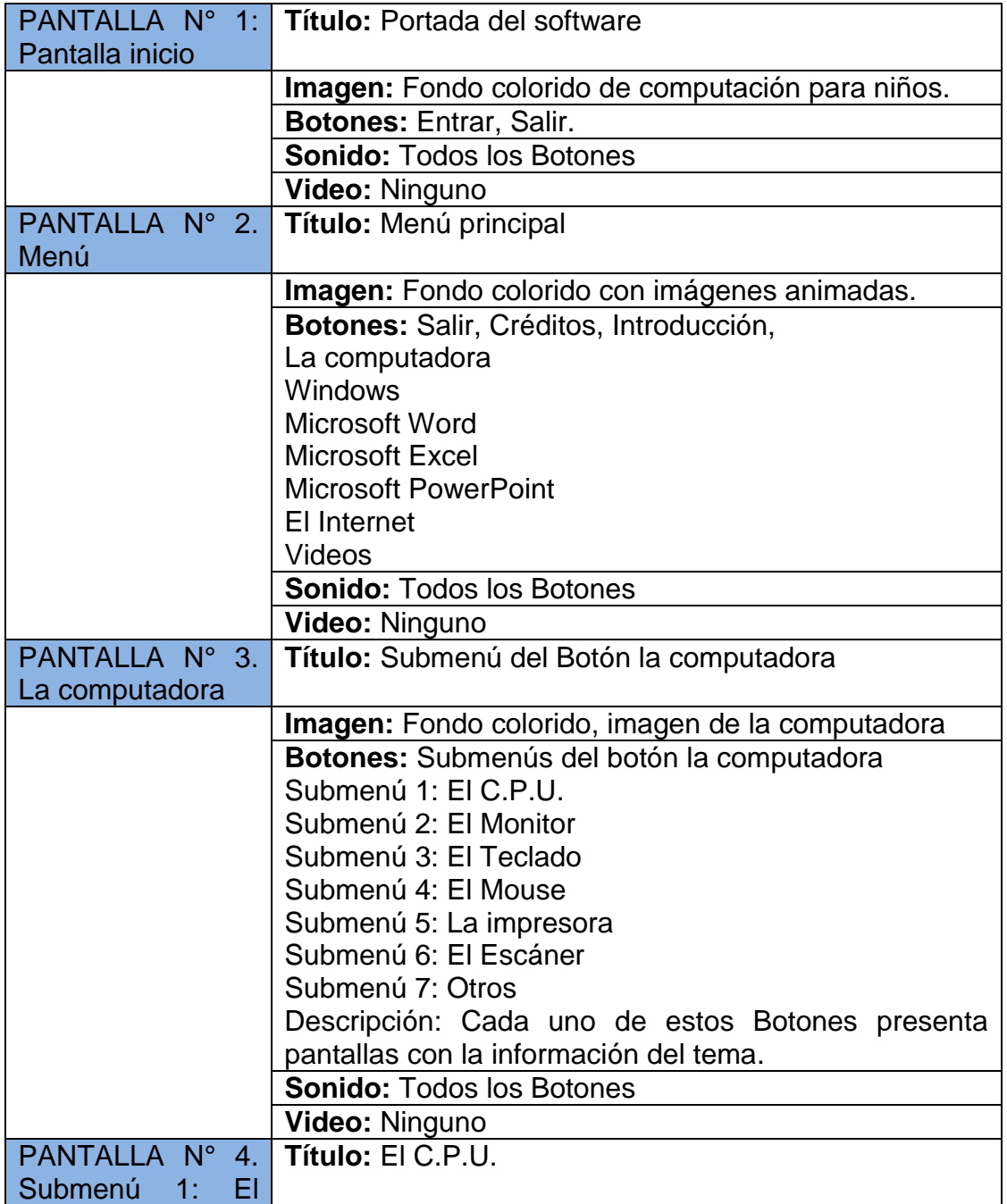

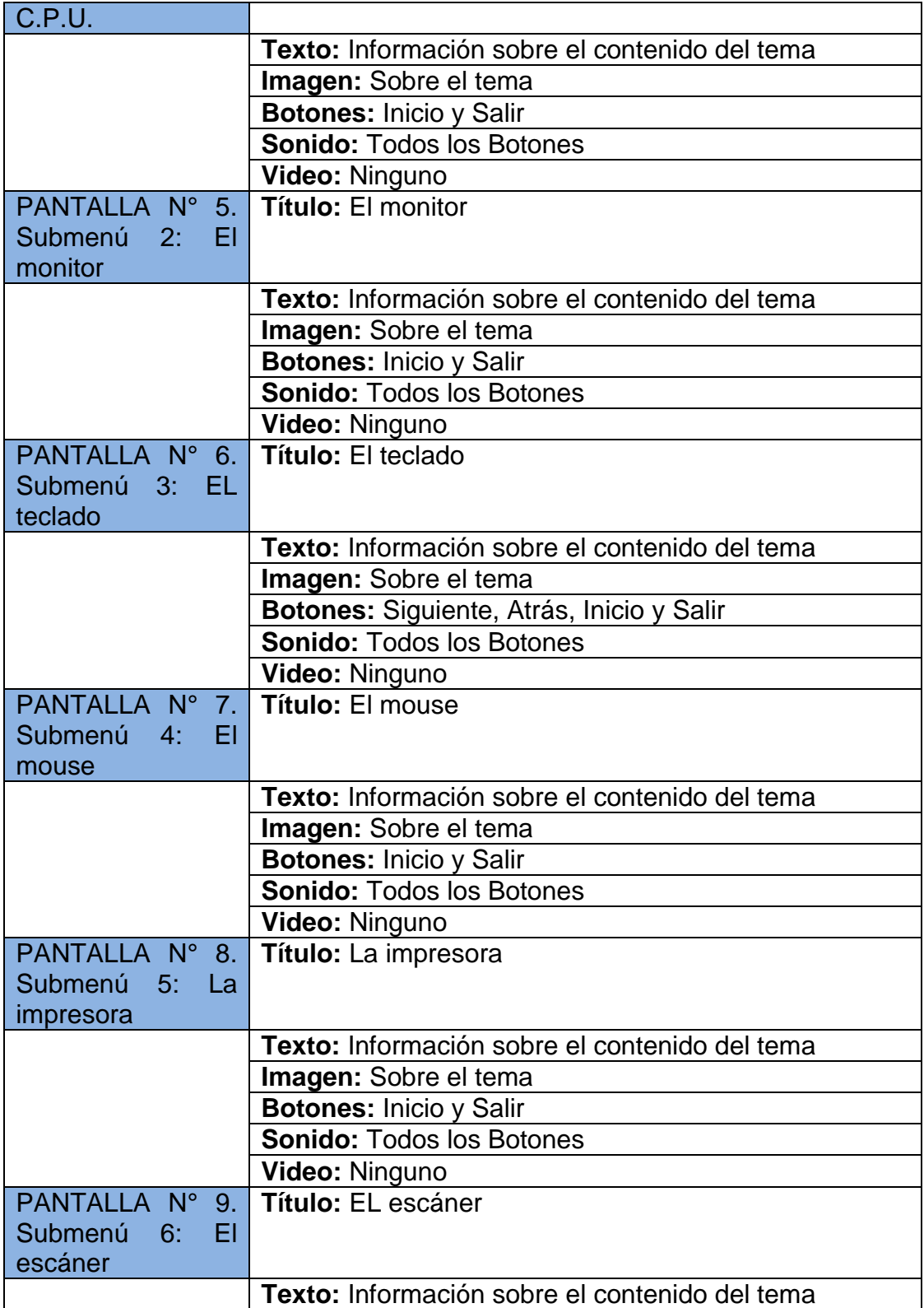

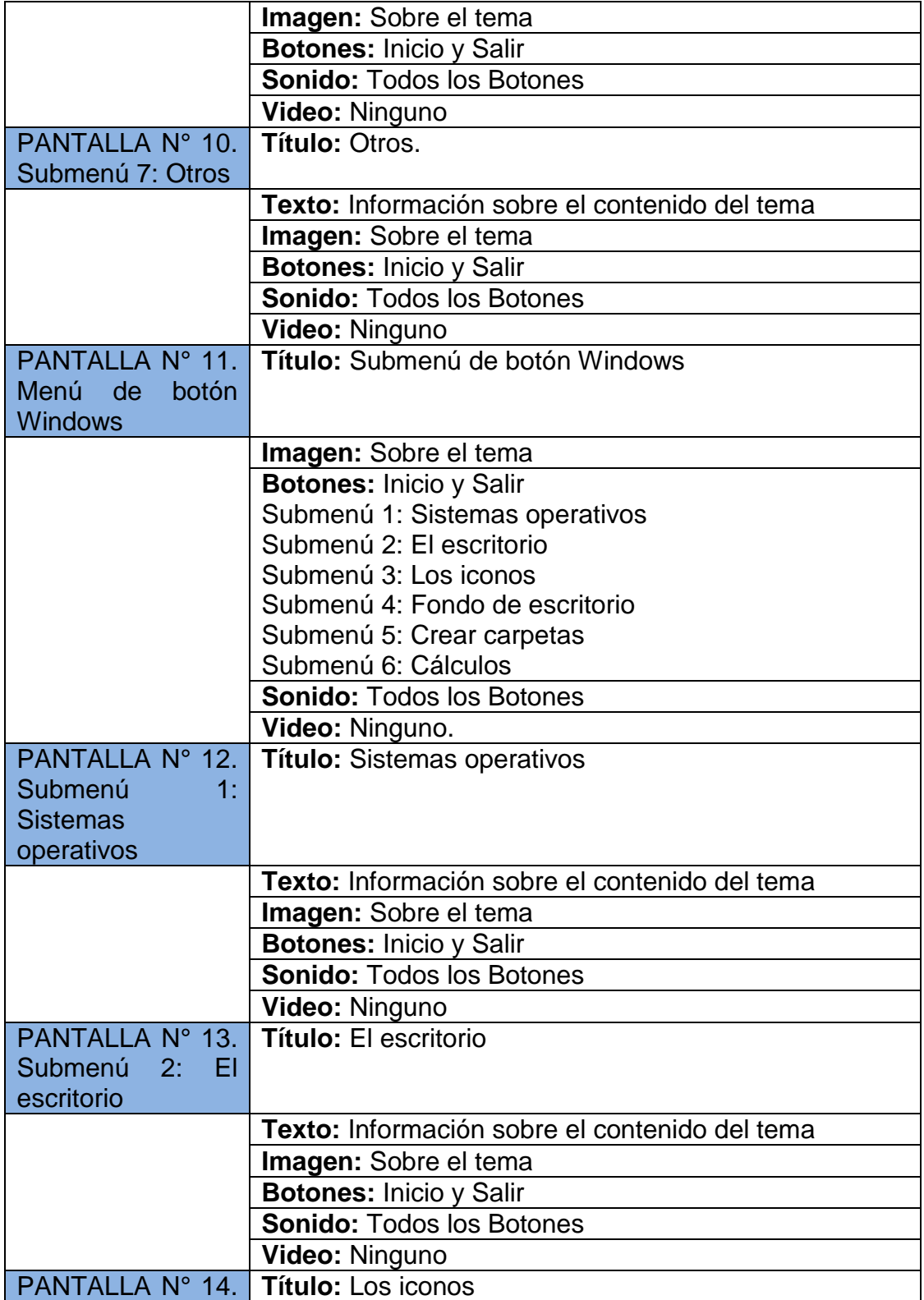

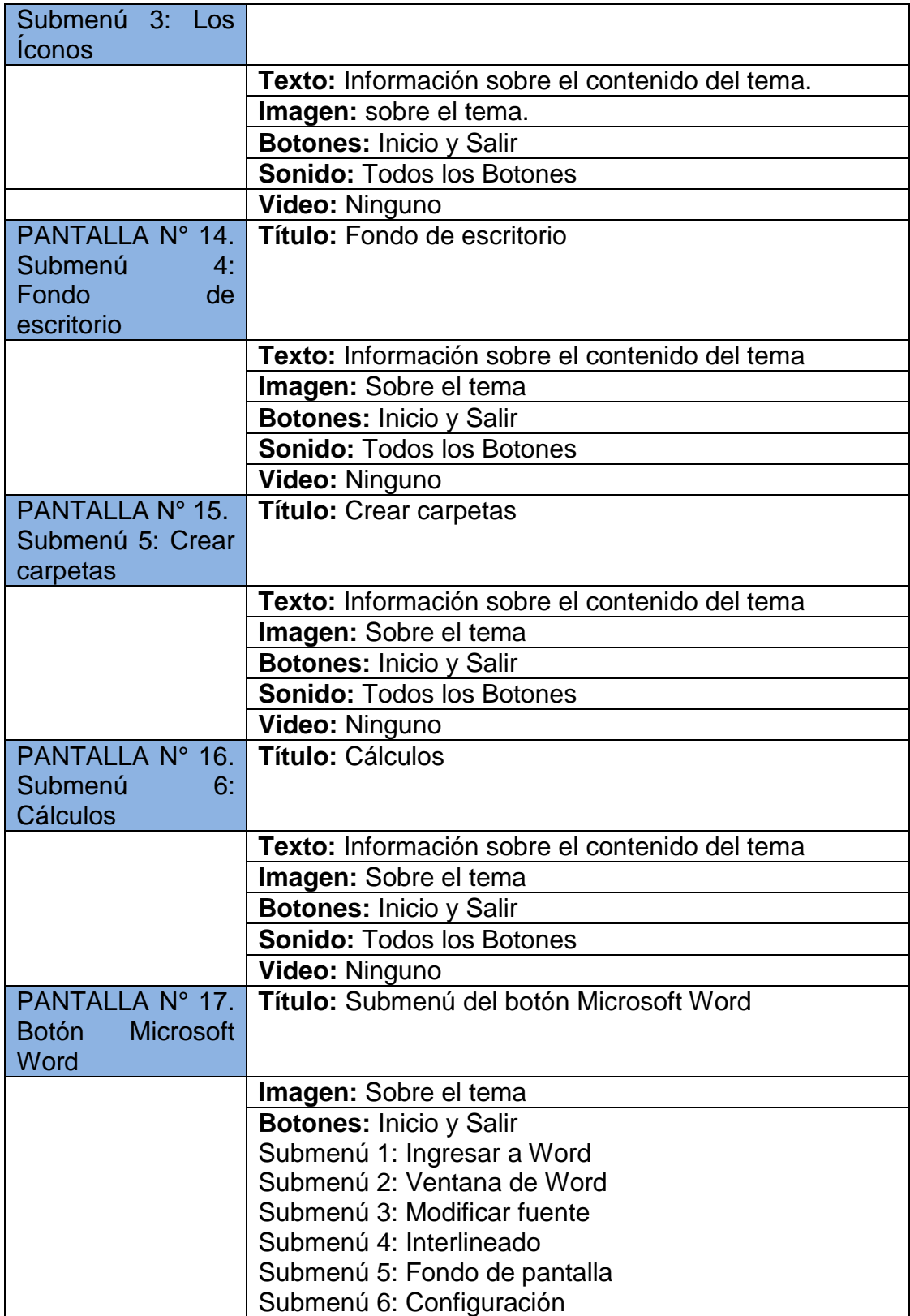

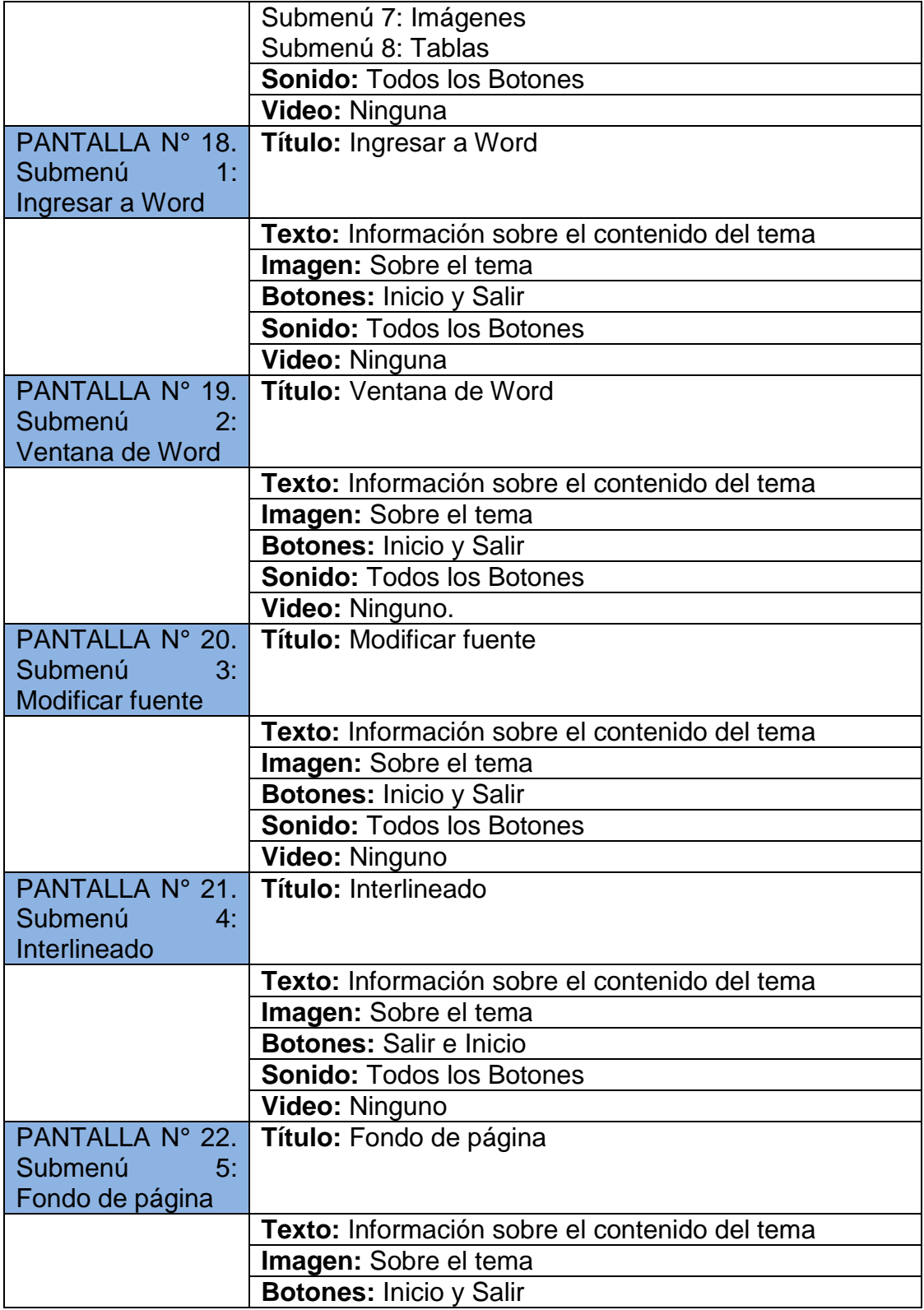

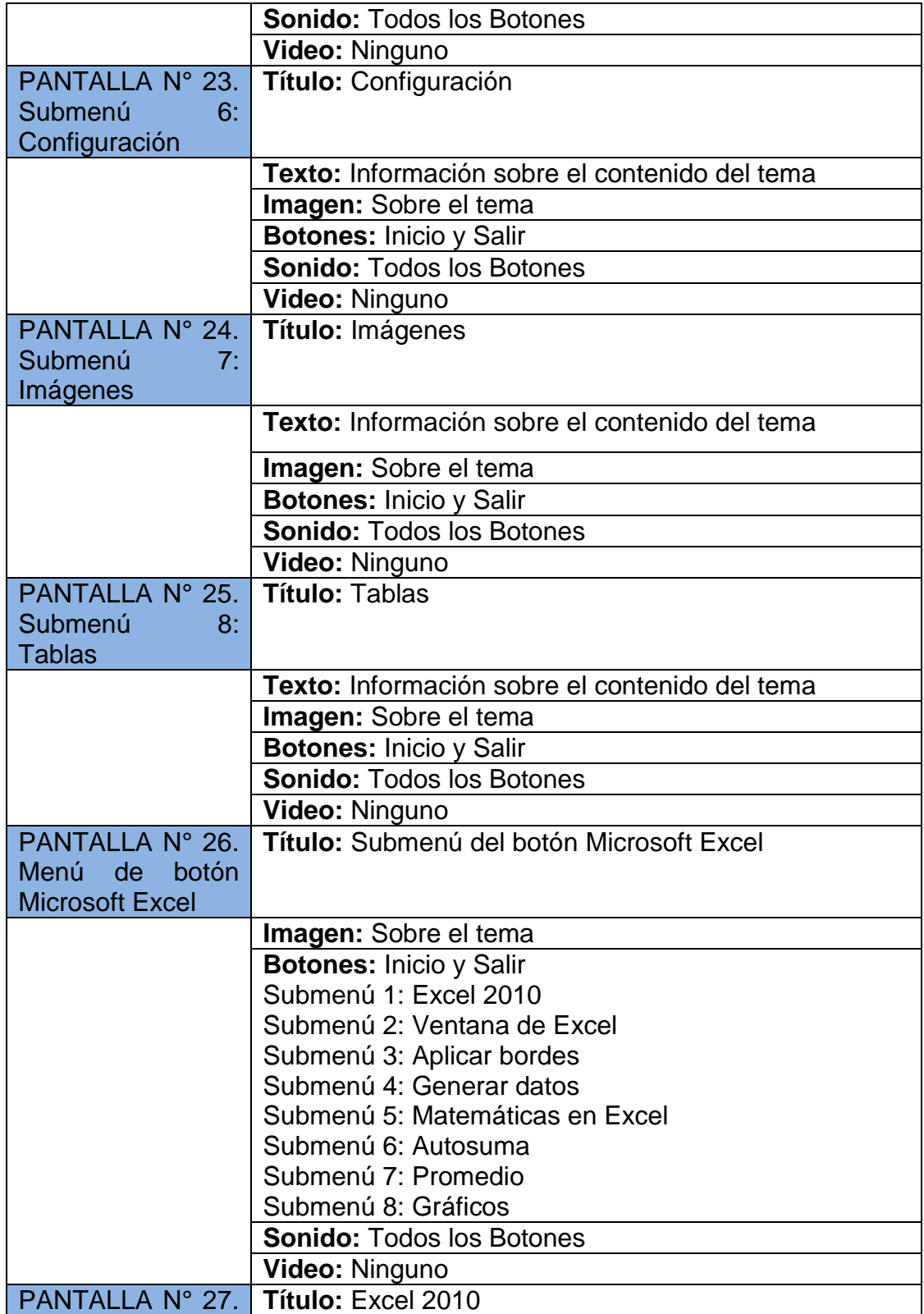

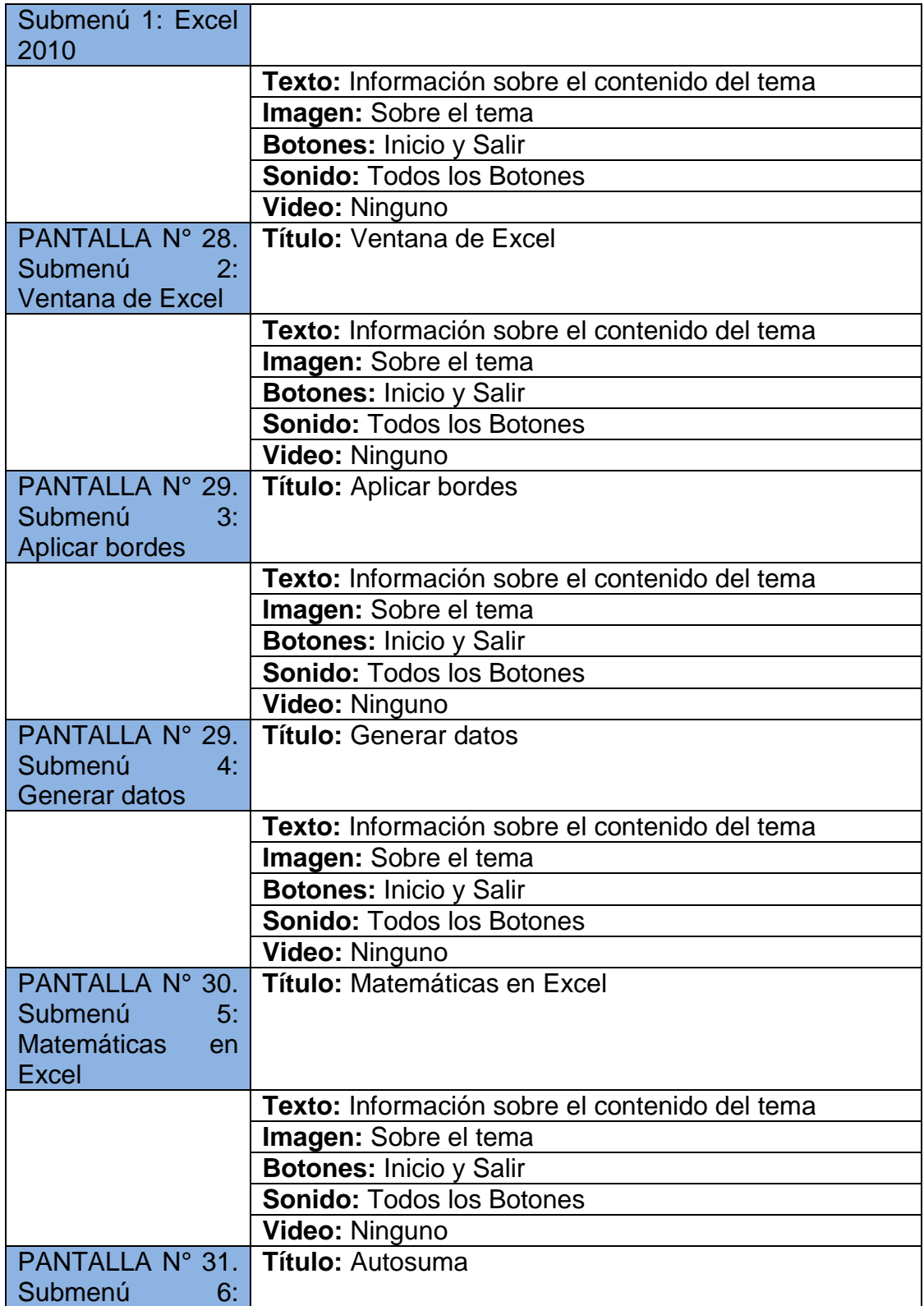
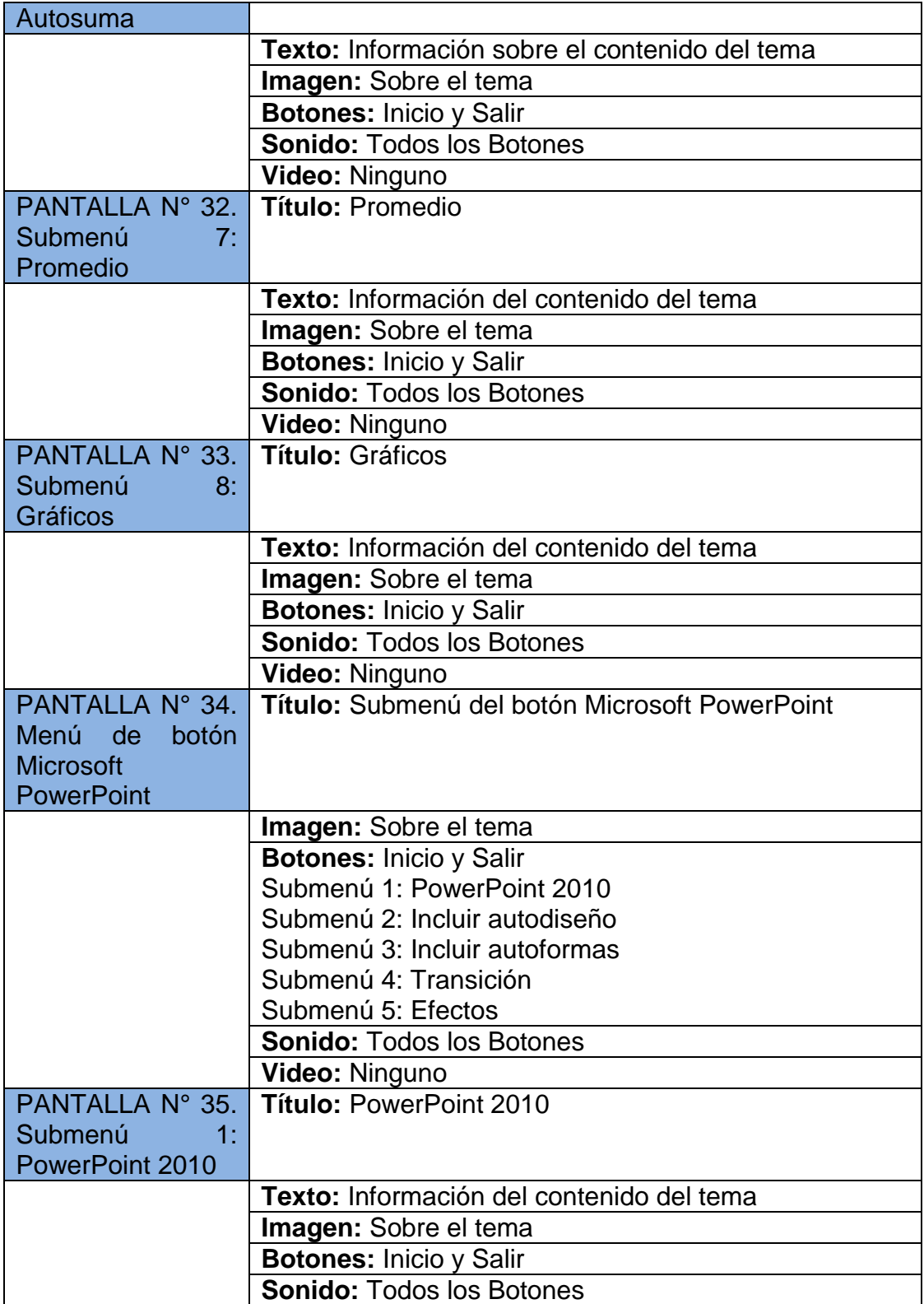

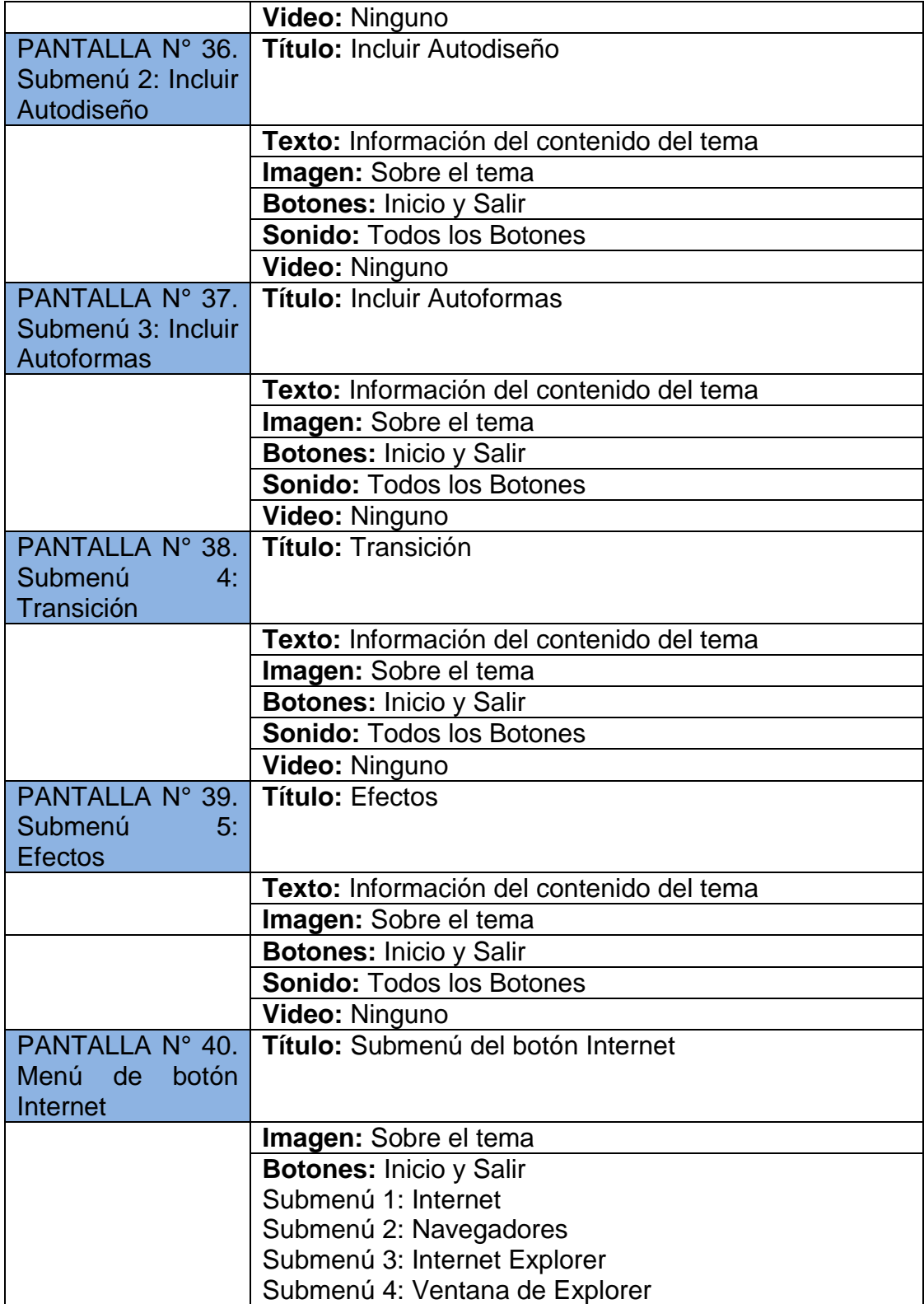

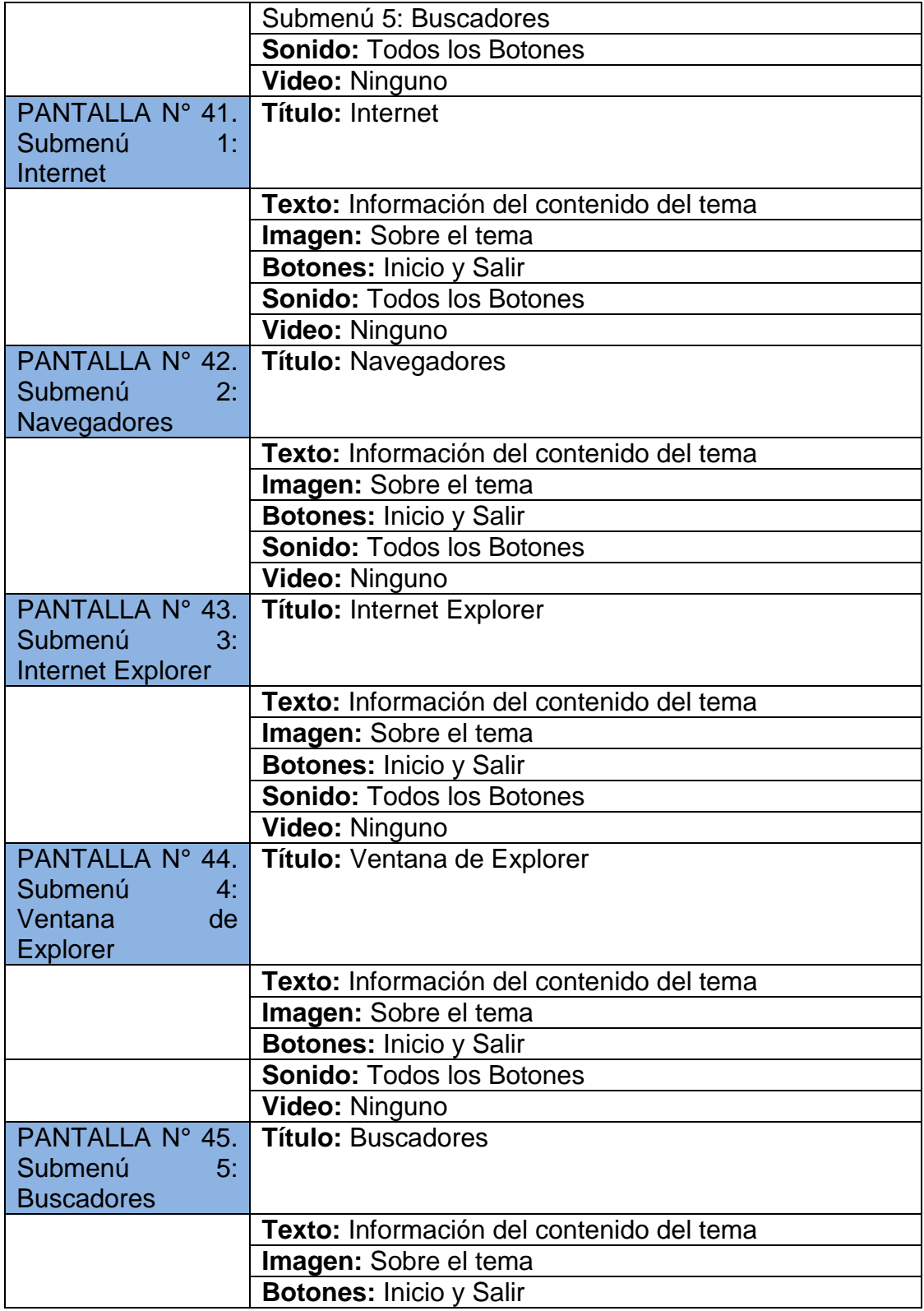

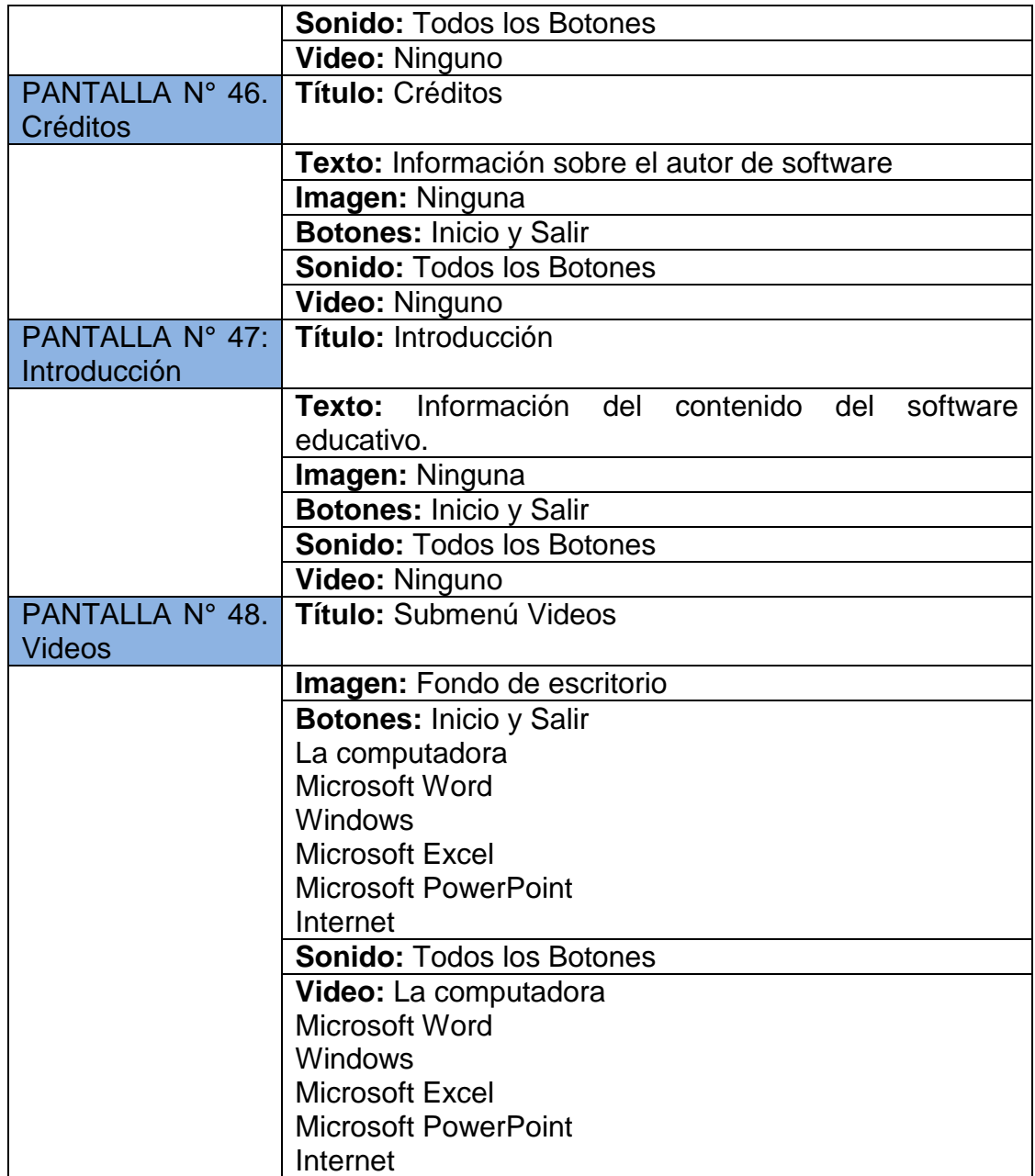

#### **PROGRAMACIÓN**

Para el desarrollo del software se trabajó en Adobe Profesional Flash CC, en Actionscript 3.0, para la codificación de los botones y actividades se utilizó diferentes códigos, como se detallan a continuación:

**Botón salir:** Permite salir del software.

```
btnsalir.addEventListener(MouseEvent.CLICK, fl_MouseClickHandler_3);
 function fl MouseClickHandler 3(event:MouseEvent):void
\exists {
     fscommand("quit");
\mathsf{L}_1
```
**Botón entrar:** Permite ingresar al software.

```
btningresar.addEventListener(MouseEvent.CLICK, fl MouseClickHandler 2);
function fl MouseClickHandler 2 (event: MouseEvent) : void
∃ {
     gotoAndStop(2);
L,
```
**Botón del menú:** Permite ingresar al contenido del botón seleccionado del software.

```
btncomputadora.addEventListener(MouseEvent.CLICK, fl MouseClickHandler 6);
function fl MouseClickHandler 6(event:MouseEvent):void
H
    gotoAndStop(3);
\mathbf{I}btnwindows.addEventListener(MouseEvent.CLICK, fl MouseClickHandler 15);
function fl MouseClickHandler 15 (event: MouseEvent) : void
H
    gotoAndStop(11);
- 1
btnword.addEventListener(MouseEvent.CLICK, fl MouseClickHandler 26);
function fl MouseClickHandler 26(event:MouseEvent):void
\mathbf{H}gotoAndStop(18);
\mathbf{F}btnexcel.addEventListener(MouseEvent.CLICK, fl MouseClickHandler 38);
function fl MouseClickHandler 38 (event: MouseEvent) : void
Ħ
    gotoAndStop(27);
÷,
```
**Botón inicio:** Permite volver al inicio de cualquier pantalla del software.

```
btnatras.addEventListener(MouseEvent.CLICK, fl MouseClickHandler 14);
function fl_MouseClickHandler_14(event:MouseEvent):void
\mathbf{H}gotoAndStop(2);
\mathbf{F}
```
#### **Código contenido:** Permite ir al contenido

```
btncpu.addEventListener(MouseEvent.CLICK, fl MouseClickHandler 7) ;
function fl MouseClickHandler 7(event:MouseEvent):void
∃ {
     gotoAndStop(4);
- 1
btnmonitor.addEventListener(MouseEvent.CLICK, fl MouseClickHandler 8);
function fl MouseClickHandler 8(event:MouseEvent):void
∃ {
     gotoAndStop(5);
- 1
btnteclado.addEventListener(MouseEvent.CLICK, fl MouseClickHandler 9);
function fl MouseClickHandler 9(event:MouseEvent):void
\exists {
     gotoAndStop(6);
3
btnmouse.addEventListener(MouseEvent.CLICK, fl MouseClickHandler 10);
function fl MouseClickHandler 10(event:MouseEvent):void
∃ €
    gotoAndStop(7);
- 1
```
**Código ingresar a los videos:** Permite ingresar a la pantalla de los videos

```
btnVideopc.addEventListener(MouseEvent.CLICK, fl MouseClickHandler 74);
function fl MouseClickHandler 74 (event:MouseEvent) : void
\mathbf{f}gotoAndStop(52);
P.
btnwordpc.addEventListener(MouseEvent.CLICK, fl_MouseClickHandler_79);
function fl MouseClickHandler 79(event:MouseEvent):void
€
    gotoAndStop(53);
J
btnatrasvideo1.addEventListener(MouseEvent.CLICK, fl MouseClickHandler 76);
function fl MouseClickHandler 76(event:MouseEvent):void
Ħ
   moviel.stop();
    gotoAndStop(51);
F
```
# **BIBLIOGRAFÍA**

- Aguilar, J. (1997). Material interactivo asistido por la computadora: análisis de la experiencia canadiense. Revista Informática educativa. Vol. 10. No. 2.
- Costa, J. y Moles, A. (1992). Enciclopedia del diseño. Imagen didáctica. Barcelona España: Ediciones Ceac. S.A.
- Fernández, M. (1999). Modelos de desarrollo de software educativo. Revista Agenda Académica. Caracas: Universidad Central de Venezuela, Vol. 6. No. 2.
- Galvis, A. (2000). Ingeniería de software educativo. Primera edición. Segunda reimpresión. Bogotá -Colombia: Universidad de los Andes.
- Gómez, R.; Galvis, A, Panqueva, A. y Mariño, O. (1998). Ingeniería del software educativo como modelaje orientado por objetos: un medio para desarrollar micromundos interactivo. Informática educativa. No. 11. Vol. 1.
- Gros, B. (1997). Diseños y programas educativos. Barcelona. España: Editorial Ariel S.A.
- Márqués, P. (1999). La informática como medio didáctico: software educativo, posibilidades e integración curricular. España: Murcia.

## **WEBGRAFÍA**

- Giraldo, J. y Muñoz, I. (1996). Experiencias en el desarrollo de software educativo. Recuperado el 14 de octubre de 2014 desde http://www. unicordoba.edu.co/informática/software-edu.html.
- Vélez, A; Zea, C., Atuesta, M.; Sanín y Trujillo (2003). Desde la pachamana una nueva propuesta para el desarrollo de software educativo. Recuperado el 15 de octubre de 2015 desde http://www. Santuario.aefit.edu.co/artículo/softE.htm.

# **j. BIBLIOGRAFÍA**

- Andell,J. (1997) Tendencias de la educación en la sociedad de las tecnologías de la información, EDUTEC Revista electrónica de Tecnología Educativa, no. 7, Noviembre de 1997.
- Aguilar, J. (1997). Material interactivo asistido por la computadora: análisis de la experiencia canadiense. Revista Informática educativa. Vol. 10. No. 2.
- Bartolomé., A. R. (2000). Nuevas tecnologías en el aula. Guía de supervivencia. Barcelona: GRAO.
- Contreras, J. (1990): Enseñanza, currículum y profesorado. Madrid. Akal.
- De la Torre, J. (2005). Las nuevas tecnologías en las clases de Ciencias Sociales del Siglo XXI. Portal Quaderns Digitals, Febrero 2005.
- E., B. (1995). Los medios tecnológicos en la acción didáctica. Alcoy.
- Entwistle, N. (1988): La comprensión del aprendizaje en el aula. Barcelona. Paidós/MEC.
- Galvis, A. (2000). Ingeniería de software educativo. Primera edición. Segunda reimpresión. Bogotá -Colombia: Universidad de los Andes.
- Gros, B. (1997). Diseños y programas educativos. Barcelona. España: Editorial Ariel S.A.
- GALVIS PANQUEVA, Alvaro H. Evaluación de materiales y ambientes educativos computarizados. En: Informática Educativa, Vol. 6, No. 1 (Abr 1993); p. 9-27.
- Jeannette. (2008). Teorías de Aprendizaje. In J. Ortiz, Problemas de Aprendizaje (pp. 5-8). CODEU.

# **WEBGRAFÍA**

- Dirección Nacional de Promoción del Empleo y Formación Profesional. (2008). Heramientas Didacticas: Ministerio de Trabajo y Promoción del Empleo. Retrieved enero 15, 2014, from Sitio web de Ministerio de Trabajo y Promoción del Empleo: [http://www.mintra.gob.pe/archivos/file/publicaciones\\_dnpefp/Herrami](http://www.mintra.gob.pe/archivos/file/publicaciones_dnpefp/Herramientas_metodologicas.pdf) [entas\\_metodologicas.pdf](http://www.mintra.gob.pe/archivos/file/publicaciones_dnpefp/Herramientas_metodologicas.pdf)
- Informe de la Comisión al Consejo y al Parlamento Europeo (2008). Concebir la Educación del Futuro. Promover la Innovación con las Nuevas Tecnologías, consultado el 12 de noviembre de 2010 en: [http://www.oei.es/oeivirt/bruselas.htm.](http://www.oei.es/oeivirt/bruselas.htm)

## **k. ANEXOS**

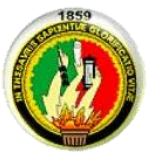

**Anexo 1: PROYECTO DE TESIS**

# **UNIVERSIDAD NACIONAL DE LOJA MODALIDAD DE ESTUDIOS A DISTANCIA** C**ARRERA DE INFORMÁTICA EDUCATIVA**

**WATER MARKET AT A PARTY OF** 

# **PROYECTO DE TESIS**

HERRAMIENTAS DIDÁCTICAS UTILIZADAS POR EL DOCENTE INFORMÁTICO Y SU INCIDENCIA EN EL APRENDIZAJE DE LOS ESTUDIANTES DE LA ESCUELA "MARÍA PAULINA SOLÍS" DE LA PROVINCIA DE ZAMORA CHINCHIPE, CANTÓN YANTZAZA, PERIODO LECTIVO 2013 – 2014. LINEAMIENTOS ALTERNATIVOS

**AUTOR:**

**LUIS ANTONIO MOROCHO MARIN**

**LOJA – ECUADOR 2014**

**a.- TEMA**

HERRAMIENTAS DIDÁCTICAS UTILIZADAS POR EL DOCENTE INFORMÁTICO Y SU INCIDENCIA EN EL APRENDIZAJE DE LOS ESTUDIANTES DE LA ESCUELA "MARÍA PAULINA SOLÍS" DE LA PROVINCIA DE ZAMORA CHINCHIPE, CANTÓN YANTZAZA, PERIODO LECTIVO 2013 – 2014. LINEAMIENTOS ALTERNATIVOS

## **b.- PROBLEMÁTICA**

Durante la evolución histórica de la sociedad se ha reflejado que la educación es el pilar fundamental en el desarrollo de los países del mundo. Es por ello, que en estos últimos tiempos ha cobrado suficiente interés un proceso de enseñanza y aprendizaje que pretende que los estudiantes se conviertan en aprendices autónomos, independientes y autorreguladores, capaces de construir su aprendizaje a partir del aprender a aprender.

Es por ello que la utilización de las diferentes herramientas didácticas empleadas por los docentes en el proceso de enseñanza-aprendizaje en las diferentes Instituciones educativas es de vital importancia ya que de ello dependerá el interés que despierte en el estudiante.

En la actualidad los sistemas educativos de todo el mundo se enfrentan al desafío de utilizar las tecnologías de la información y la comunicación para proveer a maestros alumnos con las herramientas y conocimientos necesarios que se requieren en el siglo XXI.

El actual gobierno Ecuatoriano y su proyecto del Buen Vivir, en aras de mejorar la calidad de educación ha realizado cambios en el sistema educativo a nivel nacional, los mismos que van desde una nueva reforma curricular hasta la implementación de nuevas e innovadoras Unidades Educativas, denominadas las Escuelas del Milenio, las mismas que constan de una excelente infraestructura, con laboratorios de computación dotados de tecnología de punta, como computadores modernos, proyectores, pizarras digitales y lo que es más importante el acceso al red o internet, facilitando con ello al docente Informático impartir sus clases de una manera más práctica y dinámica.

La escuela "María Paulina Solís" del cantón Yantzaza, es beneficiada con la dotación e implementación de un laboratorio que cuenta con los recursos tecnológicos necesarios como computadores modernos, proyector, pizarra digital, acceso al internet, permitiendo con ello, una educación más autónoma.

Luego de un análisis, de los recursos tecnológicos implementados en el laboratorio de computación de esta escuela no son suficientes para que los alumnos refuercen sus conocimientos adquiridos en la materia de computación y que el maestro no cuenta con un material didáctico interactivo para poder reforzar sus enseñanzas, permitiendo con esto en los alumnos una desmotivación y desinterés ya que solo cuentan con guías didácticas en textos o libros.

¿Serán suficientes los recursos tecnológicos con los que cuenta la escuela para mejorar el proceso de enseñanza aprendizaje?

¿Qué herramienta didáctica utiliza el maestro de computación para motivar e impartir la materia de computación?

¿Cómo incide el uso del material didáctico utilizado por el maestro de computación en los dicentes de la escuela?

## **c.- JUSTIFICACIÓN**

Siendo computación una materia de total interés en la sociedad ya que ella es la base de las tecnologías existentes, es necesario hallar alternativas didácticas para facilitar su compresión y aún más su aprendizaje.

Las herramientas didácticas basadas en un entorno virtual como los cd multimedia entre otros, logran despertar el interés de los estudiantes con el propósito de encontrar sentido y gusto a la experiencia de aprender y participar activamente en el proceso de adquisición de conocimientos, además de lograr un conocimiento más autónomo

Previa una entrevista formulada al docente y a una muestra de estudiantes, se puede observar el desinterés y desmotivación que existe en las clases de computación, por la falta del uso de herramientas didácticas por parte del docente Informático.

Se considera factible realizar el siguiente trabajo de investigación ya que ello nos permitirá determinar, como incide las herramientas o material didáctico en los alumnos que reciben la materia de computación. Los recursos financieros a utilizar en la presente investigación son accesibles ya que como investigador solo se requiere de los conocimientos previos y de un equipo informático.

Además existe la predisposición por parte de las autoridades, docente Informático, así como también de los estudiantes que reciben la materia de computación.

Ante estos análisis, creemos factible realizar el siguiente trabajo de investigación para orientar y colaborar el proceso de enseñanza aprendizaje en la materia de computación de la escuela en mención.

79

## **d.- OBJETIVOS**

#### **General.**

Determinar la incidencia que tiene el uso de las herramientas didácticas del Docente Informático, en el aprendizaje de los alumnos de la escuela ¨María Paulina Solís¨ de la provincia de Zamora Chinchipe, Cantón Yantzaza, periodo lectivo 2013 – 2014.

## **Específicos.**

- Determinar que herramientas didácticas utiliza el maestro de computación en la actualidad.
- Determinar que herramientas didácticas, mejoraran el proceso de aprendizaje en la materia de computación de la escuela.
- Elaborar lineamientos alternativos para mejorar el proceso de aprendizaje en la materia de computación.

## **e.- MARCO TEÓRICO**

#### **Herramienta.**

Es un objeto elaborado a fin de facilitar la realización de una tarea mecánica que requiere de una aplicación correcta de energía (siempre y cuando hablemos de herramienta material). Existen herramientas didácticas que sirven para realizar un proceso de E-A guiado para conseguir unos fines. (Wikimedia Commons , 2014).

#### **Recursos y Medios Didácticos.**

Los medios o recursos didácticos engloban todo el material didáctico al servicio de la enseñanza y son elementos esenciales en el proceso de transmisión de conocimientos del profesor al alumno.

El modo de presentar la información es fundamental para su asimilación por el receptor, los medios didácticos constituyen la serie de recursos utilizados para favorecer el proceso de Enseñanza-Aprendizaje.

Teniendo en cuenta que cualquier material puede utilizarse, en determinadas circunstancias, como recurso para facilitar procesos de enseñanza y aprendizaje (por ejemplo, con unas piedras podemos trabajar las nociones de mayor y menor con los alumnos de preescolar), pero considerando que no todos los materiales que se utilizan en educación fueron creados con una intencionalidad didáctica, distinguimos los conceptos de medio didáctico y recurso educativo.

#### **Medio didáctico.**

Es cualquier material elaborado con la intención de facilitar los procesos de enseñanza y aprendizaje. Por ejemplo un libro de texto o un programa multimedia que permite hacer prácticas de formulación química.

#### **Recurso Educativo.**

Es cualquier material que, en un contexto educativo determinado, sea utilizado con una finalidad didáctica o para facilitar el desarrollo de las actividades formativas. Los recursos educativos que se pueden utilizar en una situación de enseñanza y aprendizaje pueden ser o no medios didácticos. Un video para aprender que son los volcanes y su dinámica será un material didáctico (pretende enseñar), en cambio un video con un reportaje del National Geographic sobre los volcanes del mundo a pesar de que pueda utilizarse como recurso educativo, no es en sí mismo un material didáctico solo pretende informar. (Formacion a Distancia y Permanente de Educadores/as, 2013)

#### **Herramientas Didácticas en Educación.**

Las herramientas didácticas son aquellos medios de los que se sirven profesores y alumnos para facilitar el proceso de aprendizaje. Su objetivo es facilitar el esfuerzo intelectual necesario para comprender y retener nuevos conocimientos.

Actualmente las aulas disponen de más medios tecnológicos y los libros y los profesores presentan los conocimientos de formas mucho más cercanas. El aprendizaje basado únicamente en la memorización de datos ha dejado de ser lo más habitual.

#### **Material Didáctico.**

Son empleados por los docentes e instructores en la planeación didáctica de sus cursos, como vehículos y soportes para la transmisión de mensajes educativos.

Los contenidos de la materia son presentados a los alumnos en diferentes formatos, en forma atractiva, y en ciertos momentos clave de la instrucción. Estos materiales didácticos (impresos, audiovisuales, digitales, multimedia) se diseñan siempre tomando en cuenta el público al que van dirigidos, y tienen fundamentos psicológicos, pedagógicos y comunicacionales.

Según se usen, pueden tener diversas funciones.

- Los recursos didácticos proporcionan información al alumno.
- > Son una guía para los aprendizajes, ya que nos ayudan a organizar la información que queremos transmitir. De esta manera ofrecemos nuevos conocimientos al alumno.
- Nos ayudan a ejercitar las habilidades y también a desarrollarlas.
- Los recursos didácticos despiertan la motivación, la impulsan y crean un interés hacia el contenido del mismo.
- > Evaluación. Los recursos didácticos nos permiten evaluar los conocimientos de los alumnos en cada momento, ya que normalmente suelen contener una serie de cuestiones sobre las que queremos que el alumno reflexione.
- Nos proporcionan un entorno para la expresión del alumno. Como por ejemplo, rellenar una ficha mediante una conversación en la que alumno y docente interactúan.
- Formar. (Dirección Nacional de Promoción del Empleo y Formación Profesional, 2008)

## **Mapa Mental.**

Según Buzan y Buzan (1996) el mapa mental es una expresión del pensamiento irradiante y, por tanto, una función natural de la mente humana. Es una poderosa técnica gráfica que ofrece una llave maestra para acceder al potencial del cerebro. Se puede aplicar a todos los aspectos de la vida, de modo que una mejoría en el aprendizaje y una mayor claridad de pensamiento puedan reforzar el trabajo del hombre.

#### **Mapas Conceptuales.**

Tiene su origen en una técnica creada por Novak (1988), quien propone los Mapas Conceptuales como estrategias para la enseñanza – aprendizaje y evaluación del desempeño estudiantil; la cual está sustentada en la teoría del Aprendizaje Significativo por Ausubel

#### **Paisaje Mental**

Margulies (2000), expresa que en estos "paisajes de terrenos internos se crean siguiendo los siguientes lineamientos: Todo Vale". Lo que se propone es que esta herramienta se lleven a cabo lo más variados posible, para que de esta manera el individuo se rete constantemente a encontrar nuevas maneras de plasmar ideas en papel, en computadora, en franelas, otros. El procedimiento intuitivo y holístico de tu hemisferio derecho se mantendrá más ocupado con el proceso mientras no se convierta en rutina.

## **Clasificación de los Materiales Didácticos**

Aunque existen una gran variedad de categorizaciones de los materiales didácticos la mayoría de los autores coinciden en clasificarlos en términos generales, de acuerdo a la percepción de éstos por nuestros sentidos: Auditivos, y Visuales y/o audiovisuales, (aunque podrían, del mismo modo, considerarse algunos olfativos, gustativos y táctiles). Ejemplos de los primeros serían:

- ▶ Auditivos: radios, discos, casettes, CDs, [Mp3,](http://www.monografias.com/trabajos15/mp-tres/mp-tres.shtml) etcétera.
- Visuales: fotografías, transparencias, Imágenes electrónicas, acetatos, carteles, diagramas, gráficas, mapas, ilustraciones.
- Los materiales impresos: fotocopias, libros, revistas, etcétera.
- > Audiovisuales: Videos, películas, multimedia, Internet.
- Finalmente los materiales tridimensionales: objetos en general. (Formacion a Distancia y Permanente de Educadores/as, 2013)

#### **Recursos Tecnológicos.**

Un recurso es un medio de cualquier tipo que permite satisfacer las distintas necesidades que se puedan presentar. Uno de los principales recursos con los que cuenta el hombre son los recursos tecnológicos. Un recurso tecnológico, por lo tanto, es un medio que se vale de la tecnología para cumplir con su propósito.

Existen múltiples instrumentos electrónicos que se encuadran dentro del concepto de recursos tecnológicos, la televisión, el teléfono, el video, el ordenador, pero sin lugar a duda, los medios más representativos de la sociedad actual son los ordenadores que nos permiten utilizar diferentes aplicaciones informáticas (presentaciones, aplicaciones multimedia, programas ofimáticos) y más específicamente las redes de comunicación, en concreto Internet.

## **Los Recursos Tecnológicos en la Educación**

Entonces, aunque puede parecer obvio, el uso de tecnologías en la educación implica nuevos planteamientos y, entre tantos otros y de diverso orden, el espacio es uno de ellos. La estructura física de las escuelas, por lo general están pensadas para que los docentes "dicten" la lección y el alumnado haga uso del material impreso. Sin embargo, lo que interesa es favorecer la integración de los recursos tecnológicos a las prácticas pedagógicas; por esta razón, el centro de preocupación debiera ser el análisis de los recursos disponibles en relación con la actividad del docente en la enseñanza.

El uso de los recursos incorporados a las buenas prácticas de enseñanza, puede tener un buen potencial para mejorar la comprensión de conceptos; para desarrollar capacidades y habilidades.

La integración de recursos tecnológicos al currículo escolar es un proceso gradual que se vincula con varios factores:

- > los recursos tecnológicos propiamente dichos;
- $\triangleright$  la disponibilidad y correcta utilización de los contenidos digitales apropiados;
- > la propuesta pedagógica;
- > la competencia tecnológica de los educadores;
- el apoyo administrativo y técnico que ofrece la institución educativa;

Los recursos tecnológicos en la enseñanza por sí mismos no garantizan el mejoramiento del aprendizaje; sólo mediante prácticas pedagógicas adecuadas contribuyen a promover en los chicos la comprensión conceptual, el desarrollo de capacidades y habilidades y la construcción de conocimiento.

Algunas de las funciones específicas de los recursos tecnológicos son:

- Dinamizar la enseñanza.
- $\triangleright$  Poner al alumno en contacto con realidades y producciones lejanas en tiempo y espacio.
- $\triangleright$  Mostrar diferentes formas de representar la realidad.
- Vincular a los alumnos con diversos lenguajes expresivos y comunicativos que circulan social mente.
- Favorecer el acceso a distintos grados de información estructurada.
- $\triangleright$  Propiciar diferentes herramientas para la indagación, producción y sistematización de la información.

En cuanto a los recursos tecnológicos audiovisuales, de más reciente incorporación en la escuela, se reconocen las siguientes funciones:

- Motivadora, porque generalmente capta el interés de los alumnos.
- Catalizadora, en tanto permite investigar y construir la realidad partiendo de una experiencia didáctica.
- $\triangleright$  Informativa, porque presenta un discurso específico sobre conceptos, procedimientos y destrezas.
- Redundante, en la medida en que ilustra un contenido expresado con otro medio.
- De comprobación, porque permite verificar una idea, un proceso u operación.
- $\triangleright$  Sugestiva, por el impacto visual que produce.

#### **Software Educativo**

Se denomina software educativo al destinado a la enseñanza y el aprendizaje autónomo y que permite además el desarrollo de ciertas habilidades cognitivas. Además se define como cualquier programa ocupacional cuyas características estructurales y funcionales sirvan de apoyo al proceso de enseñar y aprender y administrar. Un concepto más restringido de Software educativo se lo define como aquel material de aprendizaje diseñado especialmente para hacer utilizado por una computadora en el proceso de enseñar y aprender.

#### **Materiales multimedia en el aula: una necesidad**

Con los avances tecnológicos los materiales multimedia evolucionaron y además comenzó a aplicarse la informática en la enseñanza, lo que prometía un gran avance y la mejora de la calidad educativa con la tecnología aplicándose en ella.

Entonces surge la interrogante de ¿Qué ventajas supone el uso de la informática y los multimedios en la educación?

Una gran ventaja es que con la informática, viene el Internet, que permite la concentración de muchos recursos de diferentes y mucha información disponible desde cualquier lugar en cualquier momento.

Las ventajas de la aplicación de multimedios radican en lo que estos materiales generan en los alumnos, como son: interés, motivación, desarrollo de la iniciativa, mayor comunicación y aprendizaje cooperativo.

87

Los materiales multimedia interactivos, permiten pasar de lo informativo a lo significativo, ya que la información, el análisis, la práctica y la retroalimentación instantánea permiten que el alumno se informe, analice y aplique sus conocimientos en ejercicios que le ayudarán a fijar los contenidos y corregir en el momento los errores que puedan tener al aplicar algún contenido.

En el informe titulado "Software Educacional y Multimedia" realizado por la comisión europea destaca que la eficacia pedagógica de la multimedia ha sido demostrada en varios experimentos, de lo que podemos asumir que los estudios sobre la mejora de la calidad al aplicar los multimedios se han realizado y se ha comprobado que aumenta la calidad del proceso educativo.

La necesidad de incorporar los materiales multimedia en la educación se hace cada vez más latente ya que nos encontramos inmersos en una sociedad del conocimiento y la información que demanda por parte de los alumnos, cambios en los procesos de enseñanza para que el aprendizaje sea significativo y resulte motivador para ellos asistir a clases dinámicas, entretenidas y contextualizadas.

#### **Enseñanza-aprendizaje**

#### **Enseñanza**

**La enseñanza es el proceso por el cual se imparte la instrucción con el objeto de fijar el conocimiento**. Tradicionalmente, un maestro, instructor o facilitador es quien provoca el interés en el educando y es quien también provee las herramientas para dirigir y guiar el proceso.

En ocasiones se puede lograr un proceso de enseñanza sin la presencia de un facultativo, este tipo de enseñanza ha alcanzado un nuevo giro con la ayuda de las tecnologías, un estudiante también puede ser autodidacta, siendo él su propio tutor.

El proceso de enseñanza y aprendizaje es uno complejo e interesante por demás, e involucra algunas variables como son la disposición de aprender, la disposición de enseñar y el escenario propicio y adecuado, poco amenazante, que estimule al aprendiz.

Se puede decir entonces, que el proceso enseñanza-aprendizaje, es recíproco y se fortalece en sí mismo, de la misma manera, se entiende como un proceso tripartita donde cada elemento es medular para conformar el enunciado aprendizaje < aprendiz < enseñanza.

#### **Aprendizaje.**

**El aprendizaje es el proceso mediante el cual se adquieren conocimientos y destrezas**, para desarrollar conceptos, modificar actitudes, ampliar conocimiento o maestría en una ejecución específica (aprender a tocar un instrumento).

Las características del aprendizaje son variadas y pueden incluir durabilidad, constancia y permanencia. Los estudiosos y teóricos han revelado diferentes tipos de aprendizaje, tales como el **aprendizaje receptivo**, donde el estudiante comprende los conceptos de forma pasiva, sin mediar descubrimiento o pertinencia; el **aprendizaje por descubrimiento o empírico** permite que el estudiante descubra, experimente decida y se apodere de su proceso de aprender; el **aprendizaje de memoria o repetitivo**, permite al estudiante memorizar sin necesariamente comprender lo que memoriza, es momentáneo, se limita a un tiempo o a una circunstancia (ejemplo: memorizar los músculos del cuerpo para un examen de Ciencias).

Por último, cabe mencionar el **aprendizaje significativo**, este tipo de aprendizaje se da en un marco de conexión y coherencia entre conocimiento previo y conocimiento nuevo, de esta forma, se genera permanencia y pertinencia de conceptos, habilidades y competencias, (aprender a manejar un programa de computadoras). Para que el proceso de aprendizaje se

89

pueda llevar a cabo, tiene que existir sin duda un proceso bidireccional: la enseñanza.

## **Teorías del Aprendizaje**

Con fines didácticos describiremos sustancialmente algunas de las teorías del aprendizaje más difundidas, si bien en la mayoría de las teorías se utiliza un lenguaje técnico, también existe una verificación de teoría, en donde existe un lenguaje sencillo y de fácil comprensión.

## **Conductismo**

Según esta teoría, el aprendizaje es el resultado de la asociación de estímulos y respuestas. Formulada por B. F. Skinner (Condicionamiento operante hacia mediados del siglo XX) que arranca de los estudios psicológicos de Pavlov sobre condicionamiento clásico y de los trabajos de Thorndike (Condicionamiento Instrumental) sobre el esfuerzo, intenta explicar los aprendizajes a partir de los modelos, leyes y mecanismos comunes para todos los individuos.

El conductismo establece que el aprendizaje es un cambio en la forma de comportamiento en función de los cambios del entorno.

## **Teoría del Procesamiento de la Información**

Desarrollada por J. Bruner, atribuye una gran importancia a la actividad directa de los estudiantes sobre la realidad. Esta teoría presenta una explicación de los procesos internos que se producen durante el aprendizaje.

## **Aprendizaje Significativo**

D. Ausubel, J. Novak postulan que el aprendizaje debe ser significativo, no memorístico, y para ello los nuevos conocimientos deben relacionarse con los saberes previos que posee el aprendiz.

Frente al aprendizaje por descubrimiento Bruner defiende el aprendizaje por recepción donde el profesor estructura los contenidos y las actividades a realizar para que los conocimientos sean significativos para los estudiantes.

## **Cognitivismo**

La psicología cognitivista (Merrill, Gagné) que pretende dar una explicación más detallada de los procesos de aprendizaje basada en las teorías del procesamiento de la información y recogiendo también algunas ideas conductistas (refuerzo, análisis de tareas) y del aprendizaje significativo, aparece en la década de los setenta.

## **Constructivismo.**

Jean Piaget propone que para el aprendizaje es necesario un desfase óptimo entre los esquemas que el alumno ya posee y el nuevo conocimiento que se propone. "Cuando el objeto de conocimiento está alejado de los esquemas que dispone el sujeto, esto no podrá atribuirle significación alguna y el proceso de enseñanza-aprendizaje será incapaz de desembocar". Sin embargo, si el conocimiento no presenta resistencias y el alumno lo podrá agregar a sus esquemas con un grado de motivación, el proceso de enseñanza-aprendizaje se logrará correctamente.

## **Socio-Constructivismo**

Basado en muchas de las ideas de Vigotski, considera también los aprendizajes como un proceso personal de construcción de nuevos conocimientos a partir de los saberes previos (Actividad Instrumental), pero inesperable en la situación que se produce. El aprendizaje es un proceso que está íntimamente relacionado con la sociedad. (Jeannette, 2008)

## **Conectivismo.**

Pertenece la era digital, ha sido desarrollado por George Siemens que se ha basado en el análisis de las limitaciones del conductivismo, el cognitivismo, para explicar el efecto que la tecnología ha tenido sobre la manera en que actualmente vivimos, nos comunicamos y aprendemos. George Siemens analizó cada una de las teorías anteriores desde tres perspectivas: El aprendizaje, la epistemología y la pedagogía; su análisis lo llevó a concluir que necesitamos otras explicaciones para el aprendizaje que se está produciendo mediante las tecnologías como la Internet (Siemenes, 2004).

**Desde la perspectiva del aprendizaje**, "el conductismo es un cambio en el comportamiento y la mente es como una caja Negra". El cognitivismo plantea que "El aprendizaje son construcciones mentales simbólicas en la mente del aprendiz. El proceso de aprendizaje es el medio por el cual esas representaciones simbólicas son consignadas en la memoria". Y el constructivismo dice que "el aprendizaje es un proceso activo en el que los aprendices construyen nuevas ideas o conceptos basados en su conocimiento actual o pasado".

**Desde la perspectiva epistemológica** el conductismo plantea que "la realidad es externa y objetiva". El cognitivismo por su parte dice que "la realidad es objetiva pero interpretada, y el conocimiento es negociado a través de la experiencia y el pensamiento". Y el constructivismo argumenta que "la realidad es interna, y el conocimiento es construido a nivel personal, generado socialmente, dependiente del contexto".

**Desde la perspectiva pedagógica** el conductismo plantea que "la enseñanza está basada en estímulos y respuestas". Por su parte el cognitivismo "enfatiza en el procesamiento de la información, presta atención a la memoria de corto y largo plazo, e interacción entre sistemas (codificación, recuperación, carga cognitiva) y presta mucho interés en la motivación". Desde el constructivismo "la enseñanza es indirecta, enfocada en el acompañamiento, dirigida por el aprendiz y experiencial" (Leal,2009).

Ahora bien, los avances de la ciencia en la comprensión del funcionamiento del cerebro y la influencia de la Internet en ámbitos como la educación, están permitiendo otras explicaciones de la forma como aprenden los seres

92

humanos. El conectivismo es una de esas "teorías emergentes" que trata de explicar el aprendizaje en la era digital.

#### **Principios del Conectivismo**

En este sentido precisar los principios de la denominada "teoría" del conectivismo resulta ser una tarea en cierto modo imprecisa porque sus argumentaciones no están basadas en investigaciones profundas sino en la observación de fenómenos recientes relacionados con las personas que aprenden y en cómo las tecnologías están afectando ese aprendizaje.

Aun así, es posible identificar algunos principios propuestos o interpretados de George Siemens, y otros seguidores. Por lo abundante de la información que existe en este sentido se anexa a continuación algunos principios sin anexar una fuente concreta.

- El aprendizaje y el conocimiento yace en la diversidad de opiniones.
- El aprendizaje es el proceso de conectar nodos o fuentes de información.
- $\triangleright$  No sólo los humanos aprenden, el conocimiento puede residir fuera del ser humano.
- La capacidad de aumentar el conocimiento es más importante que lo que ya se sabe.
- Es necesario nutrir y mantener las conexiones para facilitar el aprendizaje continuo
- $\triangleright$  La habilidad para ver las conexiones entre los campos, ideas y conceptos es primordial.
- La información actualizada y precisa es la intención de todas las actividades del proceso conectivista.
- La toma de decisiones es en sí misma un proceso de aprendizaje. Escoger qué aprender y el significado de la información entrante es visto a través de la lente de una realidad cambiante. Es posible que una respuesta actual a un problema esté errada el día de mañana bajo la nueva información que se recibe.
- La integración de la cognición y las emociones en las decisiones es importante. El pensamiento y las emociones se influyen mutuamente. Una teoría del aprendizaje que sólo considere una dimensión excluye una gran parte de cómo sucede el aprendizaje.
- El aprendizaje tiene un objetivo final que es el aumento de la capacidad para "hacer algo". Esta mayor competencia podría ser en un sentido práctico (aprender a patinar por ejemplo) o en la capacidad de funcionar eficazmente en la era del conocimiento (conciencia de sí mismo, gestión de información personal, etc).
- El aprendizaje no es solo para la comprensión, la actuación es un elemento necesario.
- El aprendizaje es un proceso de conectar nodos o fuentes de información especializada. Un estudiante puede mejorar exponencialmente su propio aprendizaje si se conecta con otras redes existentes.
- El aprendizaje puede residir en dispositivos no humanos, puede estar también en una comunidad, una red o una base de datos.
- > La capacidad de saber más es más crítica que lo que se conoce actualmente. Saber dónde buscar información es más relevante que conocer la información.
- El cuidado y mantenimiento de las conexiones es necesaria para facilitar el aprendizaje, las conexiones proporcionan mejores resultados que tratar de comprender los conceptos por uno mismo.
- El aprendizaje ocurre de diversas maneras, por cursos, correo electrónico, comunidades, las conversaciones, búsqueda en la web, lista de correo, blogs, wikis etc. Los cursos no son el único medio para lograr el aprendizaje.
- Diferentes enfoques y habilidades personales son necesarios para aprender de forma efectiva en la sociedad actual. Por ejemplo, la capacidad de ver conexiones entre campos, ideas y conceptos es una habilidad indispensable.
- El aprendizaje en una organización y el aprendizaje personal son tareas integradas. El conocimiento personal se alimenta de las organizaciones e instituciones, y a su vez el individuo retroalimenta a la red para seguir aprendiendo. El conectivismo intenta proporcionar una explicación de cómo aprenden los estudiantes y las organizaciones.
- > La toma de decisiones es en sí un proceso de aprendizaje. Elegir qué aprender y el significado de la información que se aprende es visto a través de una lente de realidad cambiante; lo que hoy es una respuesta aceptada, mañana puede ser equivocada debido a alteraciones que afectan la decisión.
- El aprendizaje es un proceso de creación de conocimiento y no sólo de consumo de conocimientos. Las herramientas de aprendizaje y las metodologías deberían de sacar provecho de esta característica del aprendizaje.

## **Características diferenciales de la teoría**

El área de la educación ha sido lenta para reconocer el impacto de nuevas herramientas de aprendizaje y los cambios ambientales, en la concepción misma de lo que significa aprender. El conectivismo provee una mirada a las habilidades de aprendizaje y las tareas necesarias para que los aprendices florezcan en una era digital.

Algunas de las características identificadas en la teoría con:

- Un modelo de aprendizaje e la tecnología de la era digital
- $\triangleright$  El aprendizaje ha dejado de ser una actividad individual
- El ente (organización o individuo) necesitan de un aprendizaje continuo, para lo cual deben mantener "las conexiones".
- Entonces hablamos de nodos (áreas, ideas, comunidades) interconectados. flujo de información abierto.
- "La sabiduría es el fenómeno emergente de una red, donde los nodos son la información y el conocimiento la conexión".
- La actualización e innovación (la intención reto) El conocimiento completo no puede existir en la mente de una sola persona (niveles de evidencia).
- Aprendizaje autónomo.
- $\triangleright$  Es una teoría del aprendizaje que pretende explicar los cambios producidos en la era del conocimiento por las TICs.
- > Se basa en que el proceso de aprendizaje no ocurre solo en el individuo, sino que es un proceso de la sociedad y las organizaciones.
- > Implica en el proceso de aprendizaje no solo valorar el qué aprender y el cómo, sino también el dónde. - El conocimiento se construye compartiendo los conocimientos, y puede estar tanto dentro como fuera de los individuos.
- En definitiva considero que es una teoría del aprendizaje que pretende responder a la necesidad de explicar los cambios y nuevos procesos de enseñanza y aprendizaje de la sociedad del conocimiento. (Sanchez, 2010)

# **La importancia del Material Didáctico en el proceso de enseñanzaaprendizaje**

Independientemente de lo motivacional que pueda resultar para el alumno el empleo de materiales didácticos en el proceso de enseñanza/aprendizaje, tener conciencia de que éstas herramientas o medios adquieren un protagonismo fundamental al generar una materialización de la construcción abstracta y la generalización a través de la experiencia individual o grupal.

Pueden ser de apoyo porque consiguen optimizar la concentración del alumno, reducir la ansiedad ante situaciones de aprendizaje y evaluación, dirigir la atención, organizar las actividades y tiempo de estudio, etcétera, o pueden ser igualmente de enseñanza porque les permite realizar

manipulaciones o modificaciones en el contenido o estructura de los materiales de aprendizaje, o por extensión dentro de un curso o una clase, con el objeto de facilitar el aprendizaje y comprensión de los alumnos.

Las ventajas que aportan los materiales didácticos los hacen instrumentos indispensables en la formación académica: Proporcionan información y guían el aprendizaje, es decir, aportan una base concreta para el pensamiento conceptual y contribuye en el aumento de los significados; desarrollan la continuidad de pensamiento, hace que el aprendizaje sea más duradero y brindan una experiencia real que estimula, la actividad de los alumnos; proporcionan, además, experiencias que se obtienen fácilmente mediante diversos materiales y medios y ello ofrece un alto grado de interés para los alumnos; evalúan conocimientos y habilidades, así como proveen entornos para la expresión y la creación.

## **f. METODOLOGÍA**

En el actual trabajo de investigación se llevaran a efecto los siguientes métodos: Inductivo, Deductivo, Descriptivo, Estadístico.

La metodología que se utilizará para aplicar la tabulación, interpretación y análisis de los resultados recabados, mediante los instrumentos, nos permitirán realizar una investigación mediante la entrevista y encuesta aplicada al docente del área de informática y estudiantes de la escuela. Las técnicas que se aplicarán son:

- Observación directa
- $\triangleright$  Entrevista
- $\triangleright$  Fncuesta
- $\triangleright$  Fichaje (información bibliográfica)

El proceso investigativo se iniciará con la revisión bibliográfica e histórica del objeto de estudio, la misma que se seleccionará y se guardará a través de fichaje, con la finalidad de llevar a efecto la construcción del capítulo correspondiente al marco teórico. La problematización nos llevará a la elaboración del sistema problemas y objetivos.

La adquisición de la información empírica demanda, la necesidad de determinar y seleccionar la unidad de investigación y el procedimiento para establecer su cuantificación; una vez establecidas las unidades de investigación se procederá a diseñar los instrumentos de recolección de la información y examinar su consistencia a través de la evaluación.

Para el análisis de resultados se tomara en cuenta las variables de estudio indicadas en los objetivos, se establecerá conclusiones y se elabora la propuesta, tomando como base los resultados de la investigación.

## **Modalidad de Investigación**

El trabajo de investigación se lo realizará en la escuela "María Paulina Solís", del cantón Yantzaza de la provincia de Zamora Chinchipe, aplicando un diseño de innovación educativa desde un contexto específico que responde a las necesidades educativas, con un enfoque de carácter cualitativo y cuantitativo que va desde un diagnóstico propositivo ya que combina dos modalidades toda vez que se recurre a la utilización de fuentes y recursos metodológicos de campo e información bibliográfica documental.

#### **Universo y Muestra según Unidades de Investigación**

A 523 alumnos de la escuela ¨María Paulina Solís¨ del cantón Yantzaza, se aplicará una encuesta tomando el cálculo de muestra del universo de población. Para el caso de los 523 alumnos se hace necesaria la selección de una muestra probabilística a partir de la aplicación de la siguiente fórmula estadística.

#### **Fórmula para obtener el tamaño muestral**

ng Kabupatèn K

 $tm = \_$ 

1+  $(%$  EA)<sup>2</sup>  $\times$  N

 $tm = muestra$ 

N = Población universo

 $1 =$  valor constante

 $FA =$  Frror Admisible

% = Porcentaje (debe reducirse a decimal)

(%  $EA$ )<sup>2</sup> = Porcentaje de Error Admisible elevado al cuadrado

Para efectos de la investigación se estimará un margen de error admisible del 5% (es decir 0.05), quedando los datos establecidos de la siguiente manera:

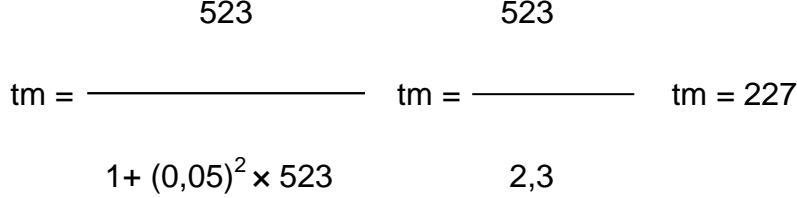

En consecuencia se encuestará a una muestra de 227 alumnos de una población de 523 alumnos, que equivale a un porcentaje de confianza del 95%

**Distribución de los alumnos de la Escuela María Paulina Solís**

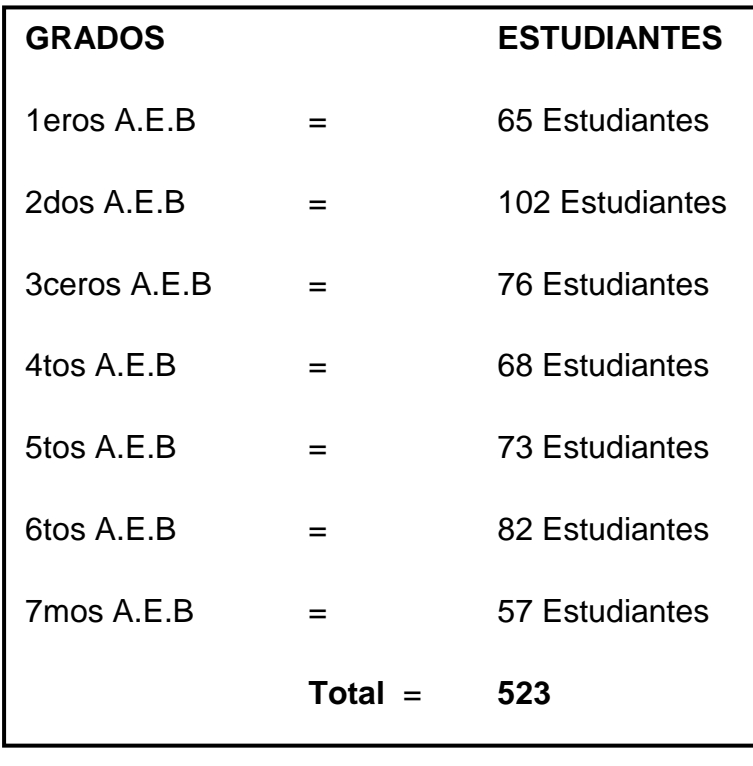

# **Distribución de la muestra**

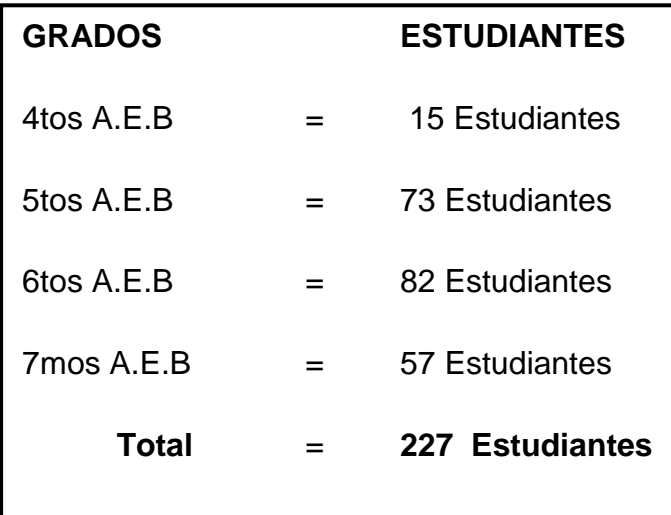
## **g. CRONOGRAMA**

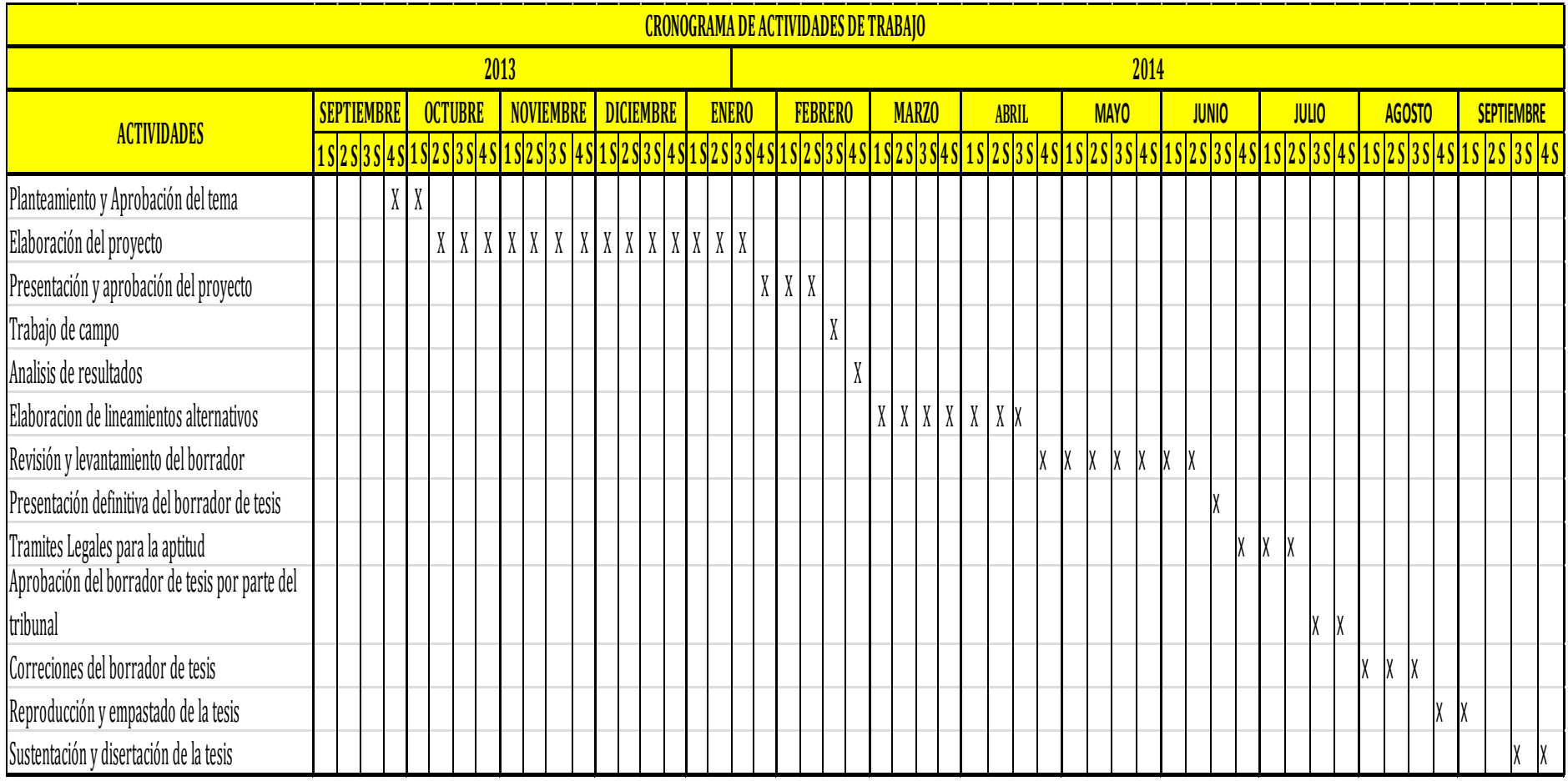

#### **h. PRESUPUESTO Y FINANCIAMIENTO**

El siguiente proyecto estará financiado por el autor intelectual de este proyecto y su presupuesto esta desglosado de la siguiente manera.

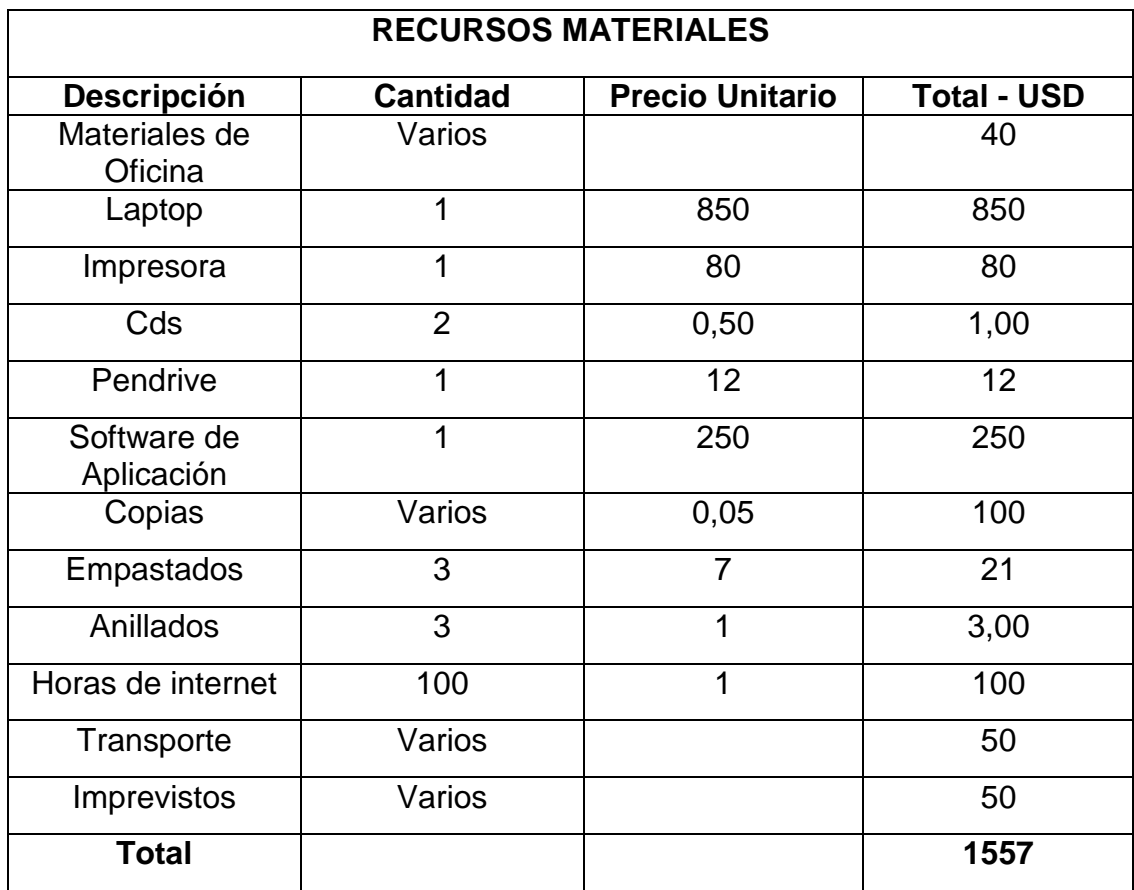

#### **i. BIBLIOGRAFÍA**

- De la Torre, J. (2005). Las nuevas tecnologías en las clases de Ciencias Sociales del Siglo XXI. Portal Quaderns Digitals, Febrero 2005.
- Andell,J. (1997) Tendencias de la educación en la sociedad de las tecnologías de la información, EDUTEC Revista electrónica de Tecnología Educativa, no. 7, Noviembre de 1997.
- Verdú, M.J. ( ) Aplicación de internet como nuevo espacio de formación y comunicación para los Centros de Primaria y Secundaria. Biblioteca Digital Miguel de Cervantes.
- Hernández, R., Fernández, C. y Baptista, P. (2006). Metodología de la Investigación. (4a.ed.). México: McGraw Hill / Interamericana Editores, S.A.
- Jeannette. (2008). Teorias de Aprendizaje. In J. ortiz, *Problemas de Aprendizaje* (pp. 5-8). CODEU.

#### **WEBGRAFÍA**

- > Informe de la Comisión al Consejo y al Parlamento Europeo (2008). *Concebir la Educación del Futuro. Promover la Innovación con las Nuevas Tecnologías,* consultado el 12 de noviembre de 2010 en: [http://www.oei.es/oeivirt/bruselas.htm.](http://www.oei.es/oeivirt/bruselas.htm)
- Dirección Nacional de Promoción del Empleo y Formación Profesional. (2008). *Heramientas Didacticas: Ministerio de Trabajo y Promoción del Empleo*. Retrieved enero 15, 2014, from Sitio web de Ministerio de Trabajo y Promoción del Empleo: http://www.mintra.gob.pe/archivos/file/publicaciones\_dnpefp/Herramie ntas\_metodologicas.pdf
- Formacion a Distancia y Permanente de Educadores/as. (2013). *Aprender a esnseñar*. Retrieved enero 15, 2014, from

http://cursoformaciondeformadores.jimdo.com/recursos-y-mediosdidacticos/

- Sanchez, J. (2010, Octubre 4). *Conectivismo y Aprendizaje. Slideshare*. Retrieved Enero 8, 2014, from sitio web de slideshare: http://www.slideshare.net/jasanchez/aprendizaje-y-conectivismo-desiemens
- Wikimedia Commons . (2014, Enero 8). *Herramientas: Wikimedia Commons* . Retrieved Enero 15, 2014, from sitio web de Wikimedia Commons : http://es.wikipedia.org/wiki/Herramienta

#### **Anexo 2: GUÍA DE ENTREVISTA AL DOCENTE**

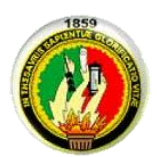

#### GUÍA DE ENTREVISTA AL DOCENTE INFORMÁTICO UNIVERSIDAD NACIONAL DE LOJA MED

Objetivo:

Conocer la opinión del docente Informático de la escuela "María Paulina Solís" acerca de la incidencia del uso de las Herramientas Didácticas, para el desarrollo de los aprendizajes de la materia de computación de los niños de esta escuela.

Datos Informativos:

Nombre del entrevistado(a): \_\_\_\_\_\_\_\_\_\_\_\_\_\_\_\_\_\_\_\_\_\_\_

Título Académico: \_\_\_\_\_\_\_\_\_\_\_\_\_\_\_\_\_\_\_\_\_\_\_\_\_\_\_\_\_\_\_\_\_

Cargo: \_\_\_\_\_\_\_\_\_\_\_\_\_\_\_\_\_\_\_\_\_\_\_\_\_\_\_\_

1. ¿Cómo considera el uso de las Herramientas Didácticas en la enseñanza- aprendizaje?

Muy importante () Importante () Poco importante () No es importante ()

2. ¿Aplica usted las herramientas didácticas en el desarrollo de sus clases?

Siempre ( ) Frecuentemente ( ) Rara vez ( ) Nunca ( )

3. ¿Con qué tipos de recursos tecnológicos cuenta la institución educativa para el proceso de enseñanza-aprendizaje de la materia de computación?

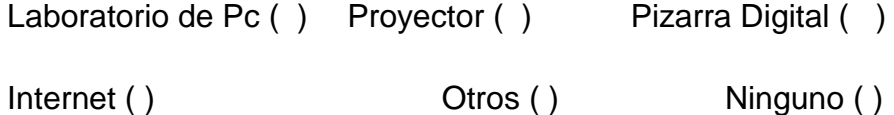

4. ¿De qué formas utilizan las Herramientas didácticas?

Desarrollo de la clase () Guía de tareas () Otras () No usan ()

5. ¿Conoce usted las herramientas informáticas establecidas por el Ministerio de Educación?

```
Mucho ( ) Poco ( ) Nada ( )
```
6. ¿Cree usted que la utilización de las Herramientas Informáticas ayudara en la labor del docente?

 $Si()$   $No()$   $Poco()$ 

7. ¿Aplica usted programas informáticos específicos en su asignatura? Siempre A veces ( ) Nunca ( )

8. ¿Está de acuerdo que es necesario la elaboración de un software de apoyo como herramienta didáctica para impartir la materia de computación?

```
Muy de acuerdo ( )
```
De acuerdo ( )

Poco de acuerdo ( )

No estoy de acuerdo ( )

### **Anexo 3: GUÍA DE ENCUESTA A ESTUDIANTES**

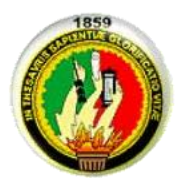

## ENCUESTA PARA APLICAR A LOS ALUMNOS UNIVERSIDAD NACIONAL DE LOJA MED

Objetivo:

Investigar la problemática del docente Informático, de la Escuela ¨María Paulina Solís¨, al enfrentarse a la utilización de las nuevas herramientas informáticas a fin de optimizar el proceso enseñanza-aprendizaje en beneficio de los estudiantes.

Marque con una (x) la respuesta elegida

1. ¿Las clases de computación que imparten su docente Informático son dinámicas?

a) Siempre ( )

b) Rara vez ( )

c) Nunca ( )

¿Por qué?.....................................................................

2. ¿Con que frecuencia utiliza su Maestro Programas Informáticos en el aula?

b) Rara vez ( )

c) Nunca ( )

a) Siempre ( )

3. ¿El docente utiliza el Laboratorio de Computación como herramienta de apoyo Pedagógico?

a) Siempre ( )

b) Rara vez ( )

c) Nunca ( )

4. ¿Su docente utiliza medios informáticos para innovar sus clases?

a) Siempre ( )

b) Rara vez ( )

c) Nunca ( )

5. ¿Sabe usted si su docente utiliza el internet para actualizar y fortalecer los contenidos de su asignatura?

```
a) Siempre ( )
```

```
b) Rara vez ( )
```
c) Nunca ( )

6. ¿En qué medida entiende usted las clases dictadas por su docente de computación

```
a) Entendible ( )
```
b) Poco Entendible ( )

c) Nada Entendible ( )

¿Por

qué?...................................................................................................................

7. Las herramientas didácticas que utiliza el docente informático para impartir la materia de computación satisfacen su expectativa?

a) Siempre ( )

b) Rara vez ( )

c) Nunca ( )

¿Por qué?.........................................................................

8. ¿Su docente utiliza herramientas de apoyo como multimedia u otro software, para reforzar la enseñanza de los contenidos del texto de computación?

```
a) Siempre ( )
```

```
b) Rara vez ( )
```
c) Nunca ( )

9. ¿El docente tiene conocimientos sobre Programas Informáticos y los aplica en el aula?

a) Siempre ( ) b) Rara vez ( ) c) Nunca ( )

#### **Anexo 4. MANUAL DE USUARIO**

Manual de usuario de ayuda para docentes y estudiantes sobre el manejo del software educativo de computación.

La primera pantalla muestra la portada del software multimedia, la misma consta de los botones **"SALIR"** para salir de la aplicación el, mismo que se encuentra distribuido en todas las pantallas del software y **"INGRESAR",**  para ingresar a la aplicación.

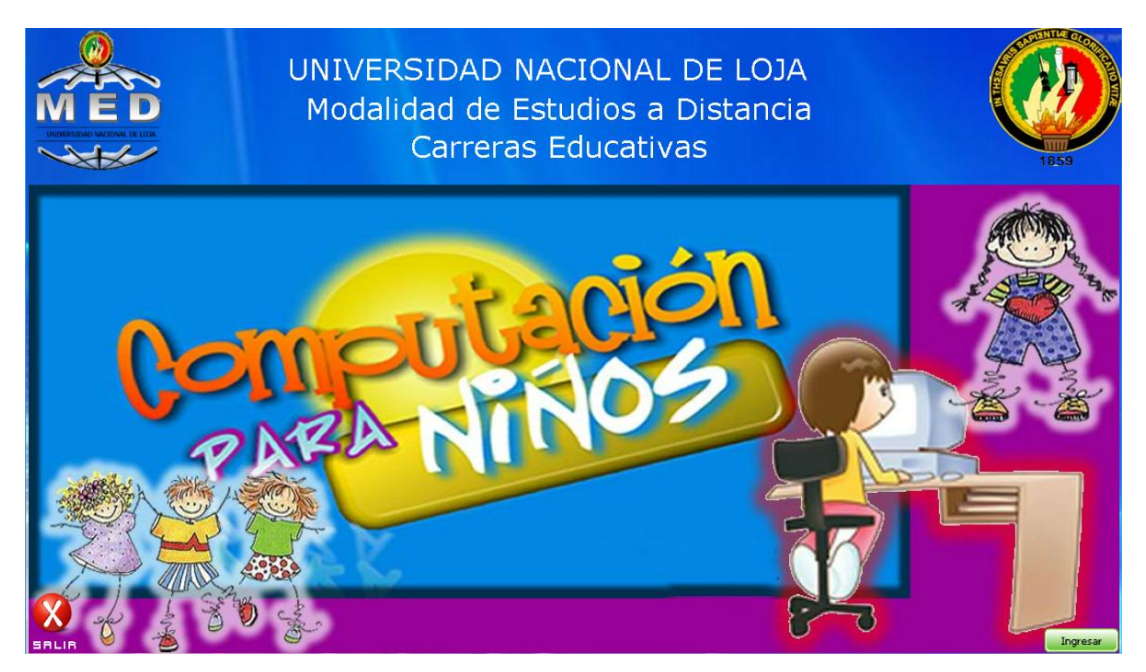

**Fig. 2. Pantalla principal del software** 

Pantalla del menú del software, aquí está la distribución del software los temas que contiene, dando clic el cualquier de los botones puedes ingresar al contenido de los mismos y revisar además consta el botón de **"VIDEO",** el mismo te permite ingresar a un menú de videos para que observes cuando lo desees.

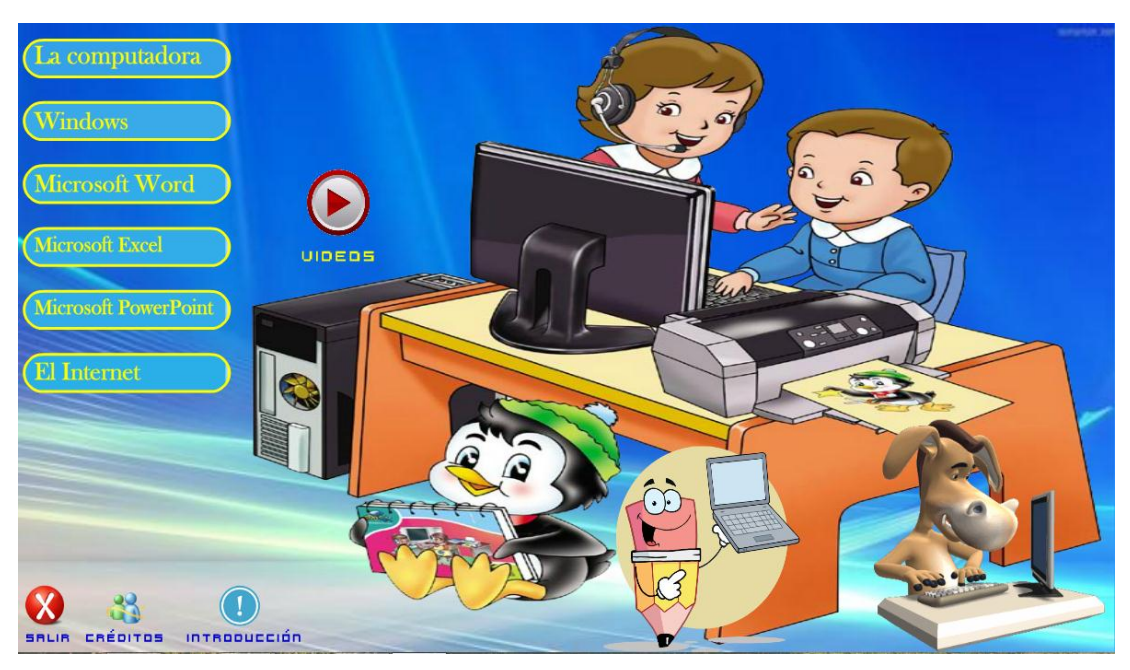

**Fig. 3. Menú principal del software** 

Haciendo clic por ejemplo en el botón **"La computadora",** ingresas al contenido del mismo, el cual consta de un submenú , tal y como se muestra en la siguiente pantalla.

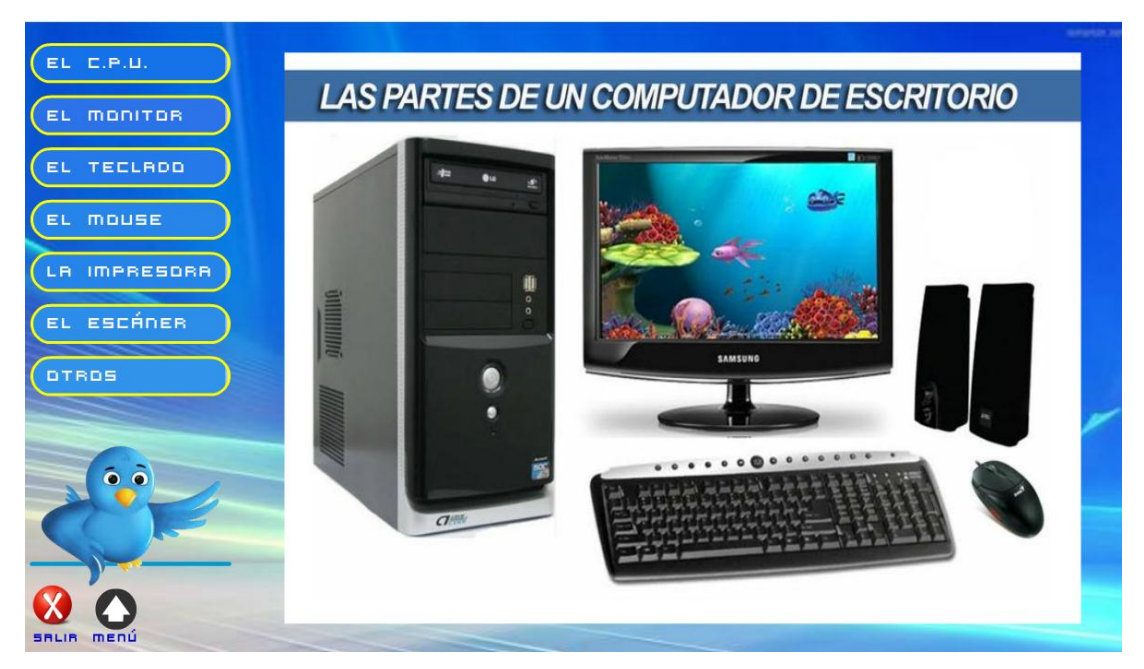

**Fig. 4. Submenú del botón la computadora.** 

Haciendo clic en el botón **"El C.P.U.",** de la pantalla puedes observar el contenido del mismo, y así sucesivamente puedes continuar haciendo clic en los demás botones que te iran mostrado su contenido y si desaas salir puedes hacer clic en el botón "**SALIR",** el cual te permite salir de la aplicación, o si deseas regresar al menú principal puedes hacer clic en el botón **"MENÚ",** así puedes observar el contendido de todos los botones del menú principal que tienen el mismo funcionamiento de todos.

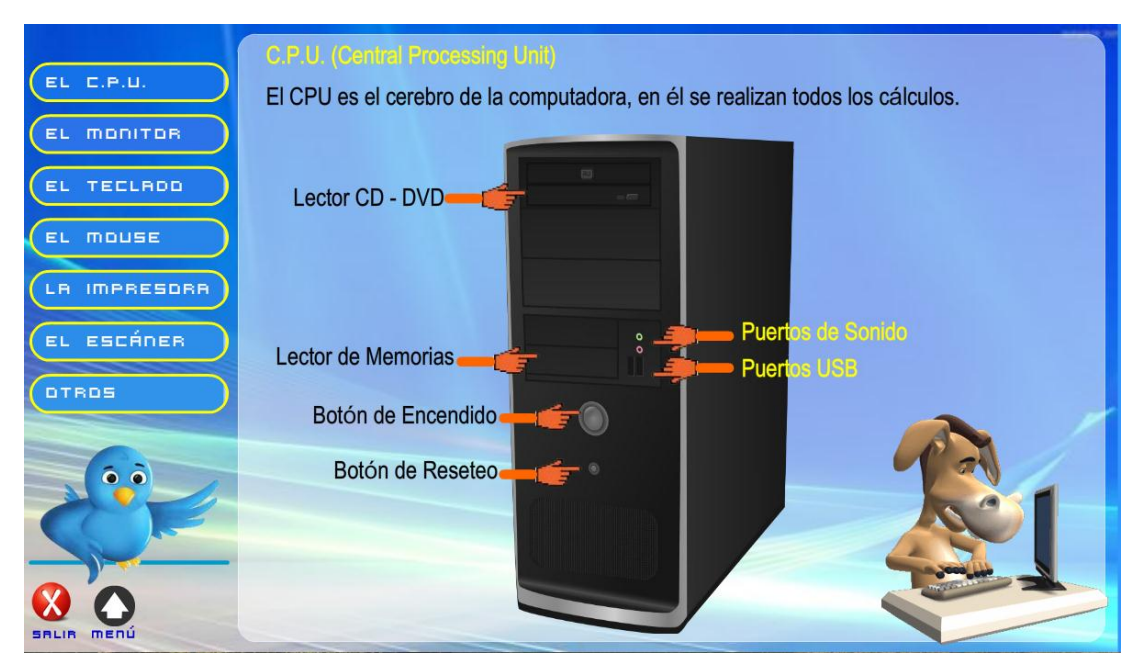

**Fig. 5. Contenido del botón el C.P.U.**

Haciendo clic en el botón "**video",** aparecerá una pantalla donde te muestra un menú de opciones el cual tu puedes elegir que video deseas ver, el video tiene un reproductor que funciona como un reproductor de Windows Media, lo cual será fácil su manejo y funcionamiento.

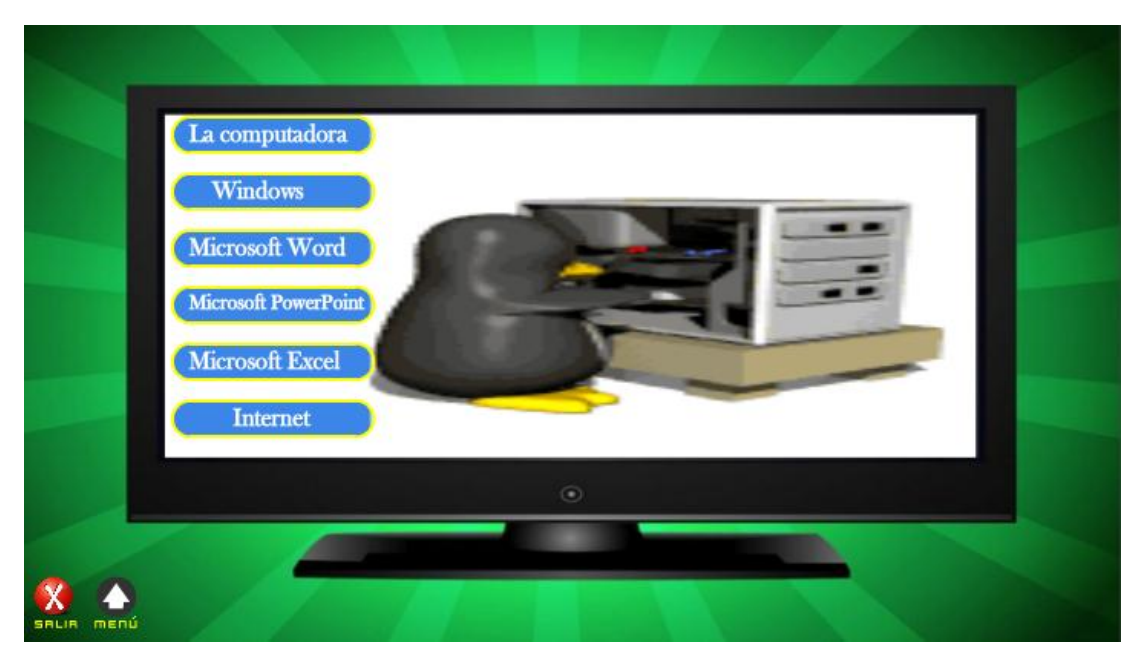

**Fig. 6. Menú del botón videos** 

Haciendo clic por ejemplo en el botón **"La computadora",** te llevará a una ventana donde podrás observar un video que habla sobre las partes del computador, el mismo que tiene una barra de reproductor para reproducir y el botón maximizar, si deseas salir utiliza los botones **Salir" o "Atrás",**  dependiendo de cuál sea el caso.

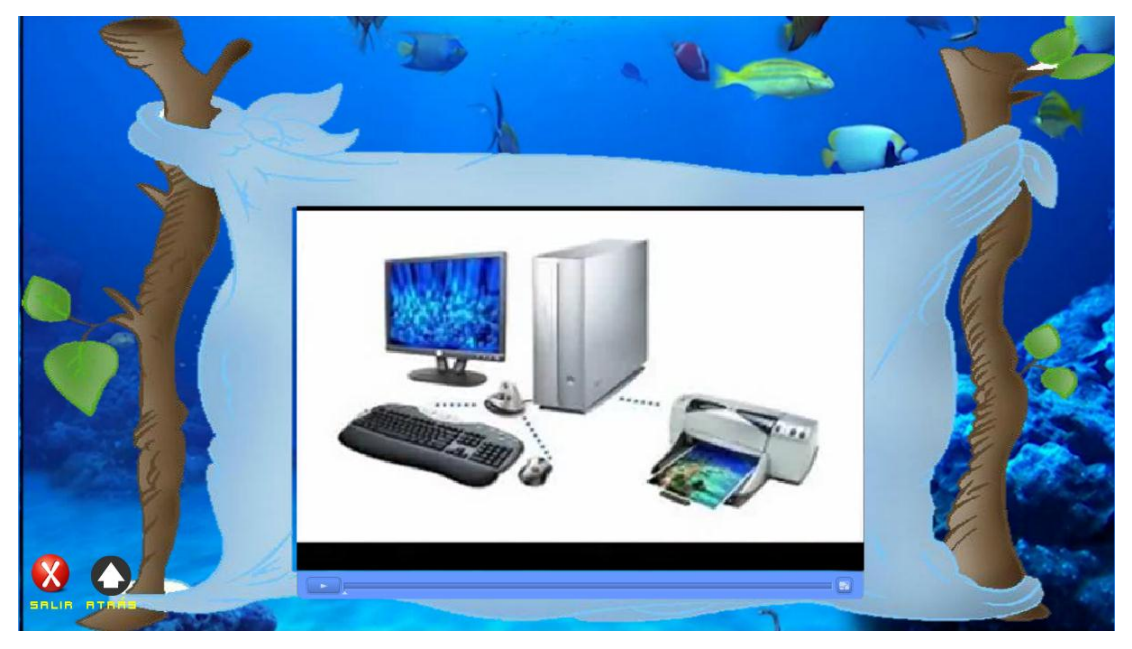

**Fig. 7. Video la computadora.** 

**Anexo 5. FOTOGRAFÍAS SOCIALIZACIÓN DEL SOFTWARE** 

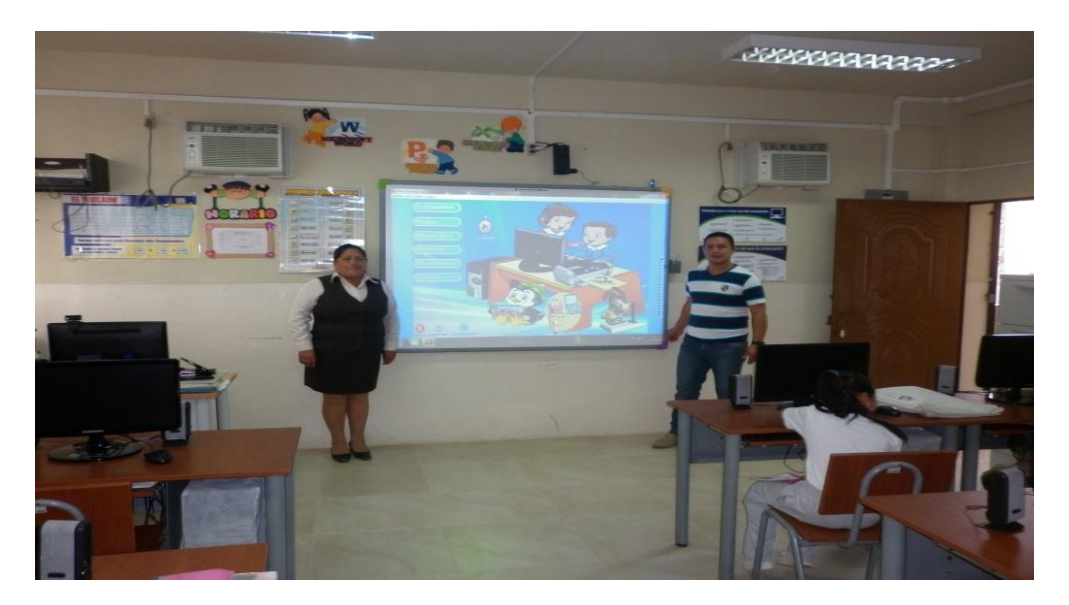

**Fig. 8. Imagen de la Socialización del Software**

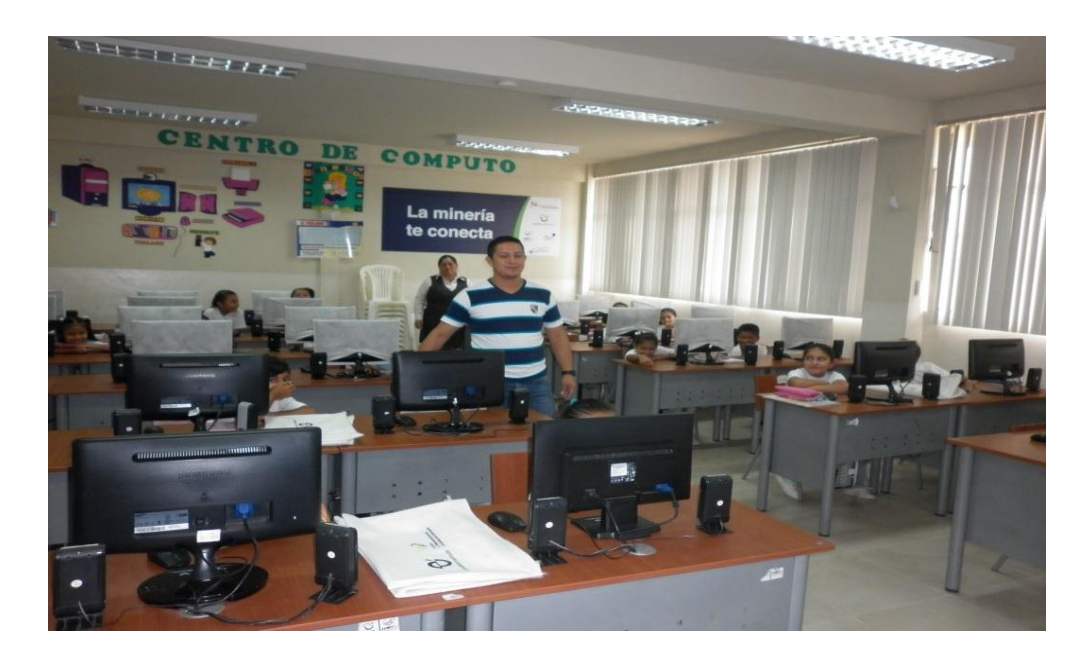

**Fig. 9. Estudiantes de la Escuela María Paulina Solís**

# ÍNDICE

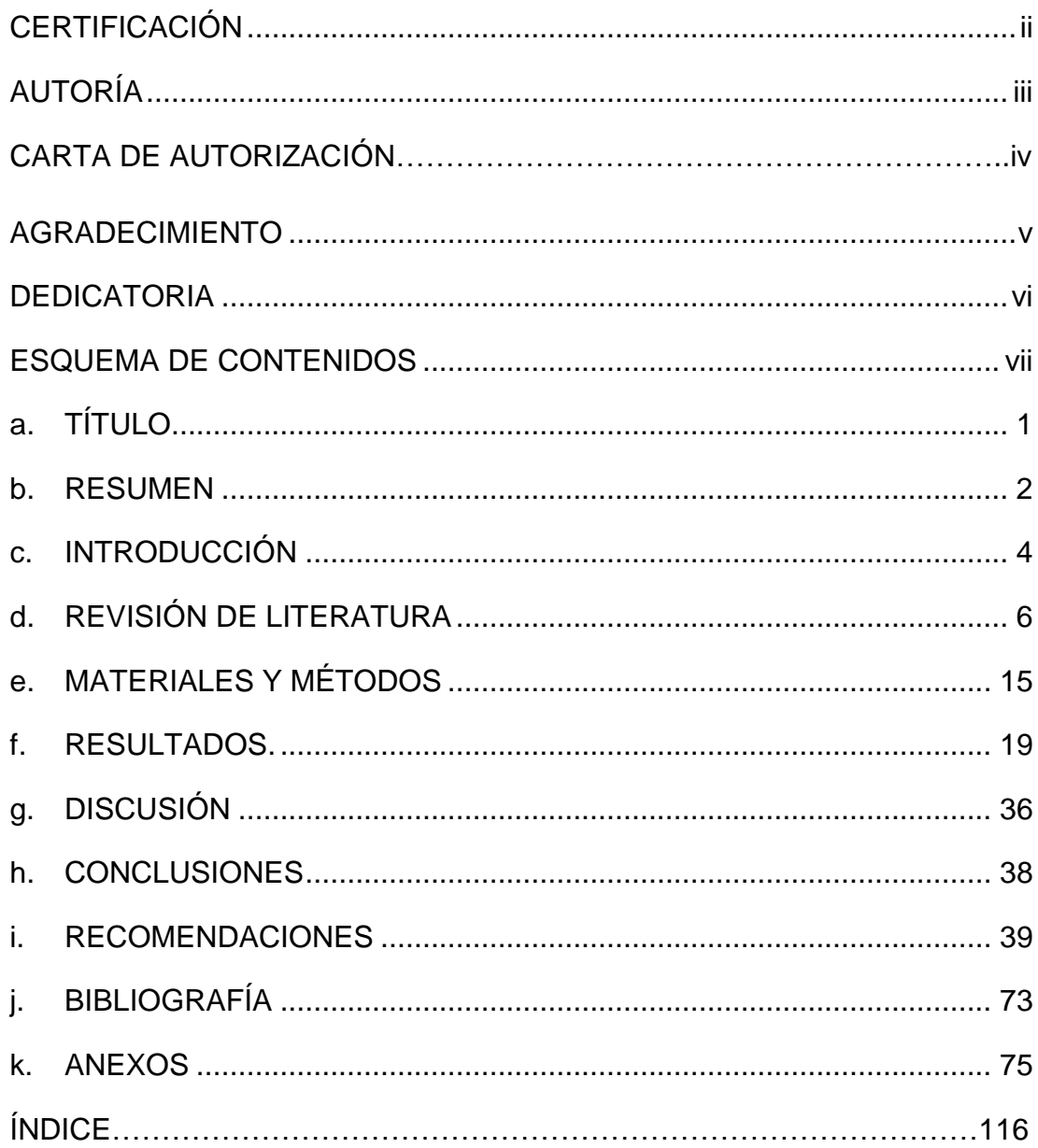